# **Maximum Satisfiability in Software Analysis: Applications & Techniques**

Mayur Naik, University of Pennsylvania

Joint work with:

Xujie Si and Xin Zhang Georgia Tech Radu Grigore University of Kent

Hongseok Yang University of Oxford Aditya Nori Microsoft Research

## Constraint-Based Software Analysis

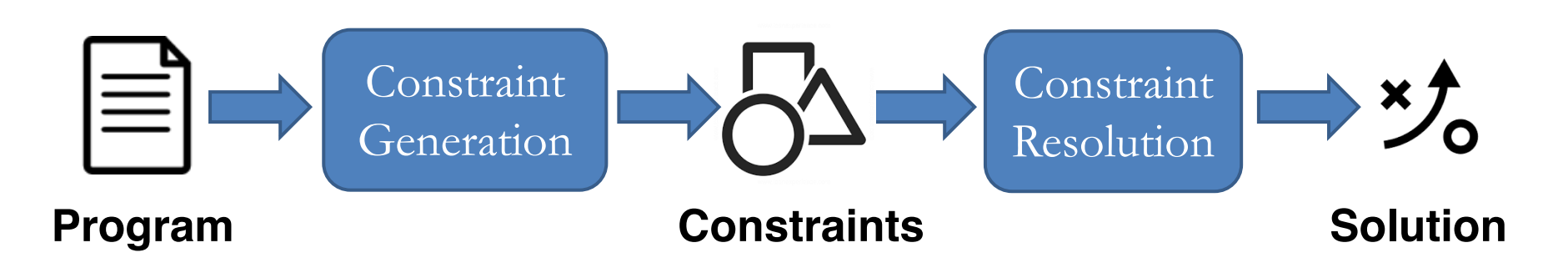

- ▶ Long history
	- ▶ Type constraints, set constraints, SAT/SMT constraints
- ▶ Many benefits
	- ▶ Separates analysis specification from implementation
	- ▶ Allows to leverage sophisticated off-the-shelf solvers
	- ▶ Yields natural program specifications

 $\blacktriangleright$  ...

### Challenges in Software Analysis

But constraint-based approach is not well-suited for …

- ▶ Balancing trade-offs
	- ▶ e.g. precision vs. scalability
- ▶ Handling uncertainty
	- ▶ e.g. incorrect specifications
- **Modeling missing information** 
	- e.g. incomplete programs

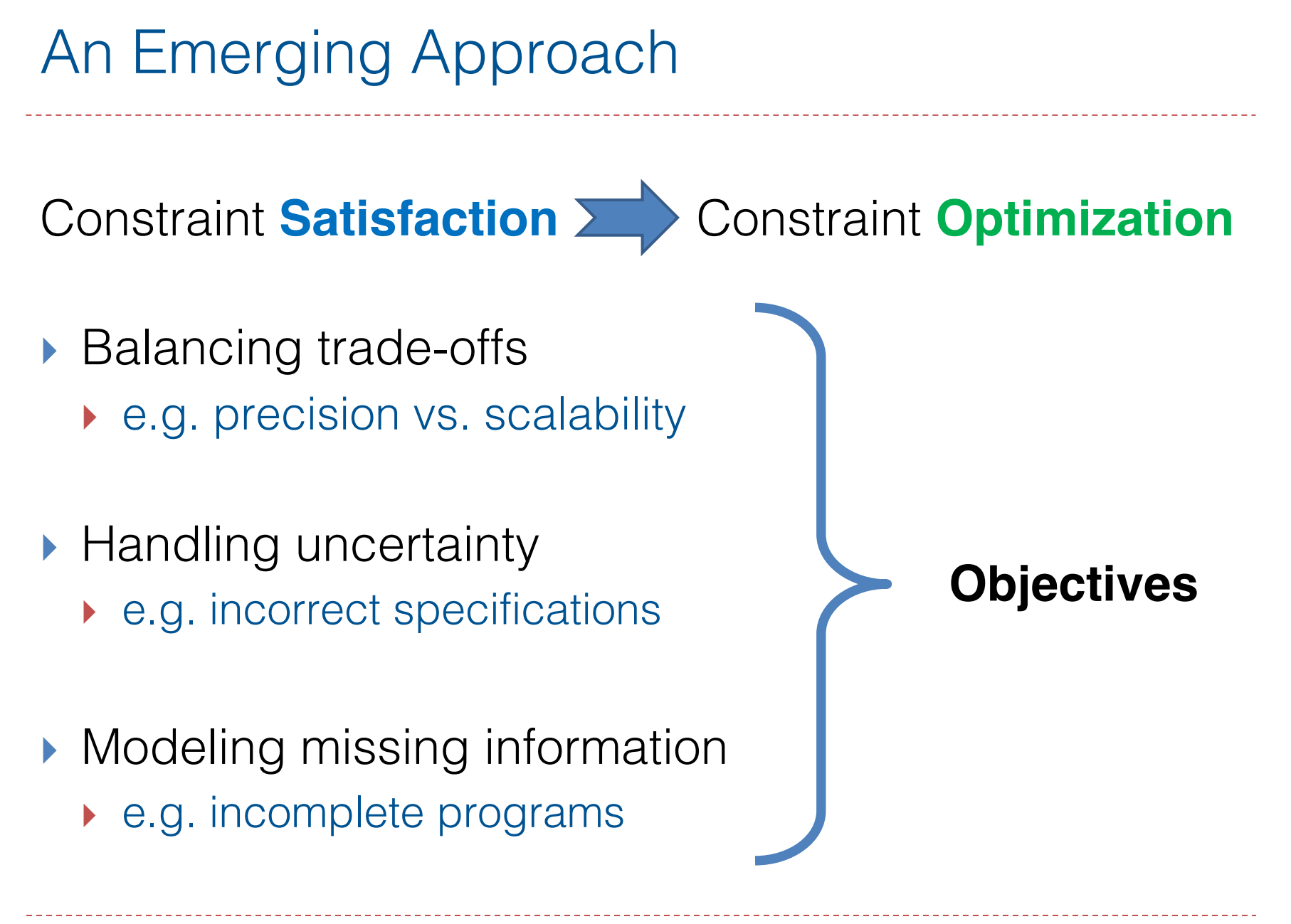

### **SAT:**

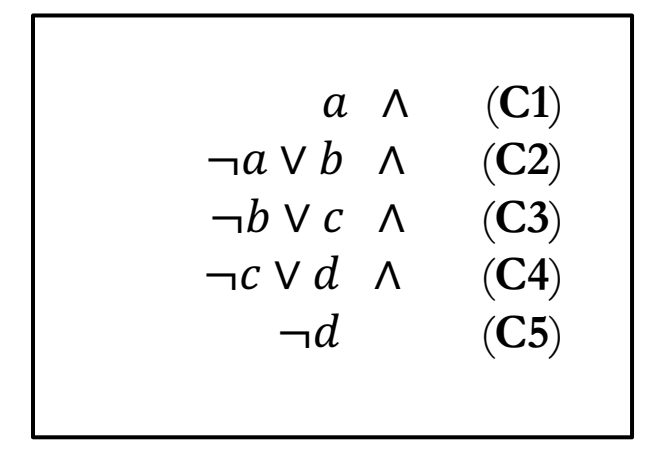

#### **MaxSAT:**

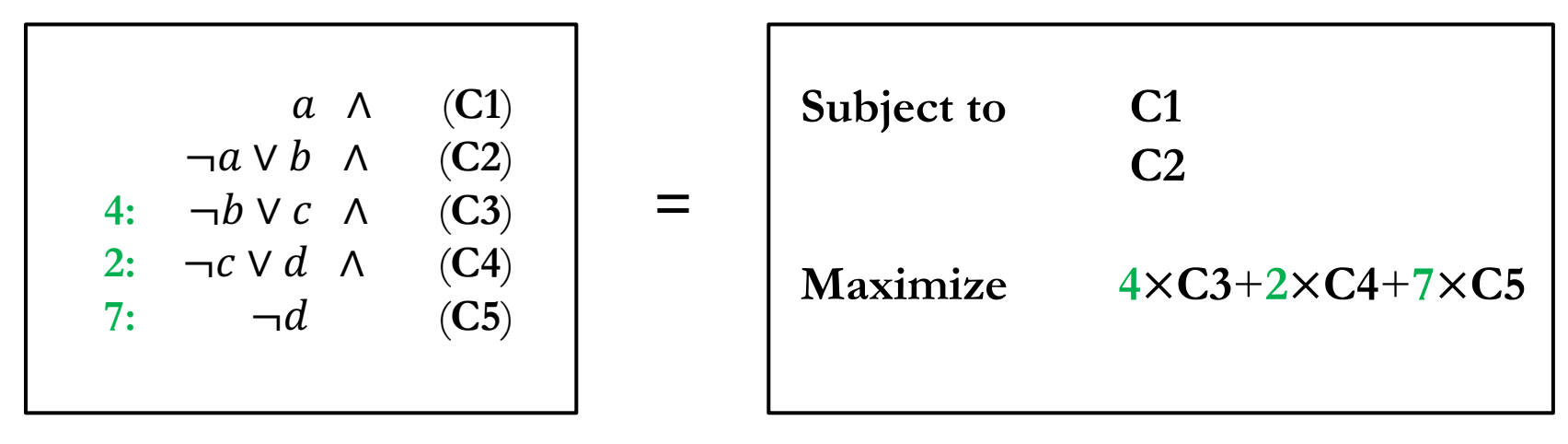

Solution: 
$$
a = true
$$
,  $b = true$ ,  $c = true$ ,  $d = false$   
(**Objective = 11**)

+ **Expressive** for our problems

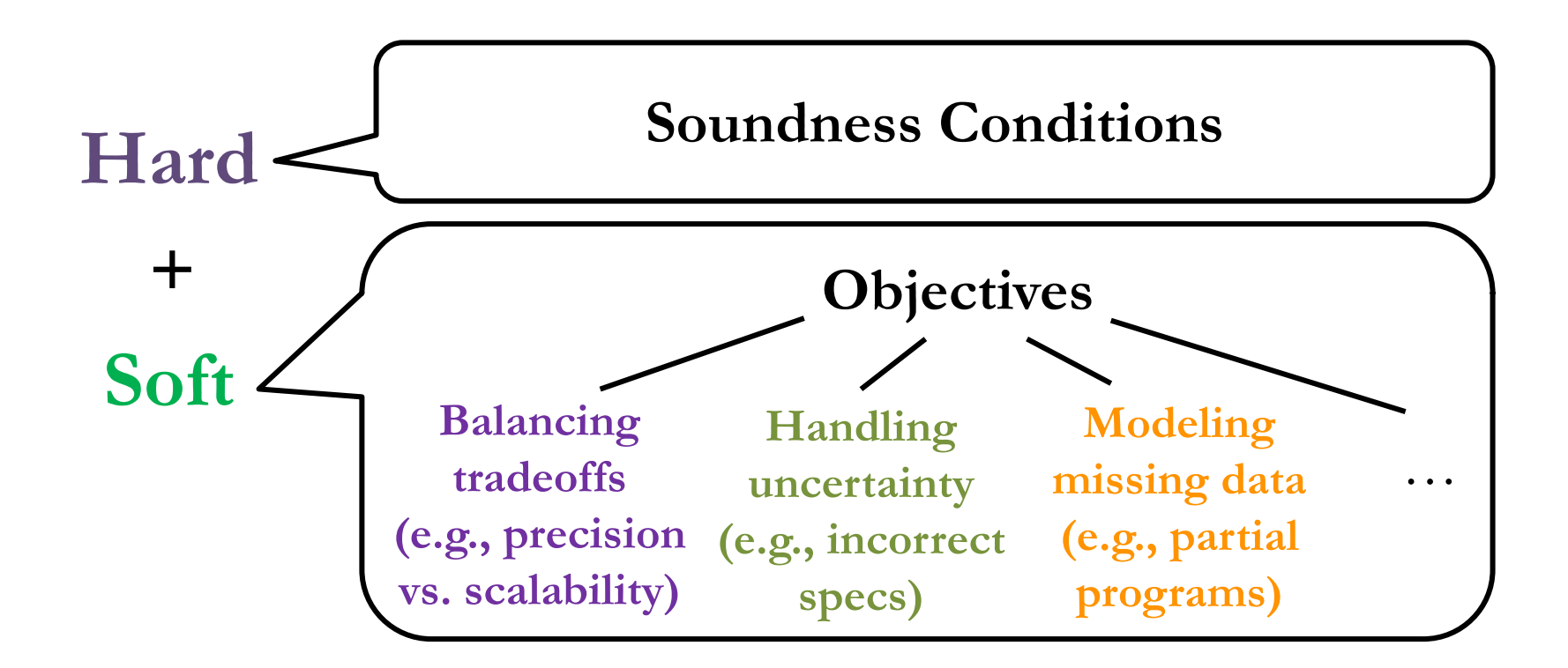

+ **Expressive** for our problems

#### + **Efficient** (and improving) solvers

#### **Largest instance solved in MaxSAT competition:**

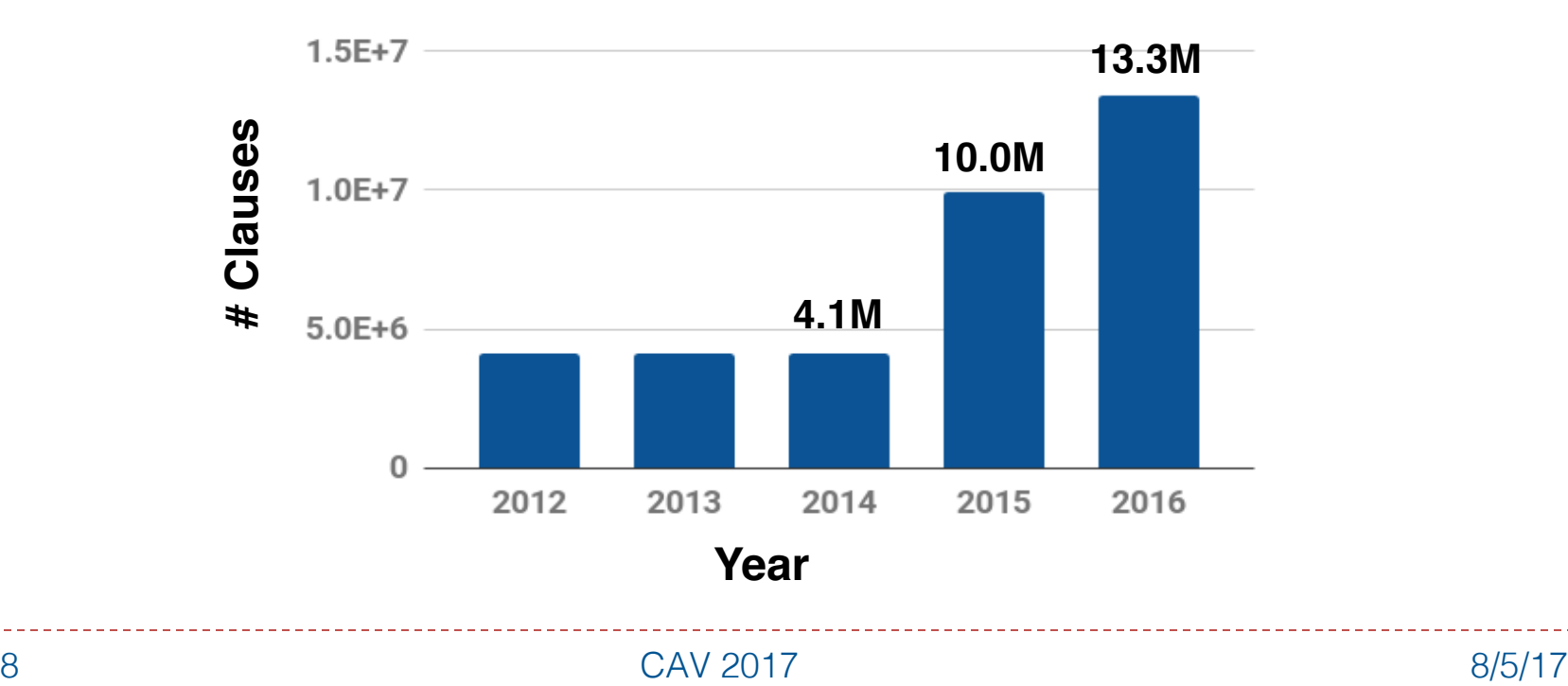

+ **Expressive** for our problems

+ **Efficient** (and improving) solvers

 $\forall$  x. path $(x, x)$  $\forall$  x, y, z. path(x, y)  $\land$  edge(y, z)  $\Rightarrow$  path(x, z) 1.5: ∀ x, y. ¬ path(x, y) ⋀ ⋀

− Cannot concisely specify our problems (lacks quantifiers)

− Loses high-level structure that solvers could exploit

9 8/5/17 CAV 2017

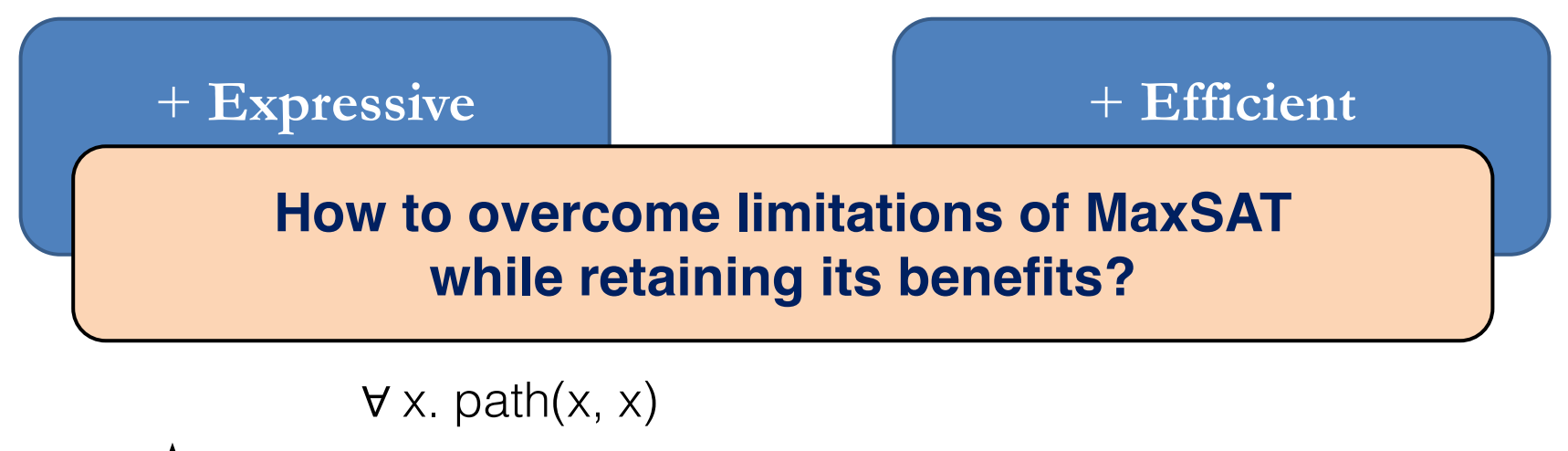

$$
\bigwedge \qquad \forall x, y, z. path(x, y) \land edge(y, z) \Longrightarrow path(x, z)
$$

$$
\Lambda \quad 1.5: \ \forall \ x, y \neg path(x, y)
$$

#### − Loses high-level conceived conceived and level conceived and level conceived and level conceived and level of  $\sim$ **A solution: Markov Logic Network (MLN) [Richardson & Domingos, 2006]**

specify our problems (lacks quantifiers)

structure that solvers could exploit

### Markov Logic Network: Syntax

(constraints)  $C ::= (H, S)$ (hard constraints)  $H ::= \{h_1, ..., h_n\}, \quad h ::= \Lambda_{i=1}^n t_i \Rightarrow \forall_{i=1}^m t_i'$ (soft constraints)  $S ::= \{s_1, ..., s_n\}$ ,  $S ::= w: h$ 

(fact)  $t := r(a_1, ..., a_n)$  (ground fact)  $g := r(c_1, ..., c_n)$ (argument)  $a ::= v \mid c$ (input, output)  $P, Q \subseteq G$ 

#### **Example:**

$$
\forall x. \text{ path}(x, x)
$$
\n
$$
\forall x, y, z. \text{ path}(x, y) \land \text{edge}(y, z) \Rightarrow \text{path}(x, z)
$$
\n
$$
\land \quad \textbf{1.5: } \forall x, y. \neg \text{ path}(x, y)
$$

### Datalog-like Notation

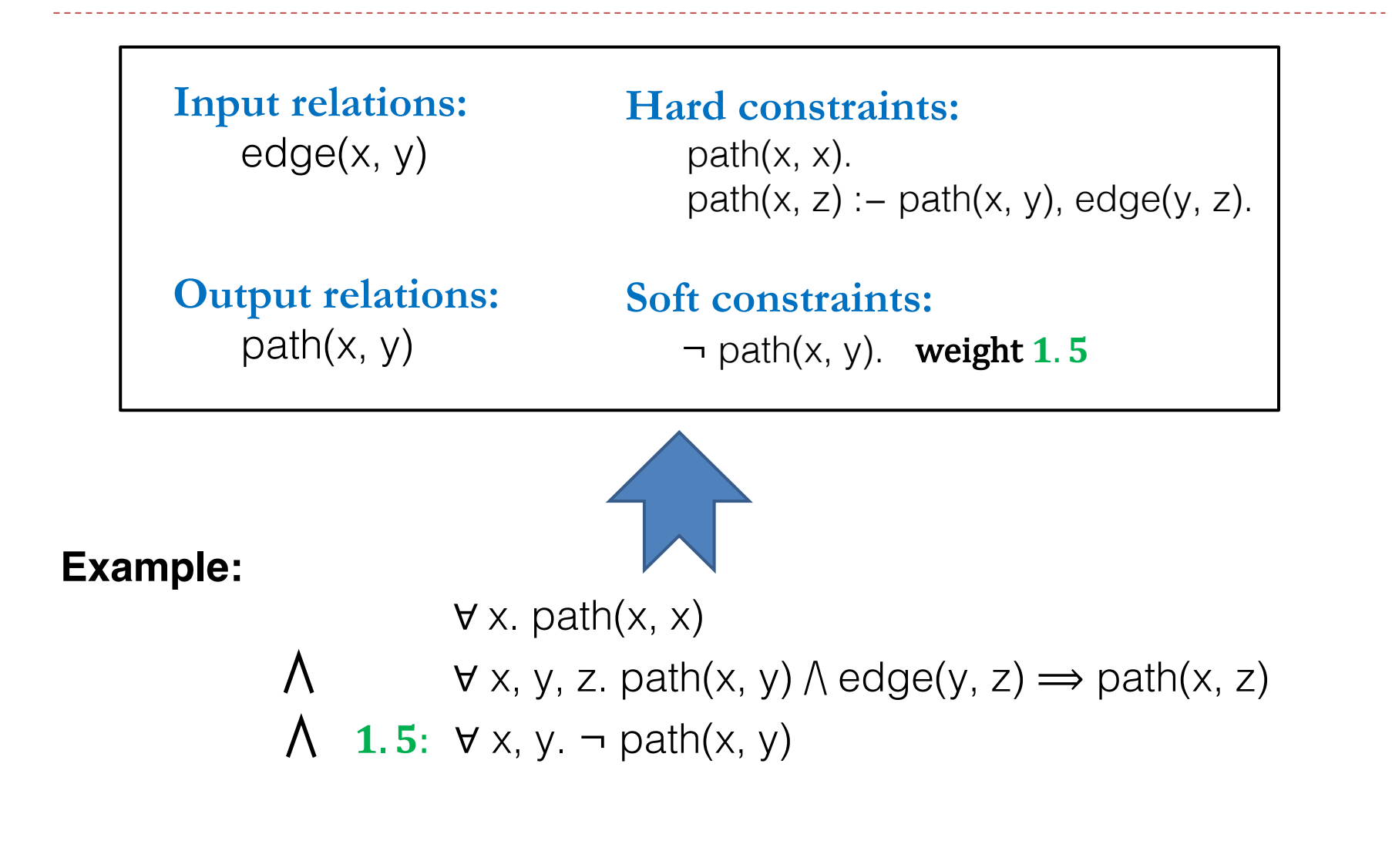

### Markov Logic Network: Grounding

(valuation)  $\sigma \in V \to C$ 

$$
\begin{aligned}\n\llbracket (H, S) \rrbracket &= (\llbracket H \rrbracket, \llbracket S \rrbracket) \\
\llbracket \{ h_1, \ldots, h_n \} \rrbracket &= \Lambda_{i=1}^n \llbracket h_i \rrbracket \\
\llbracket \{ s_1, \ldots, s_n \} \rrbracket &= \Lambda_{i=1}^n \llbracket s_i \rrbracket \\
\llbracket h \rrbracket &= \Lambda_{\sigma} \llbracket h \rrbracket_{\sigma} \\
\llbracket w : h \rrbracket &= \Lambda_{\sigma} \left( w, \llbracket h \rrbracket_{\sigma} \right) \\
\llbracket \Lambda_{i=1}^n t_i & \Rightarrow \forall_{i=1}^m t_i \rrbracket_{\sigma} &= \forall_{i=1}^n \neg \llbracket t_i \rrbracket_{\sigma} \lor \forall_{i=1}^m \llbracket t_i \rrbracket_{\sigma} \\
\llbracket r(a_1, \ldots, a_n) \rrbracket_{\sigma} &= r(\sigma(a_1), \ldots, \sigma(a_n)) \\
\llbracket v \rrbracket_{\sigma} &= \sigma(v) \\
\llbracket c \rrbracket_{\sigma} &= c\n\end{aligned}
$$

### Markov Logic Network: Semantics

- ▶ Conceptually, two steps:
	- ▶ Step 1: Ground the MLN instance
		- } Substitute quantifiers by all possible valuations to constants, to yield a MaxSAT instance
	- ▶ Step 2: Solve the MaxSAT instance
		- ▶ Using off-the-shelf MaxSAT solver
- ▶ Challenge: both steps intractable for our problems
	- ▶ MaxSAT instances can comprise upto 10^30 clauses!
- ▶ Solution: Iterative lazy refinement

## Markov Logic Network: Example

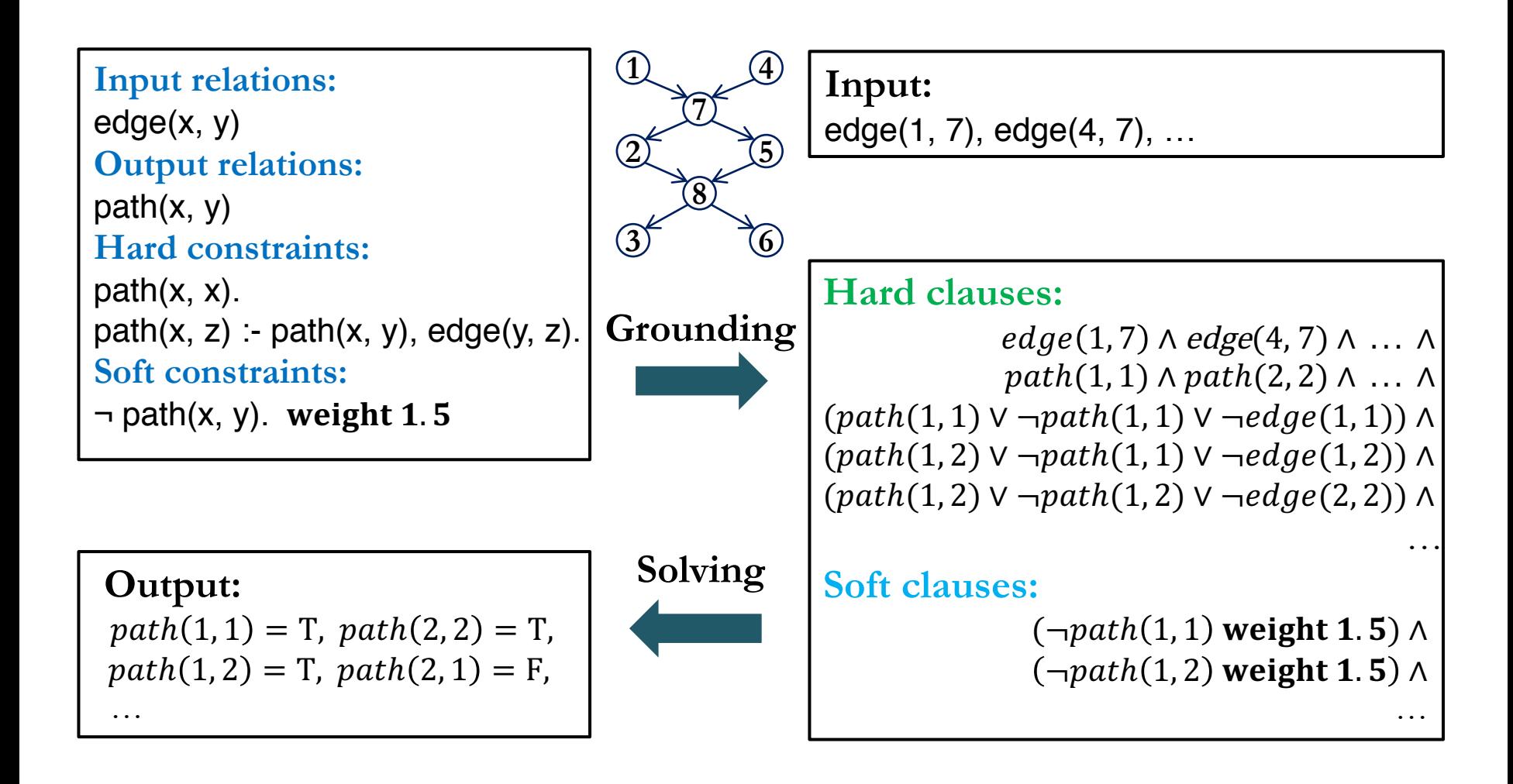

### Landscape of Problems

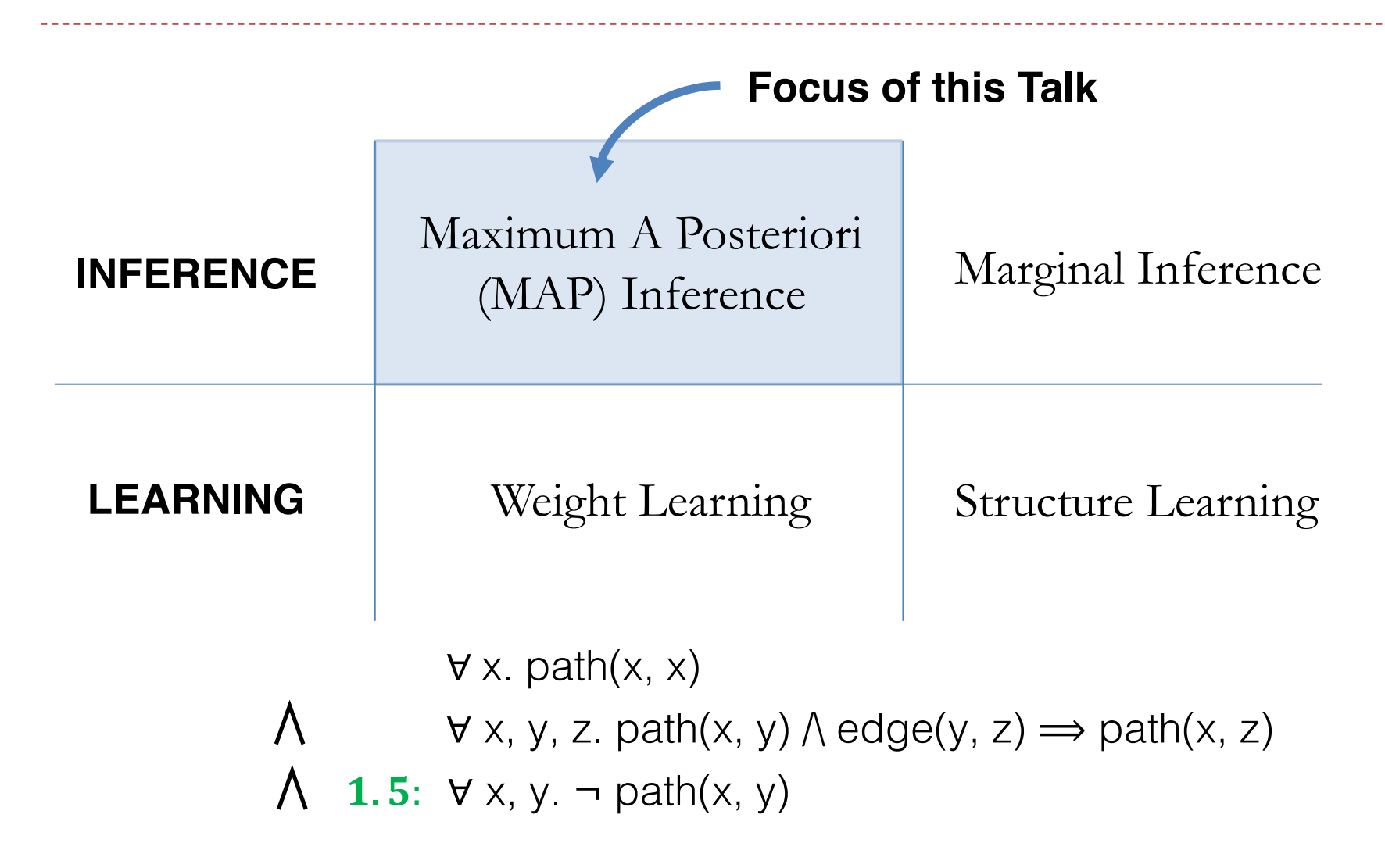

### Talk Outline

- **Background**
- ▶ Part I: Applications in Software Analysis
- ▶ Part II: Techniques for MaxSAT Solving
- ▶ Conclusion

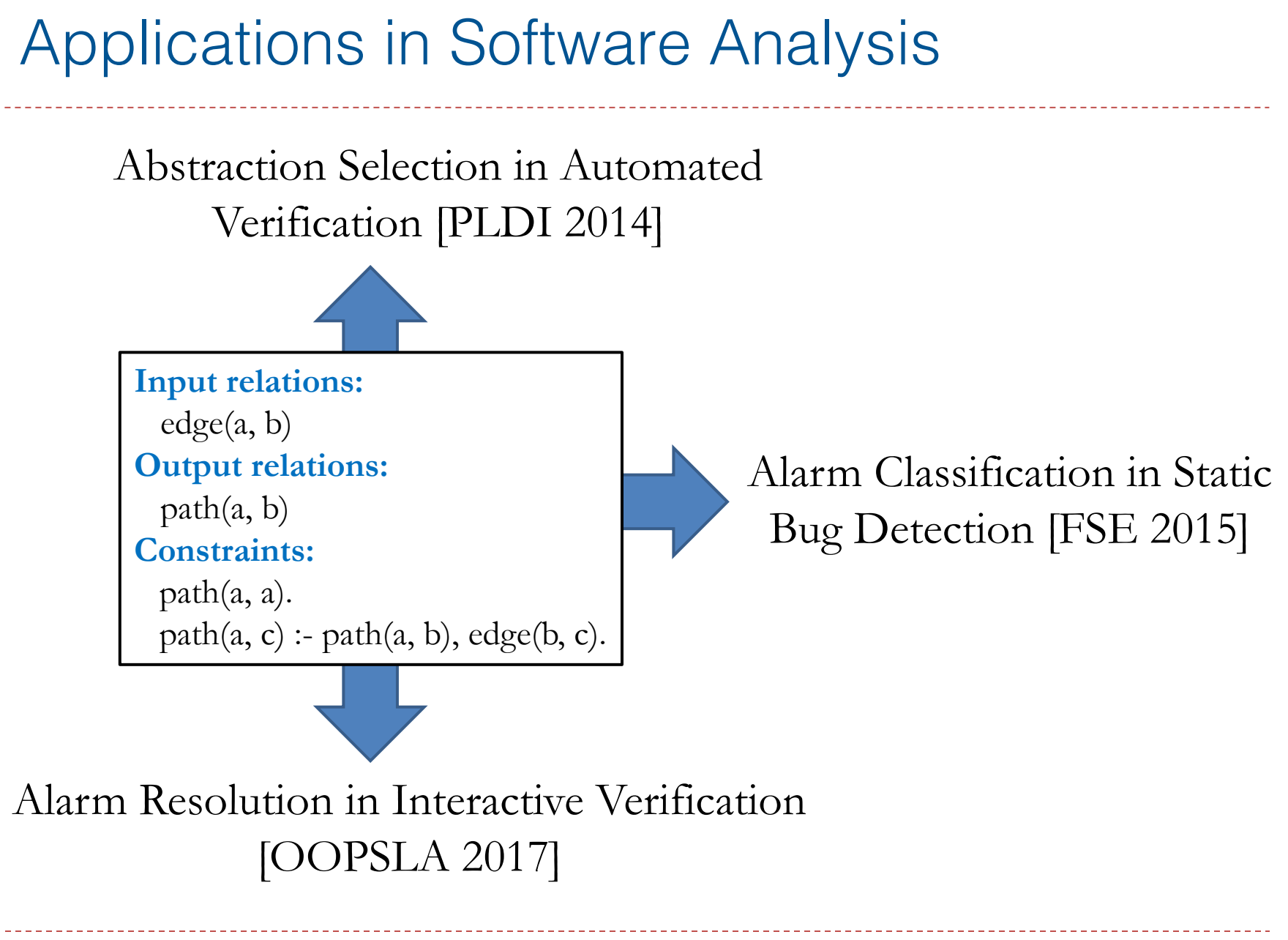

### Overview of Applications

#### ▶ Abstraction Selection [PLDI 2014]

#### ▶ Alarm Classification [FSE 2015]

#### } Alarm Resolution [OOSPLA 2017]

### An Example: Pointer Analysis

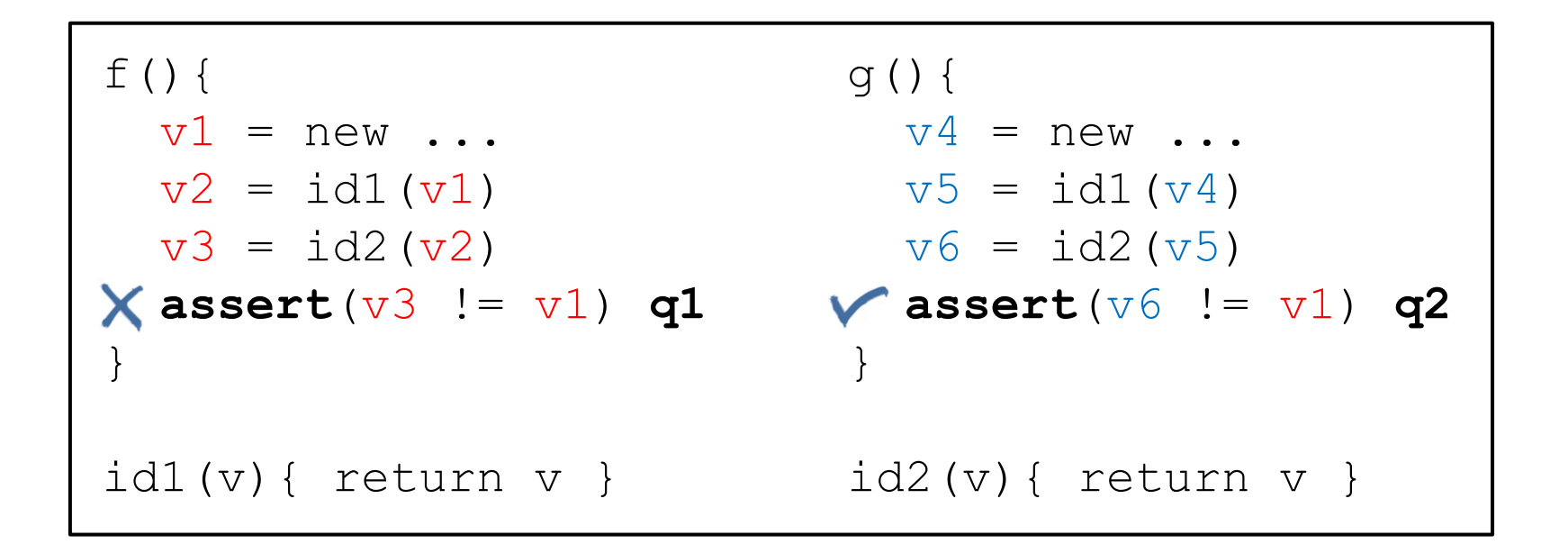

### Pointer Analysis via Graph Reachability

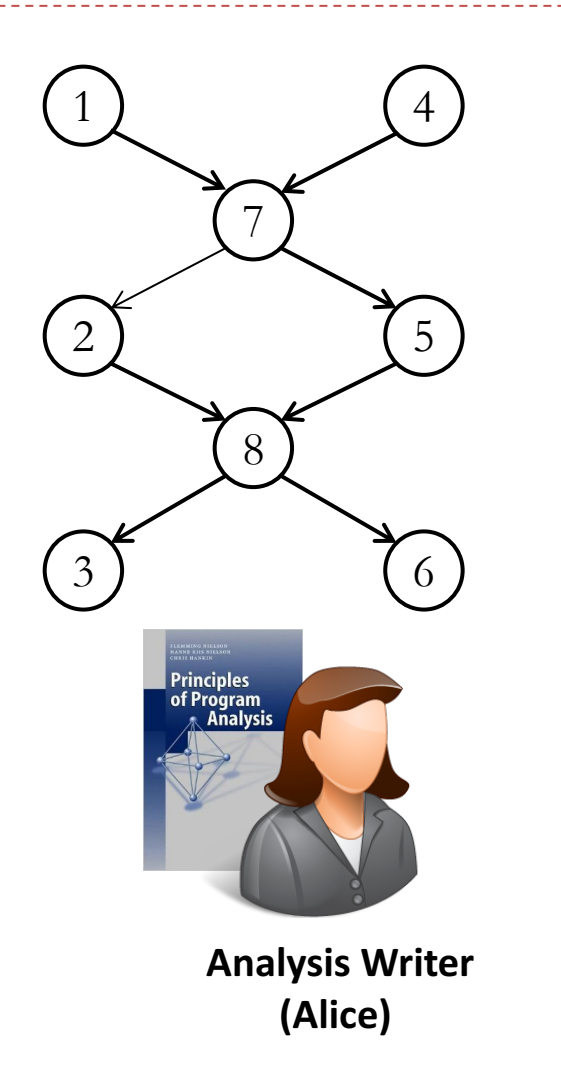

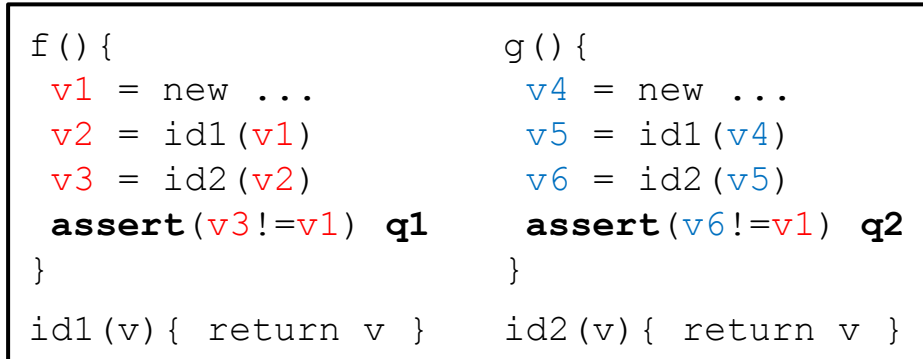

**assert**(v6!=v1) holds if there is no path from **1** to **6**.

**assert**(v3!=v1) holds if there is no path from **1** to **3**.

## Analysis Specification in Datalog

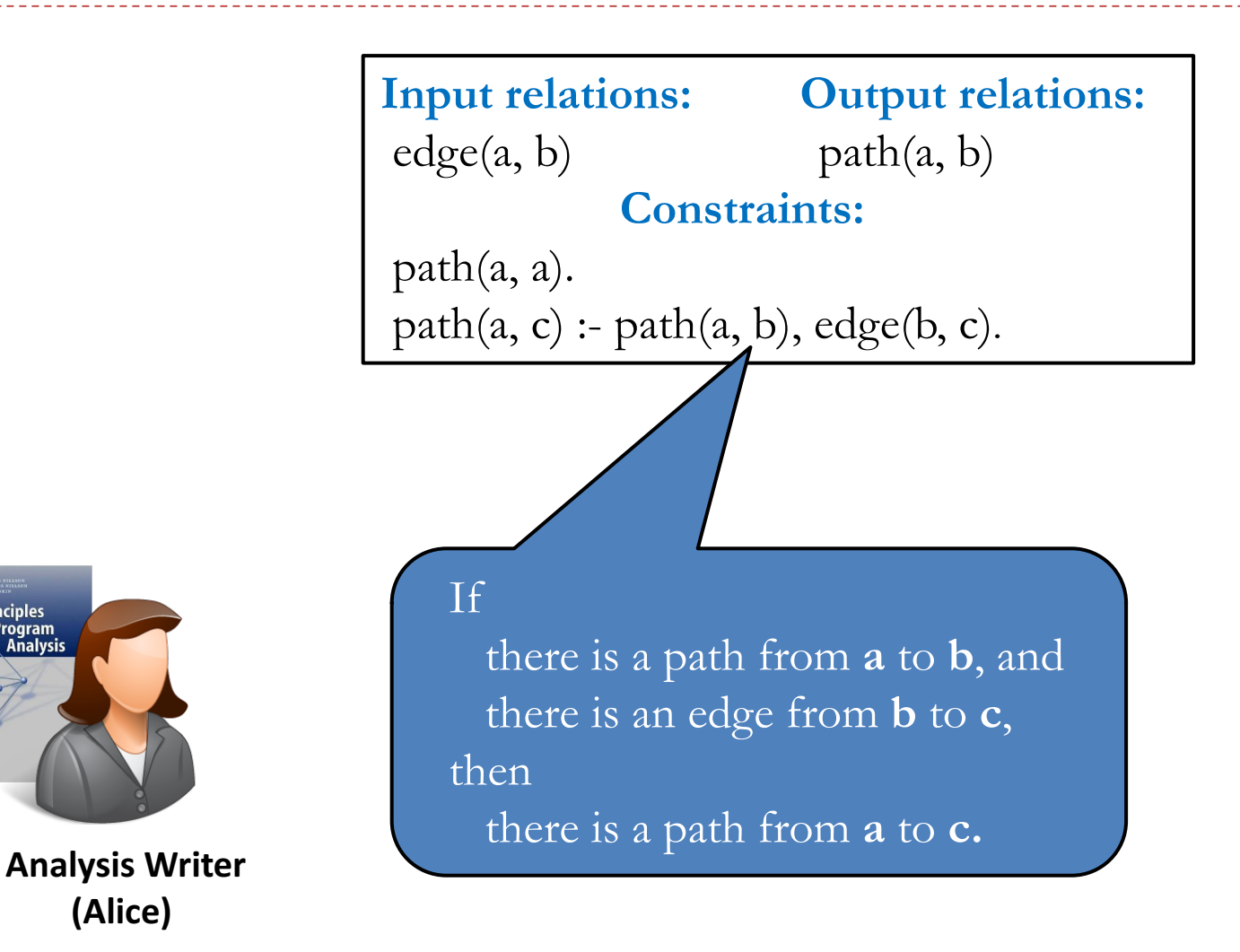

**(Alice)**

Principles Program

### Analysis Evaluation in Datalog

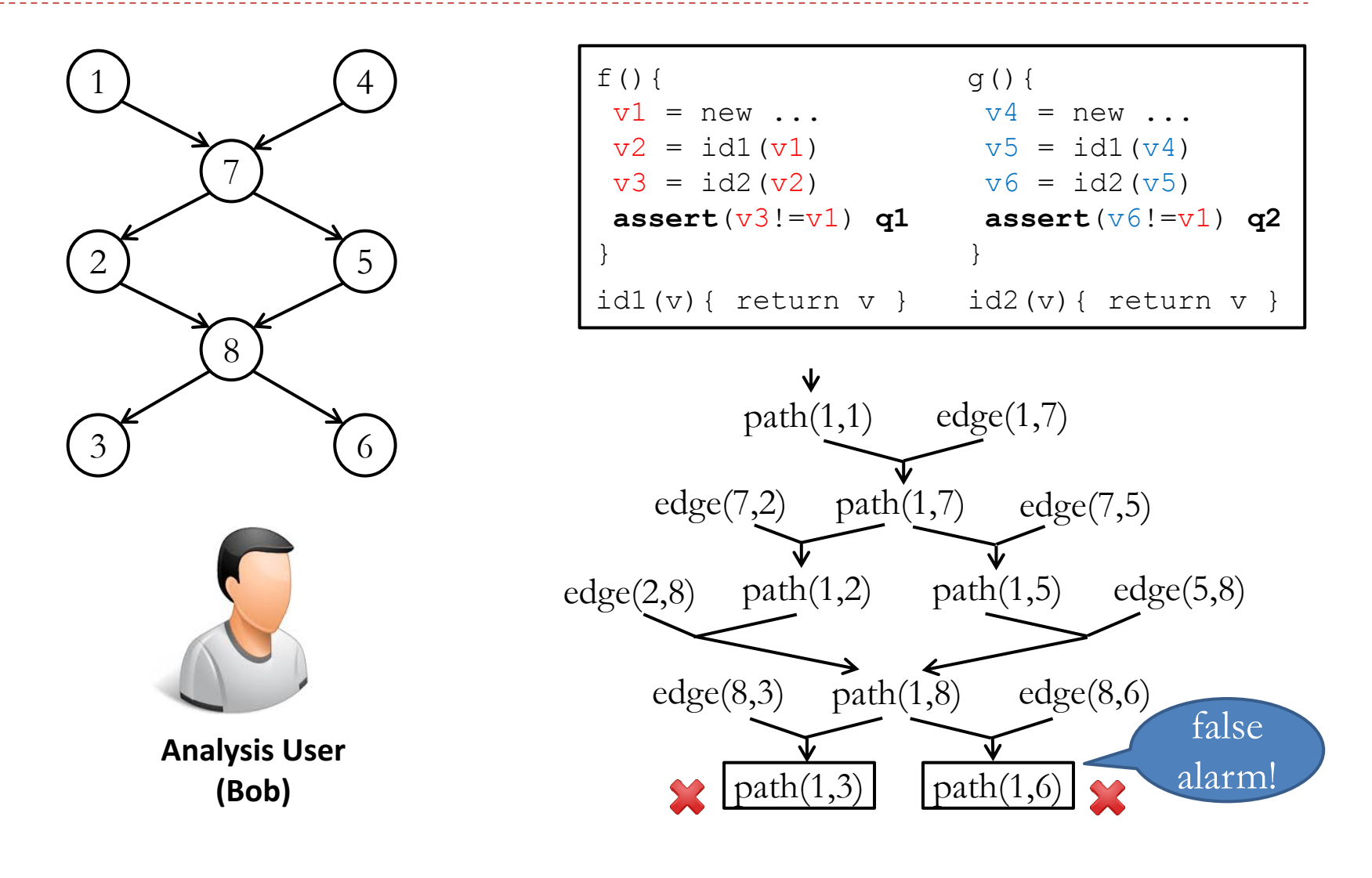

### A More Precise Abstraction

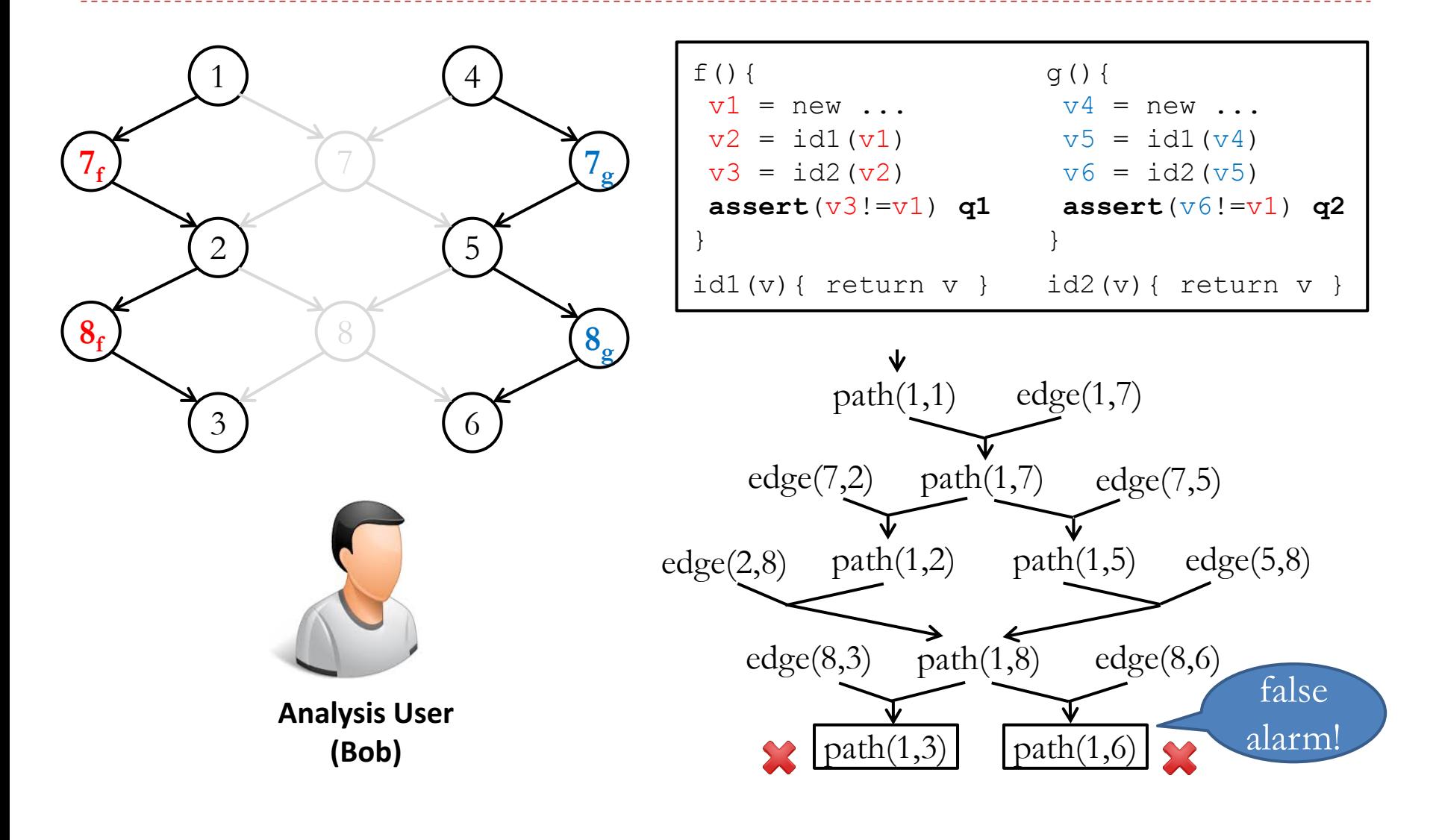

### A More Precise Abstraction

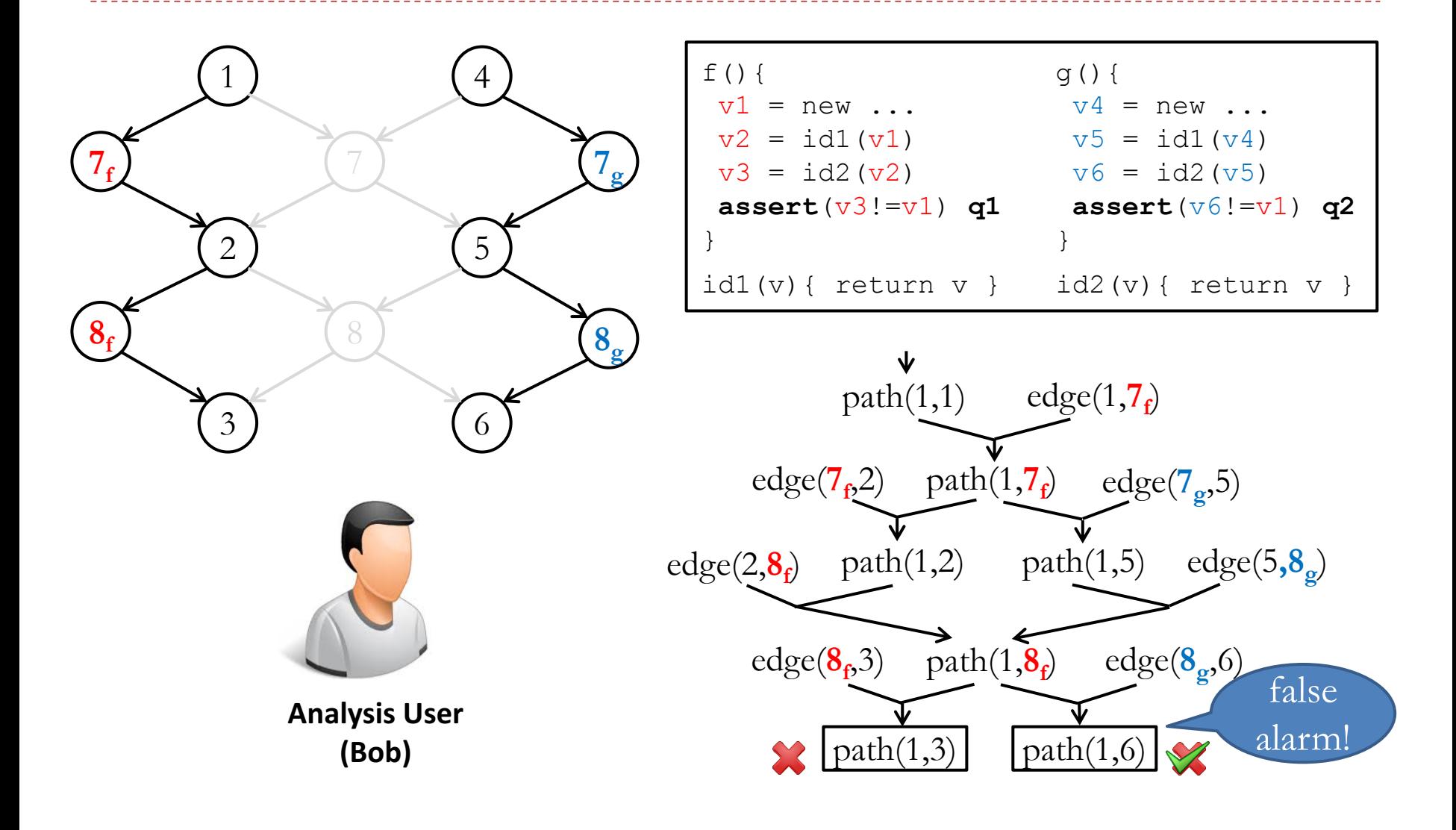

### Abstraction Refinement

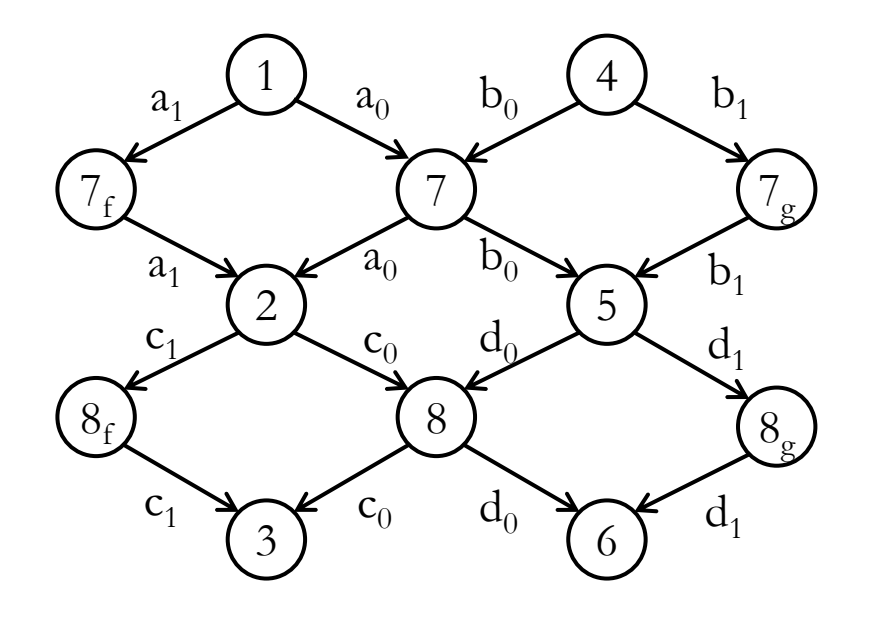

**Input relations:**  $edge(a, b), abs(n)$ **Constraints: Constraints:** path(a, a).  $path(a, c) : path(a, b), edge(b, c).n), abs(n).$ **Output relations:** path(a, b)

 $abs(a_0) \bigoplus abs(a_1), abs(b_0) \bigoplus abs(b_1),$  $abs(c_0) \bigoplus abs(c_1), abs(d_0) \bigoplus abs(d_1).$ 

#### **16 possible abstractions in total**

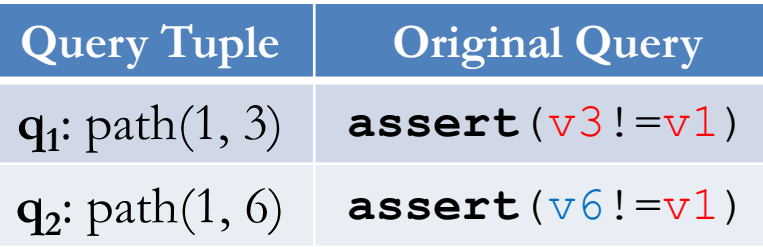

### Desired Result

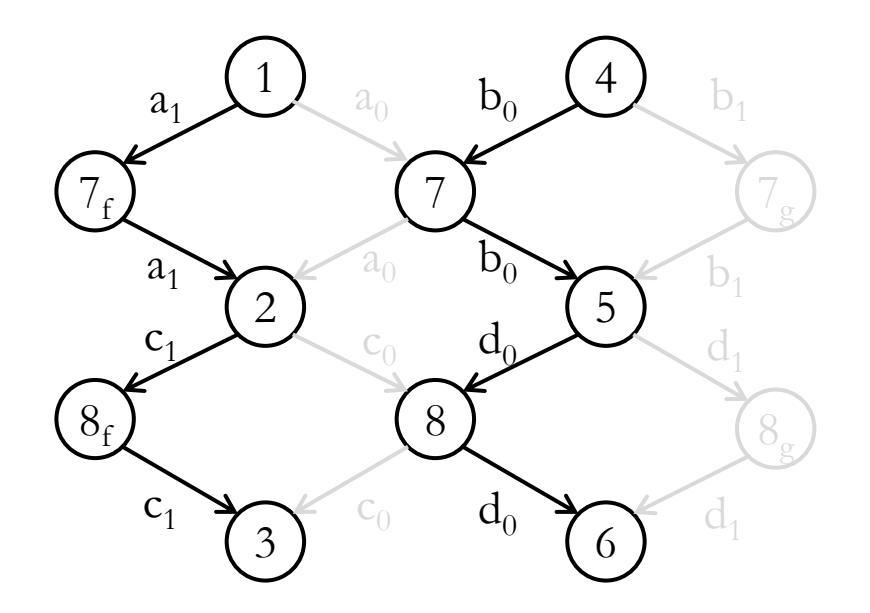

**Input relations: Output relations:**   $edge(a, b), abs(n)$  path $(a, b)$ **Constraints:** path(a, a). path $(a, c)$  :- path $(a, b)$ , edge $(b, c, n)$ , abs $(n)$ .

 $abs(a_0) \bigoplus abs(a_1), abs(b_0) \bigoplus abs(b_1),$  $abs(c_0) \bigoplus abs(c_1), abs(d_0) \bigoplus abs(d_1).$ 

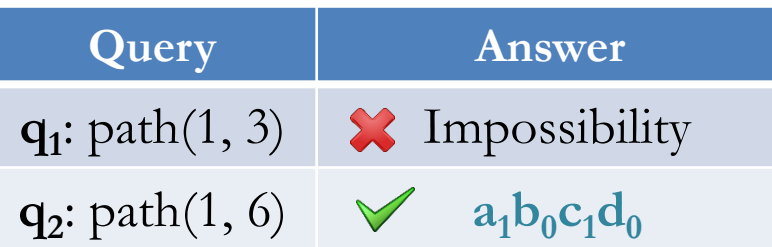

### Iteration 1

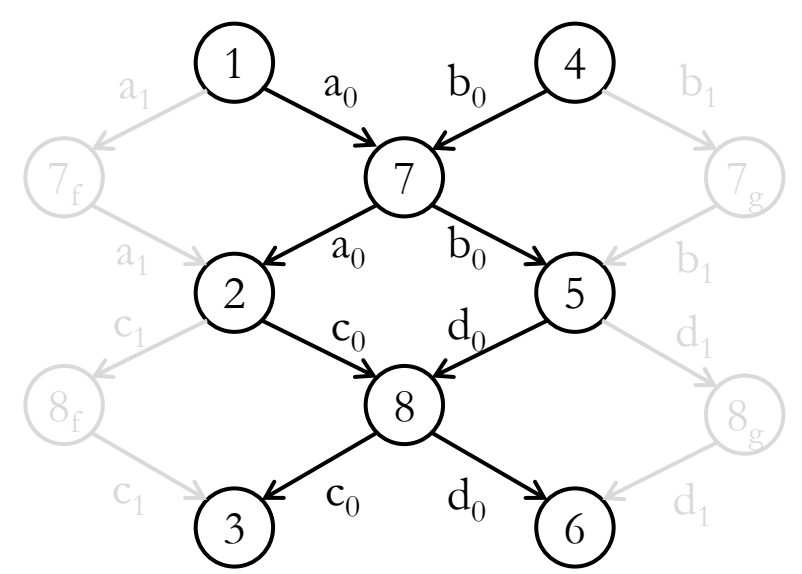

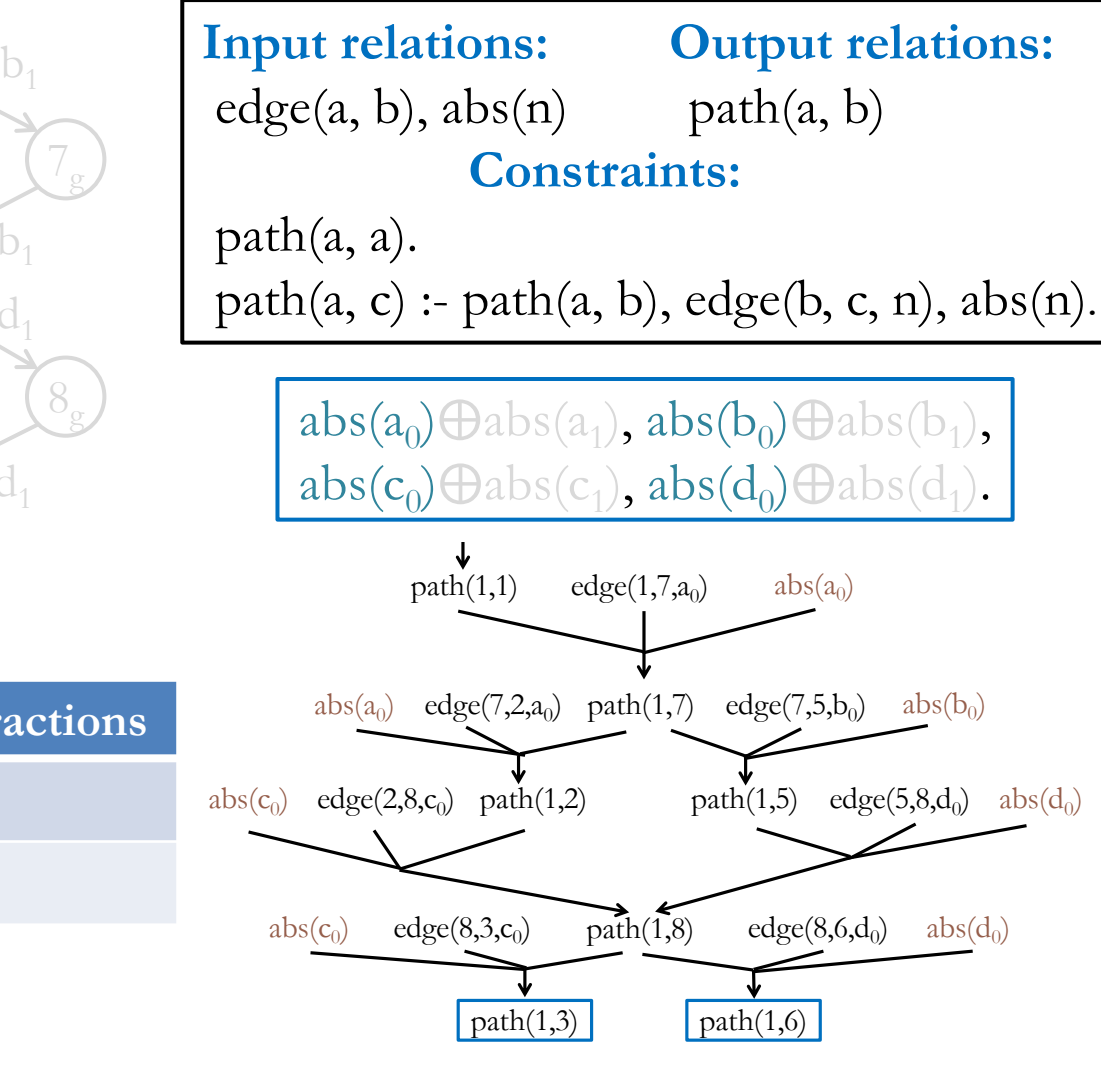

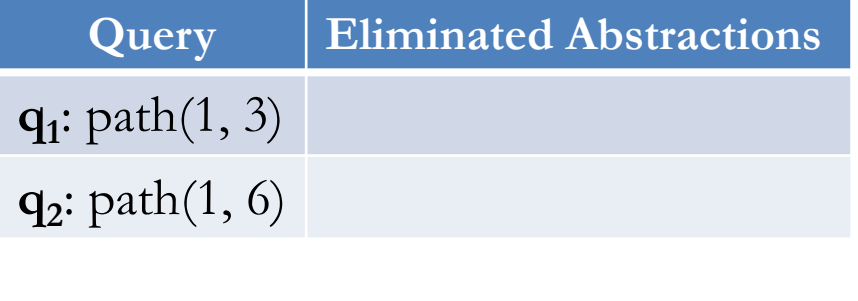

8/5/17

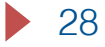

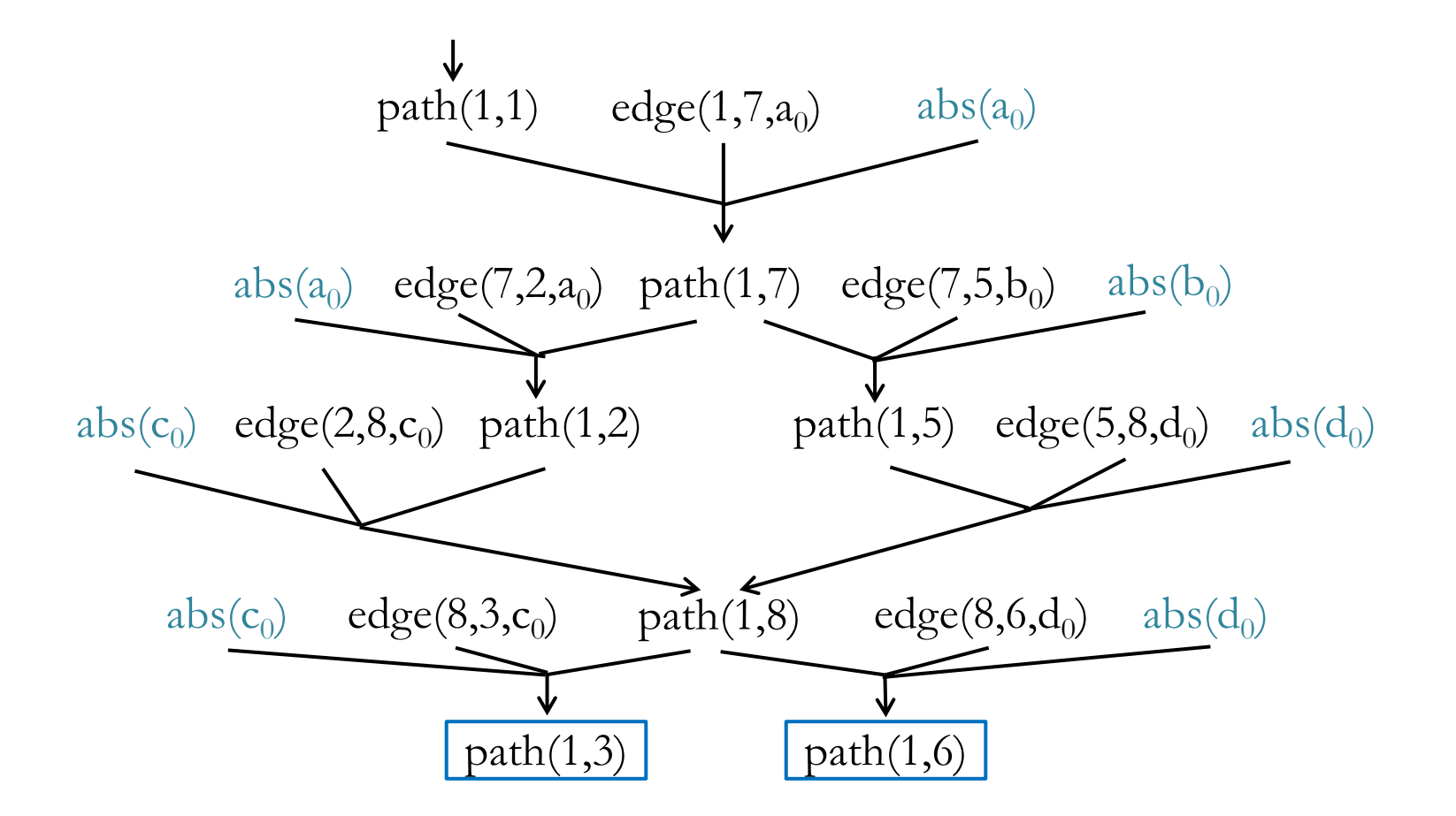

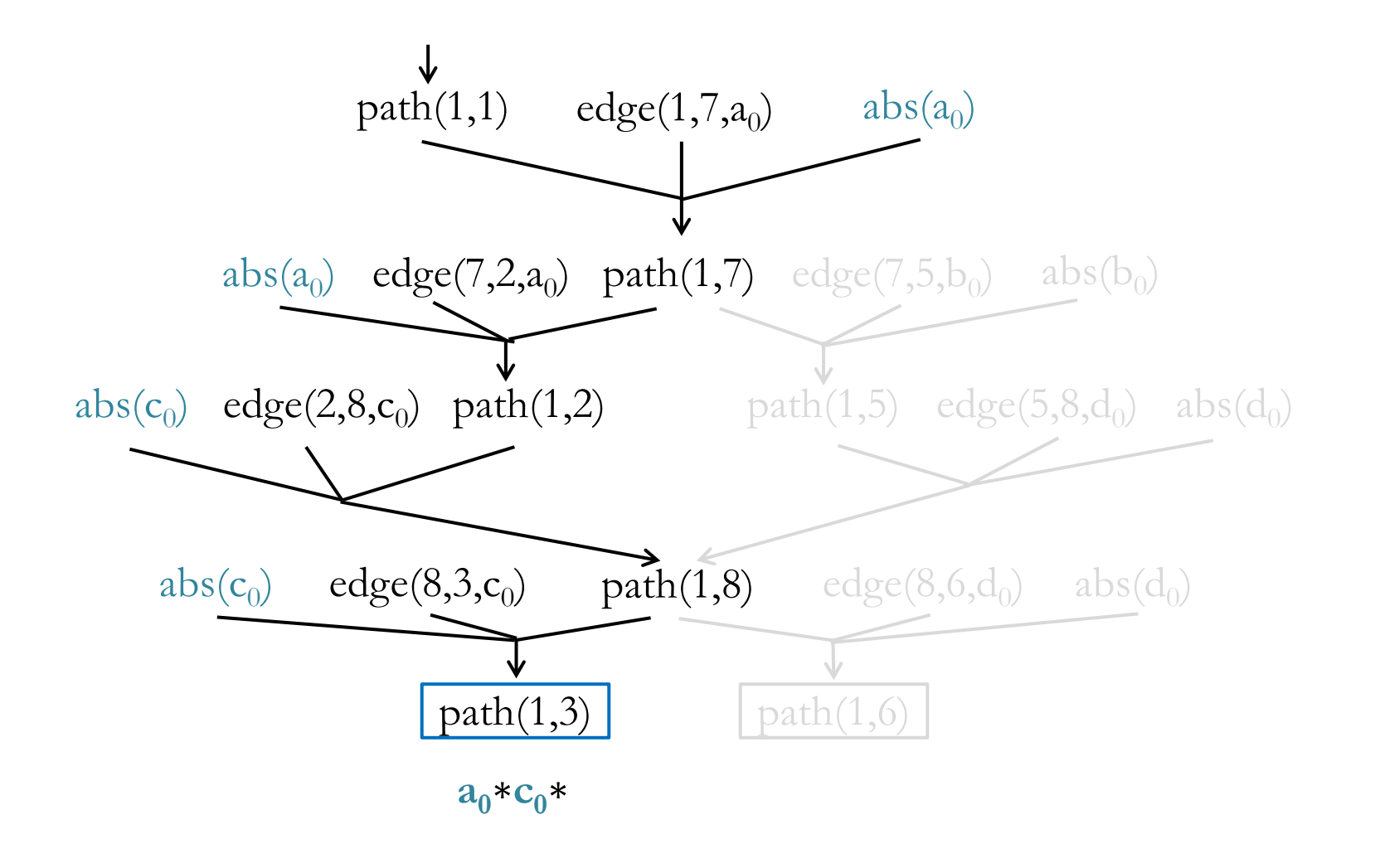

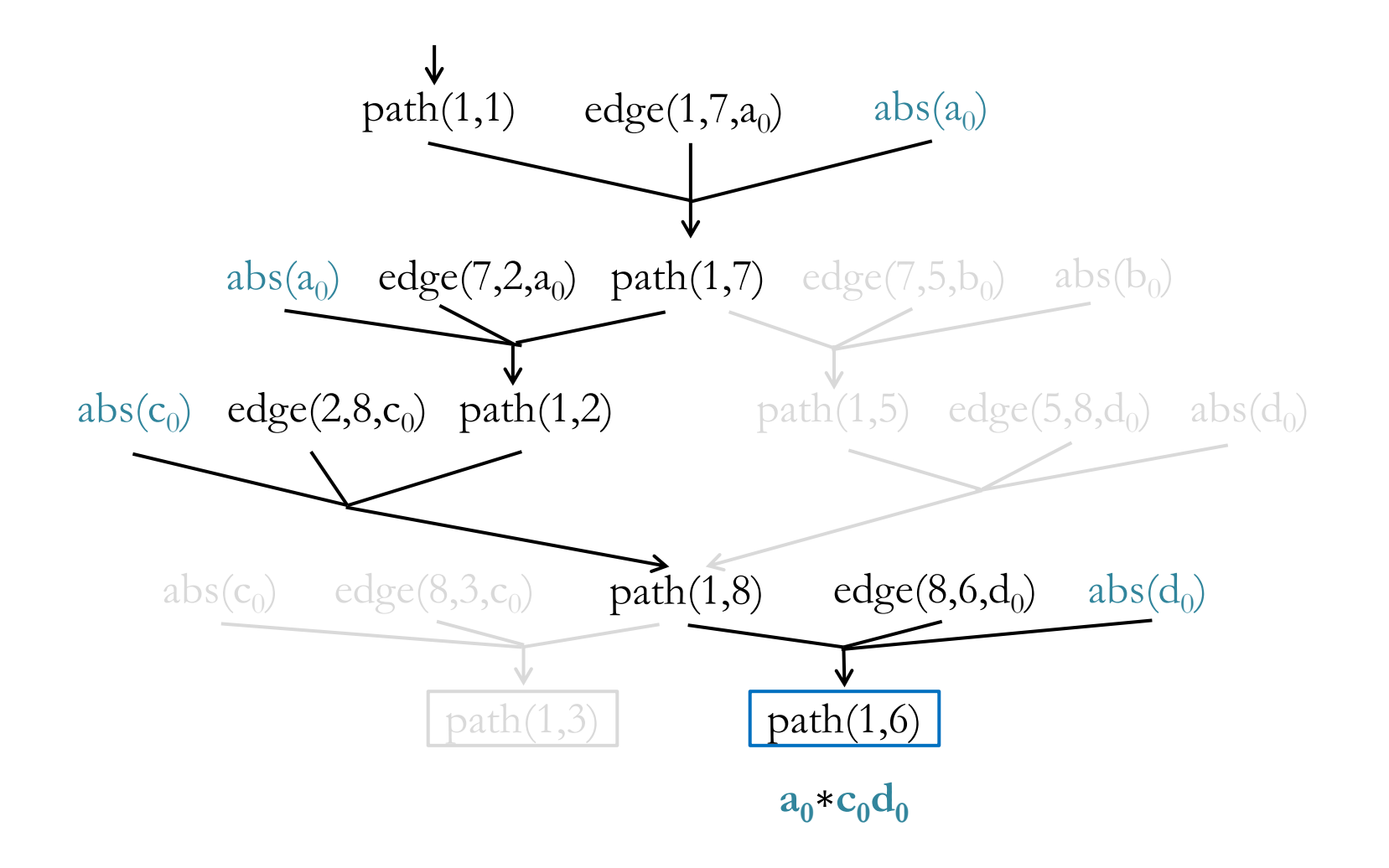

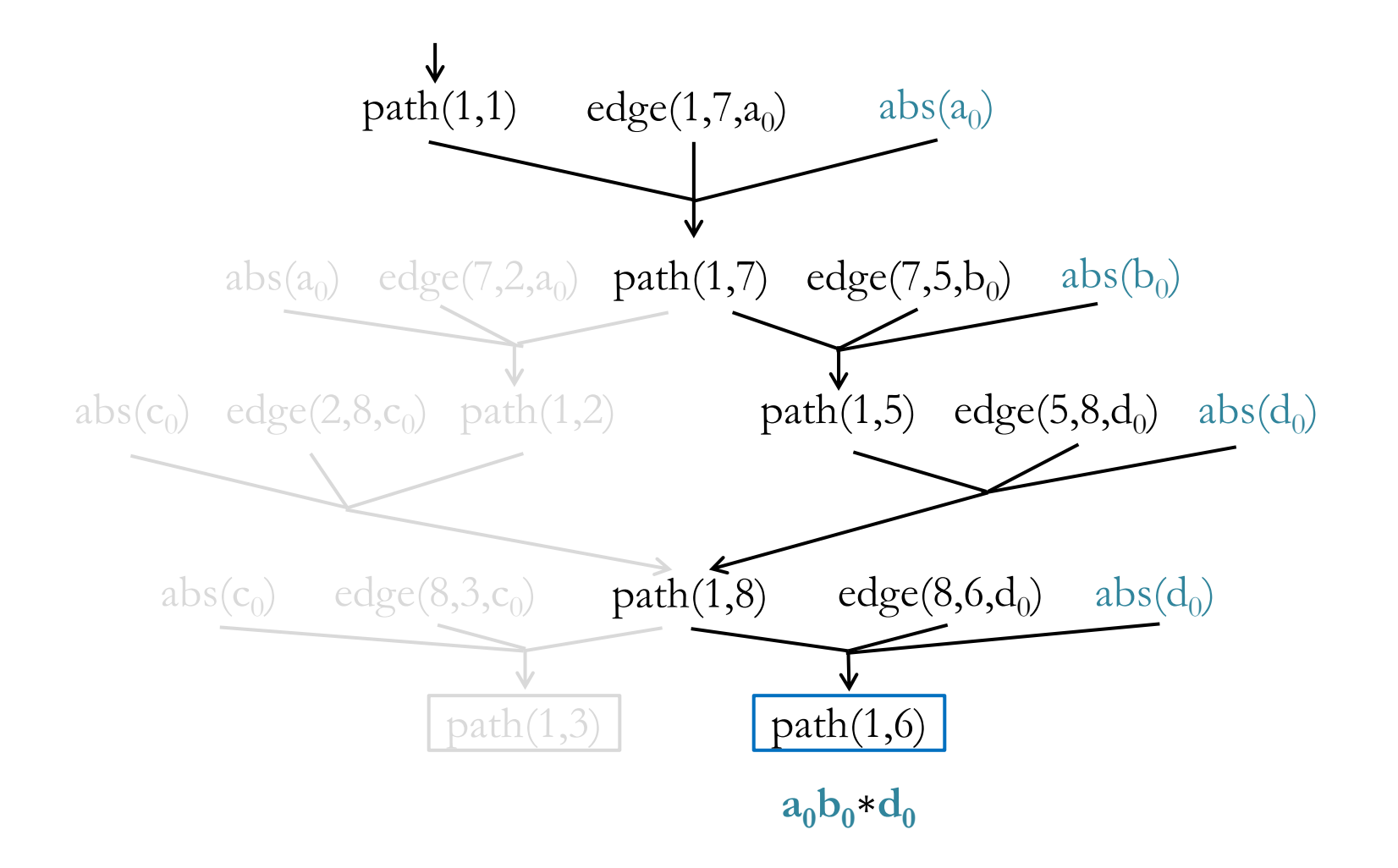

32 CAV 2017 8/5/17

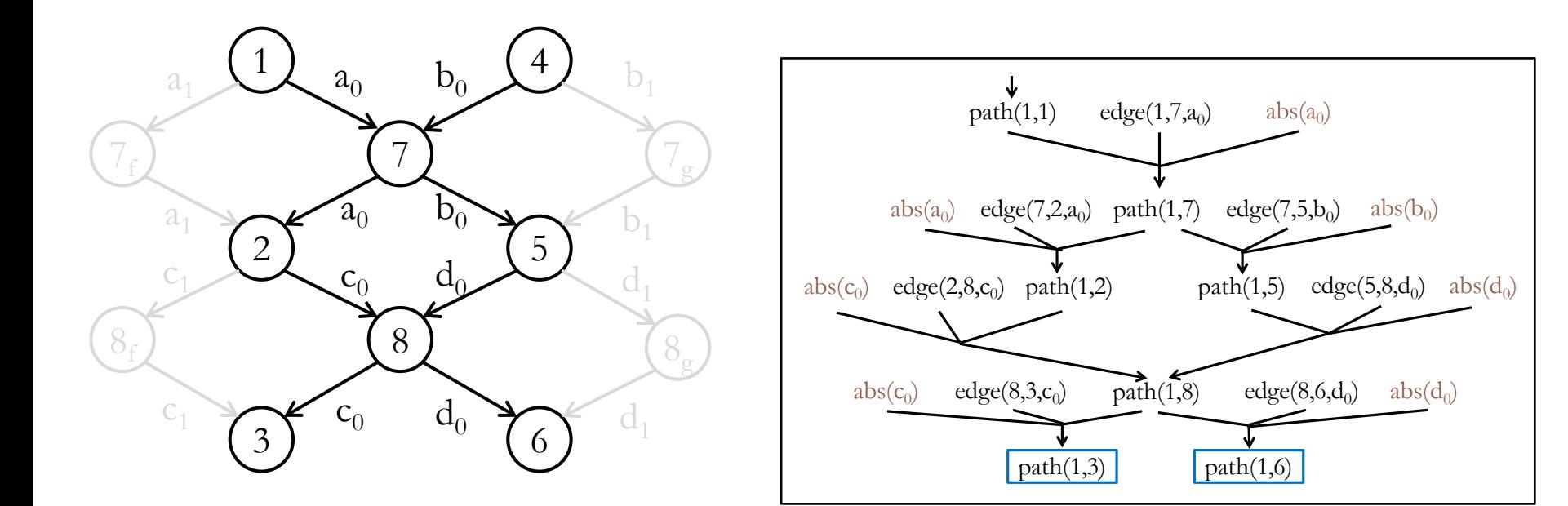

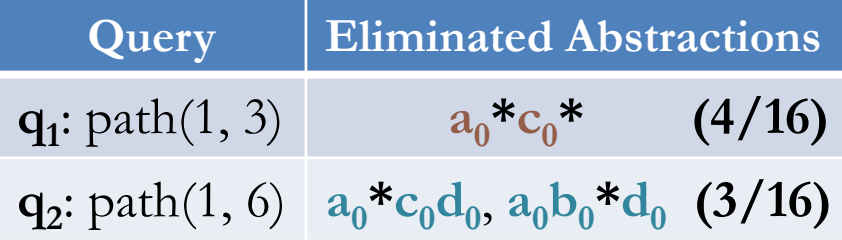

 $abs(a_0) \oplus abs(a_1)$ ,  $abs(b_0) \oplus abs(b_1)$ ,  $abs(c_0) \oplus abs(c_1)$ ,  $abs(d_0) \oplus abs(d_1)$ .

### Encoding in MaxSAT

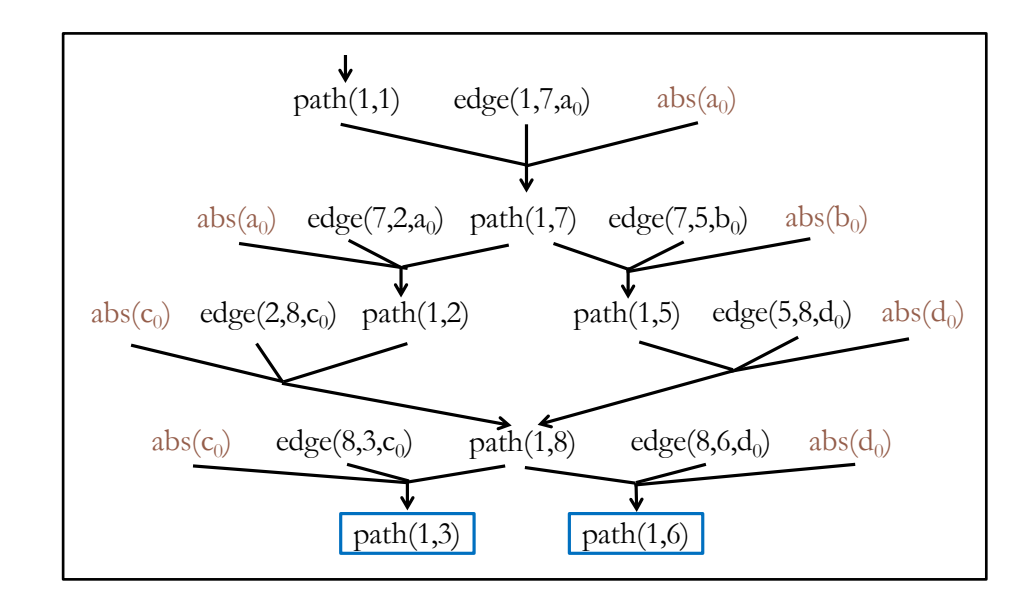

 $abs(a_0) \oplus abs(a_1)$ ,  $abs(b_0) \oplus abs(b_1)$ ,  $abs(c_0) \bigoplus abs(c_1)$ ,  $abs(d_0) \bigoplus abs(d_1)$ .

## Encoding in MaxSAT

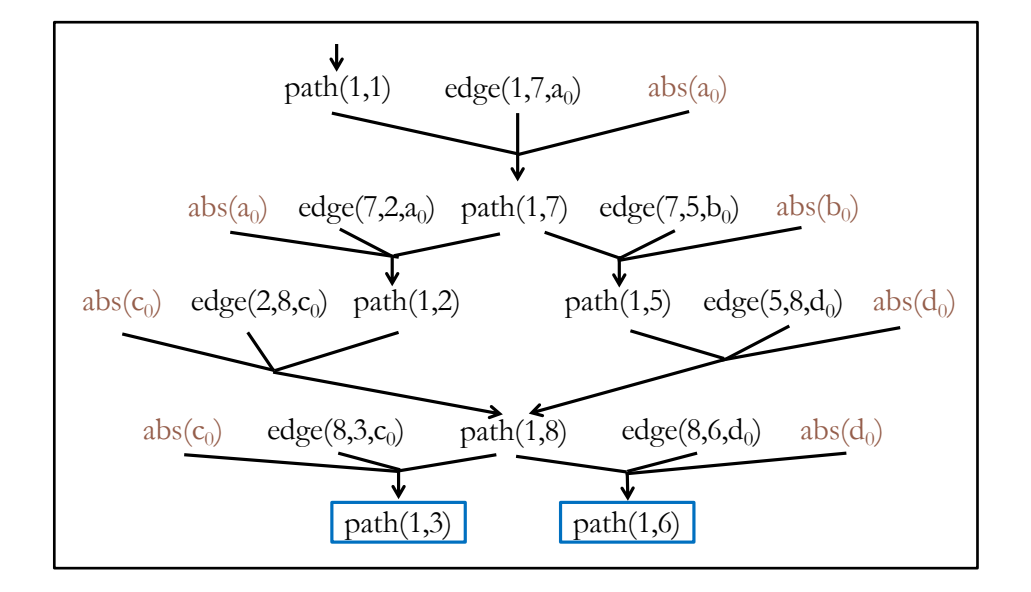

 $abs(a_0) \oplus abs(a_1)$ ,  $abs(b_0) \oplus abs(b_1)$ ,  $abs(c_0) \oplus abs(c_1)$ ,  $abs(d_0) \oplus abs(d_1)$ .

## Encoding in MaxSAT

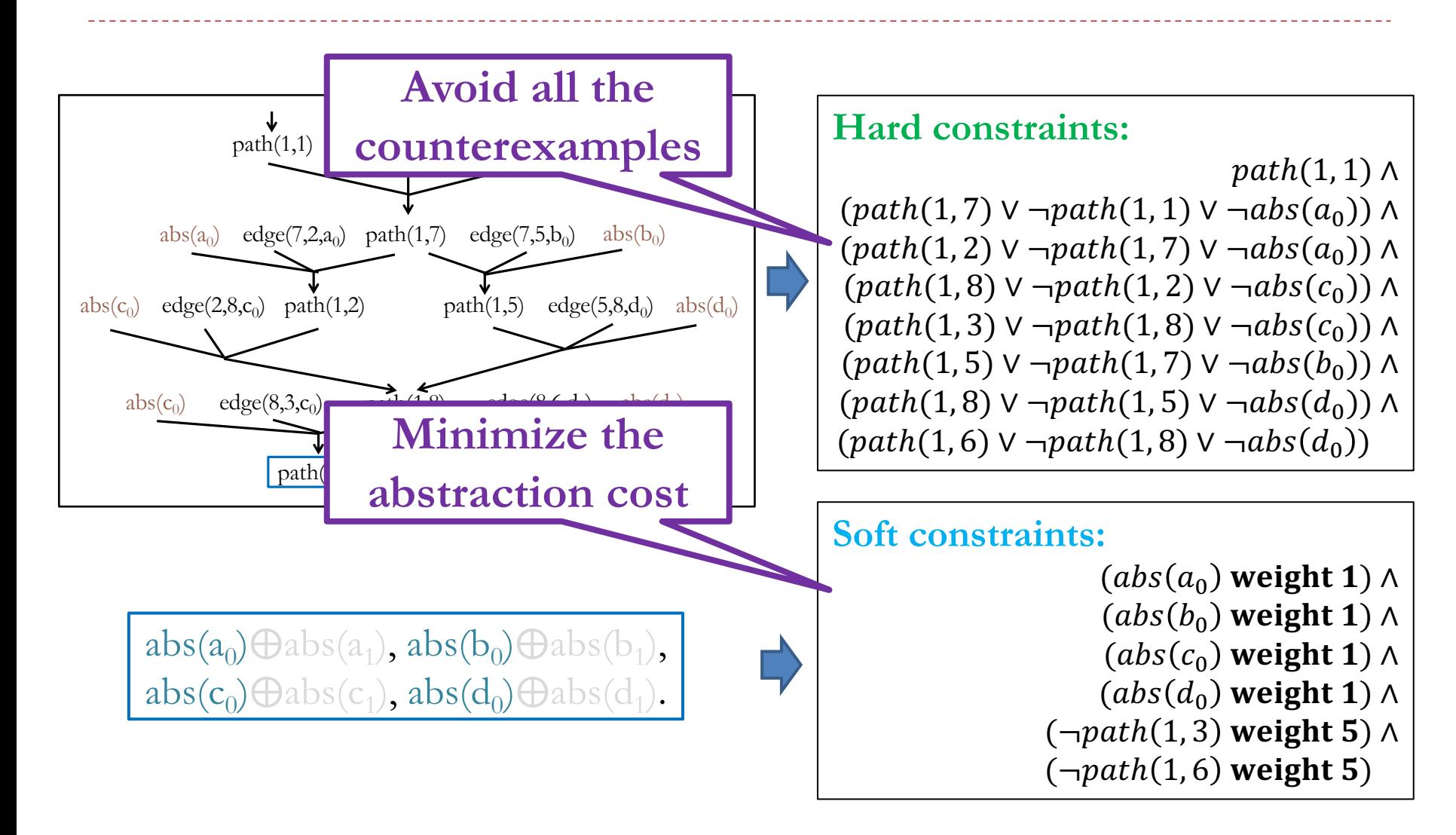
# Encoding in MaxSAT

#### **Solution:**

 $path(1, 1) = true$ ,  $path(1, 2) = false$ ,  $path(1, 3) = false, path(1, 5) = false,$  $path(1, 6) = false, path(1, 7) = false,$  $path(1, 8) = false,$  $abs(a_0) = false$ ,  $abs(b_0) = true$ ,  $abs(c_0)$  = true,  $abs(d_0)$  = true.

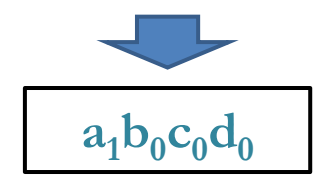

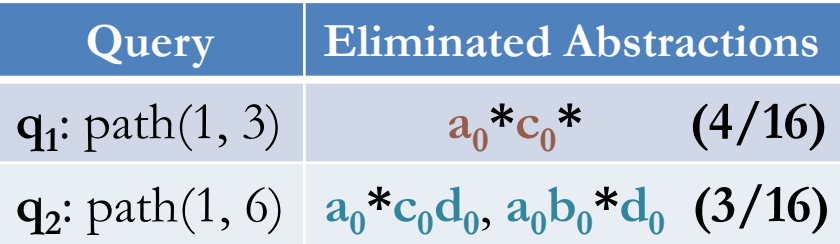

#### **Hard constraints:**

 $path(1, 1) \wedge$  $(path(1, 7) \vee \neg path(1, 1) \vee \neg abs(a_0)) \wedge$  $(path(1, 2) \vee \neg path(1, 7) \vee \neg abs(a_0)) \wedge$  $(path(1, 8) \vee \neg path(1, 2) \vee \neg abs(c_0)) \wedge$  $(path(1, 3) \vee \neg path(1, 8) \vee \neg abs(c_0)) \wedge$  $(path(1, 5) \vee \neg path(1, 7) \vee \neg abs(b_0)) \wedge$  $(path(1, 8) \vee \neg path(1, 5) \vee \neg abs(d_0)) \wedge$  $(path(1, 6) \vee \neg path(1, 8) \vee \neg abs(d_0))$ 

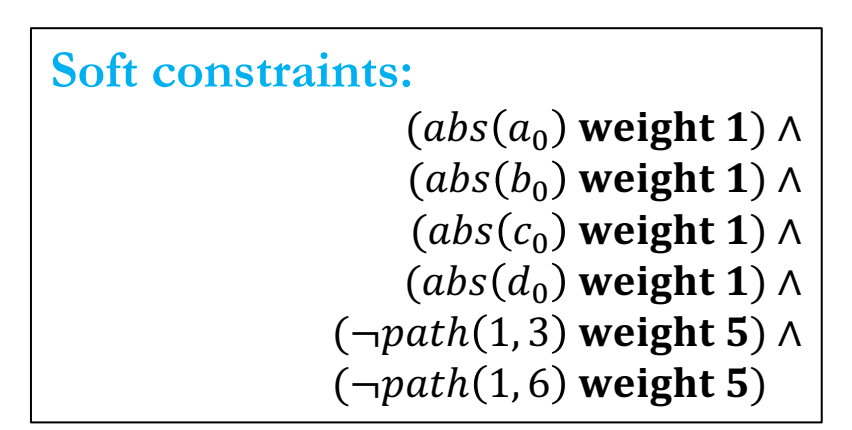

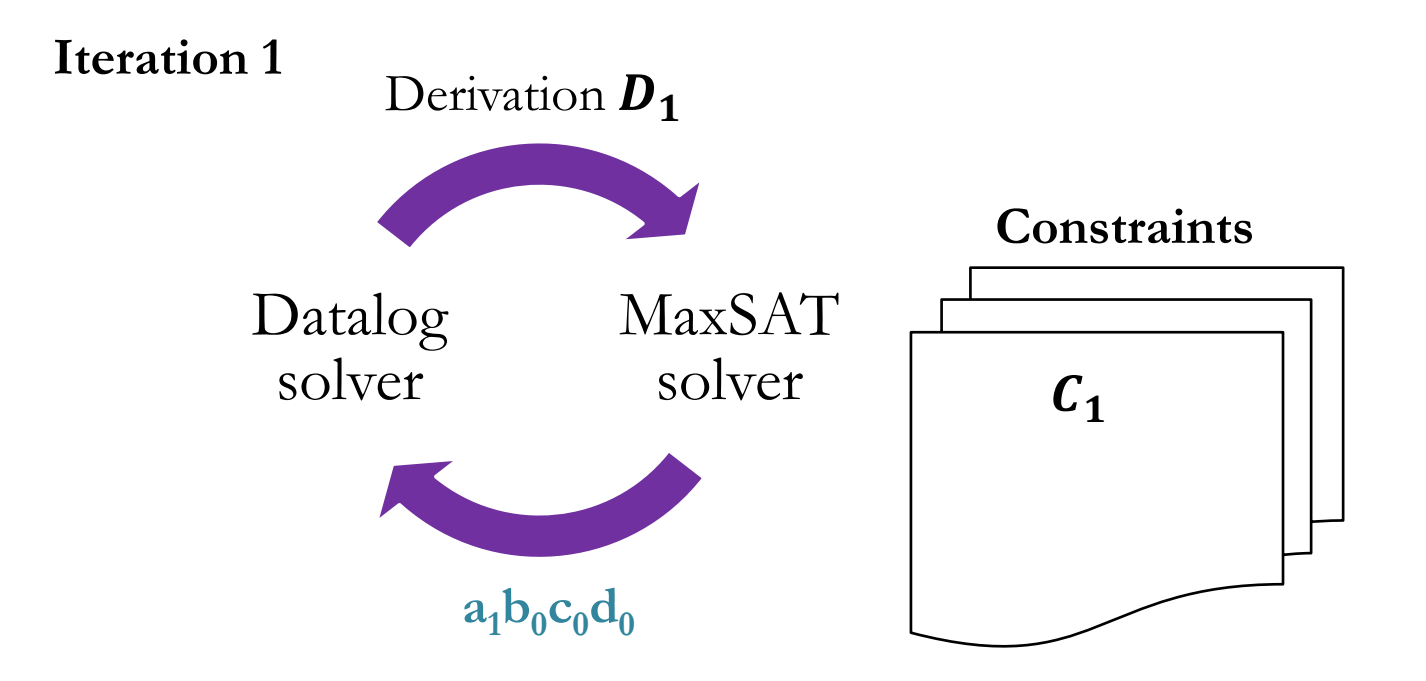

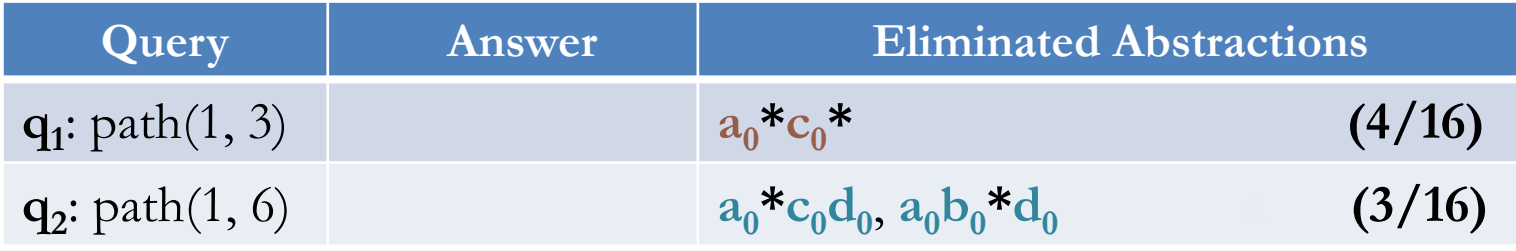

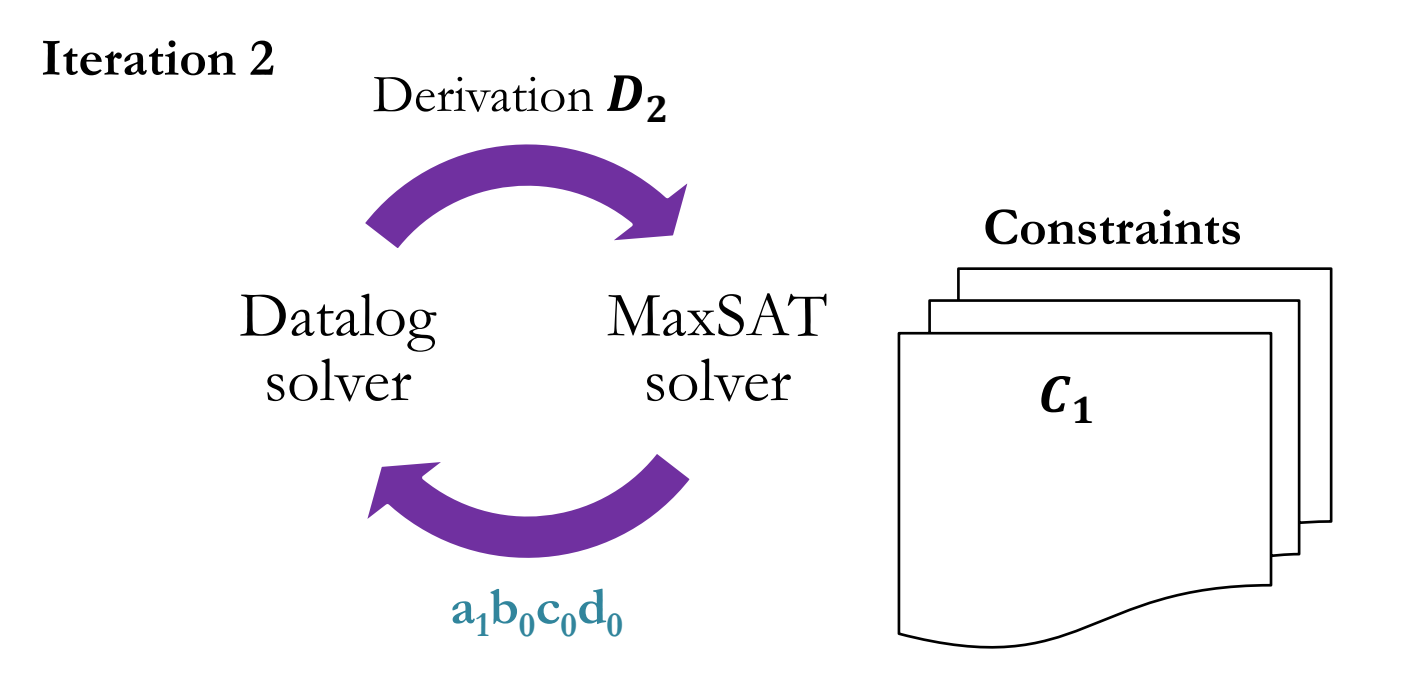

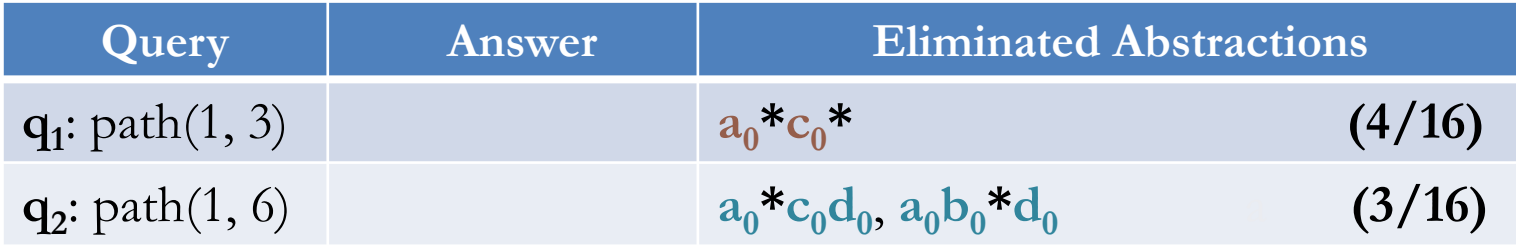

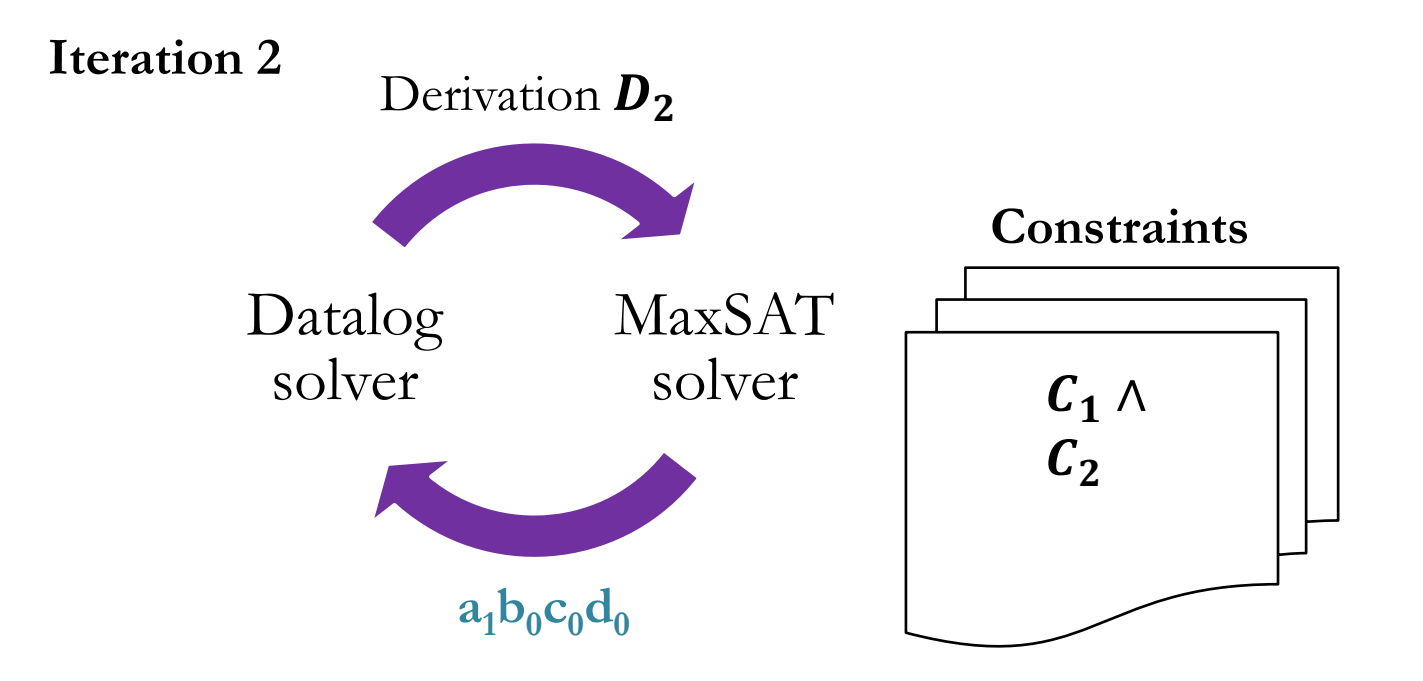

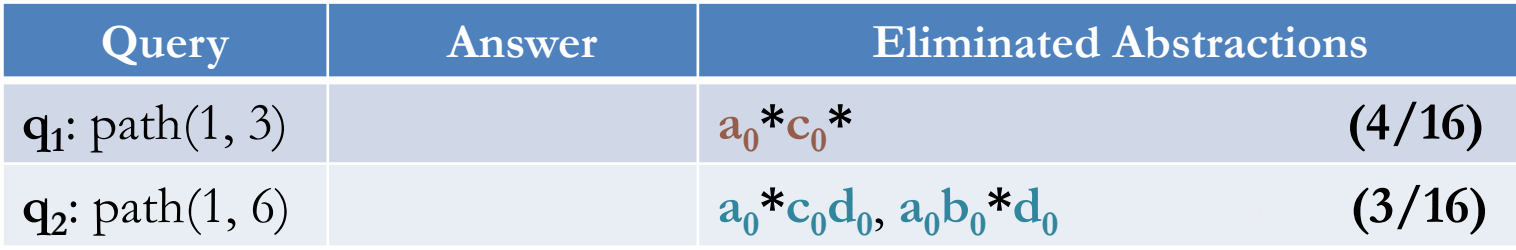

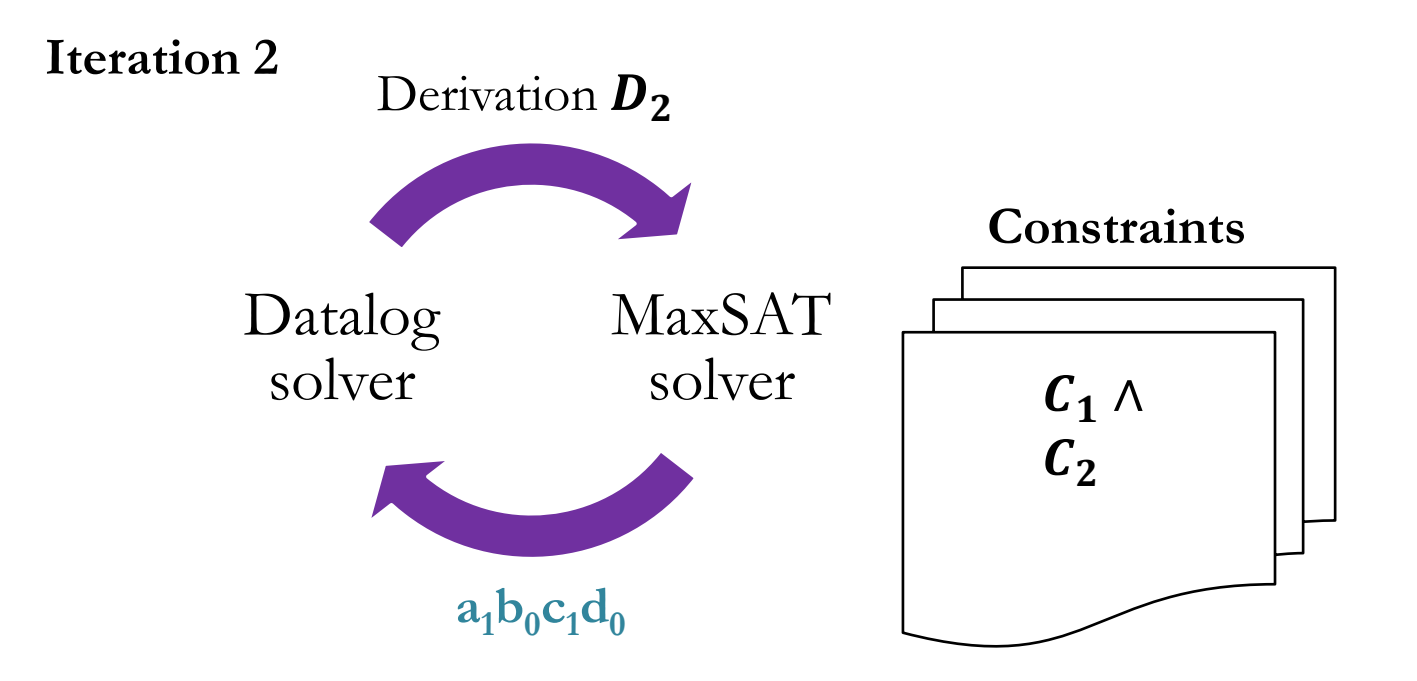

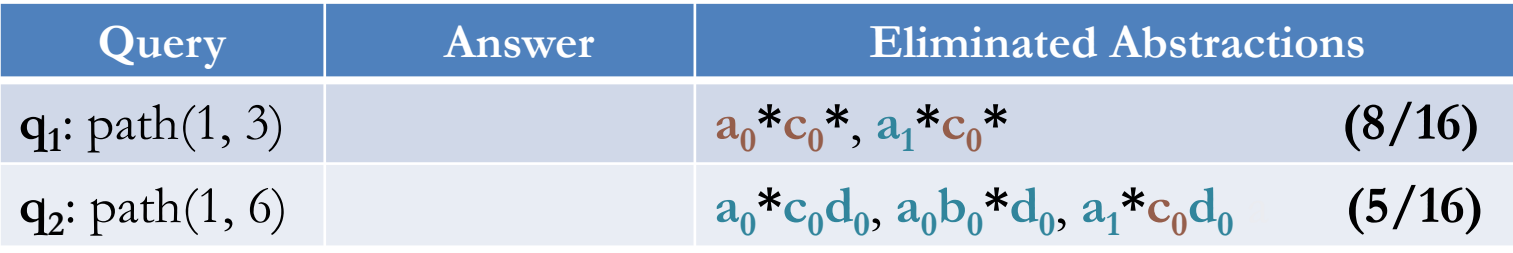

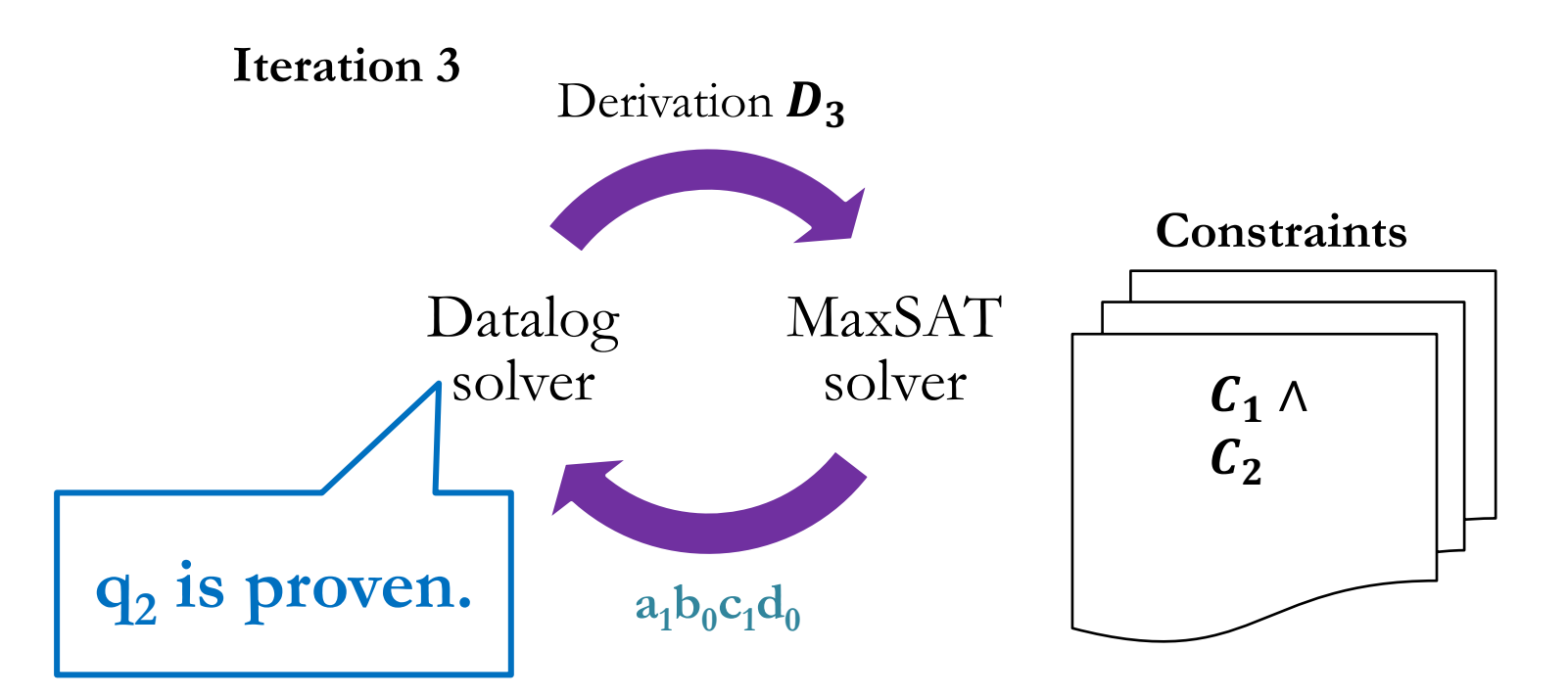

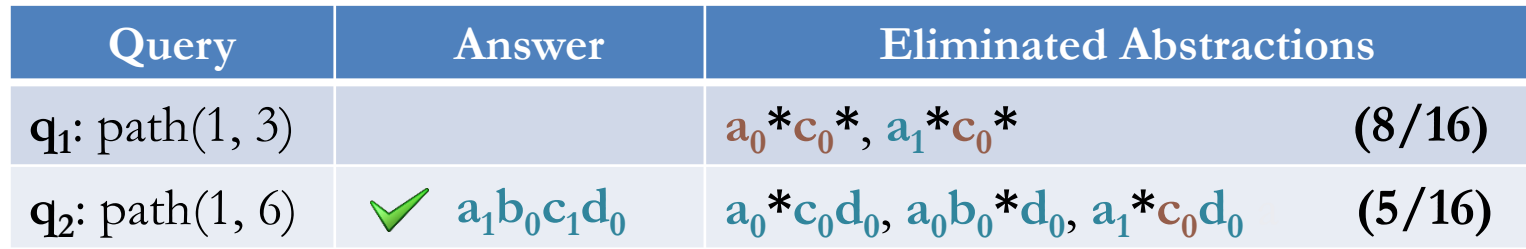

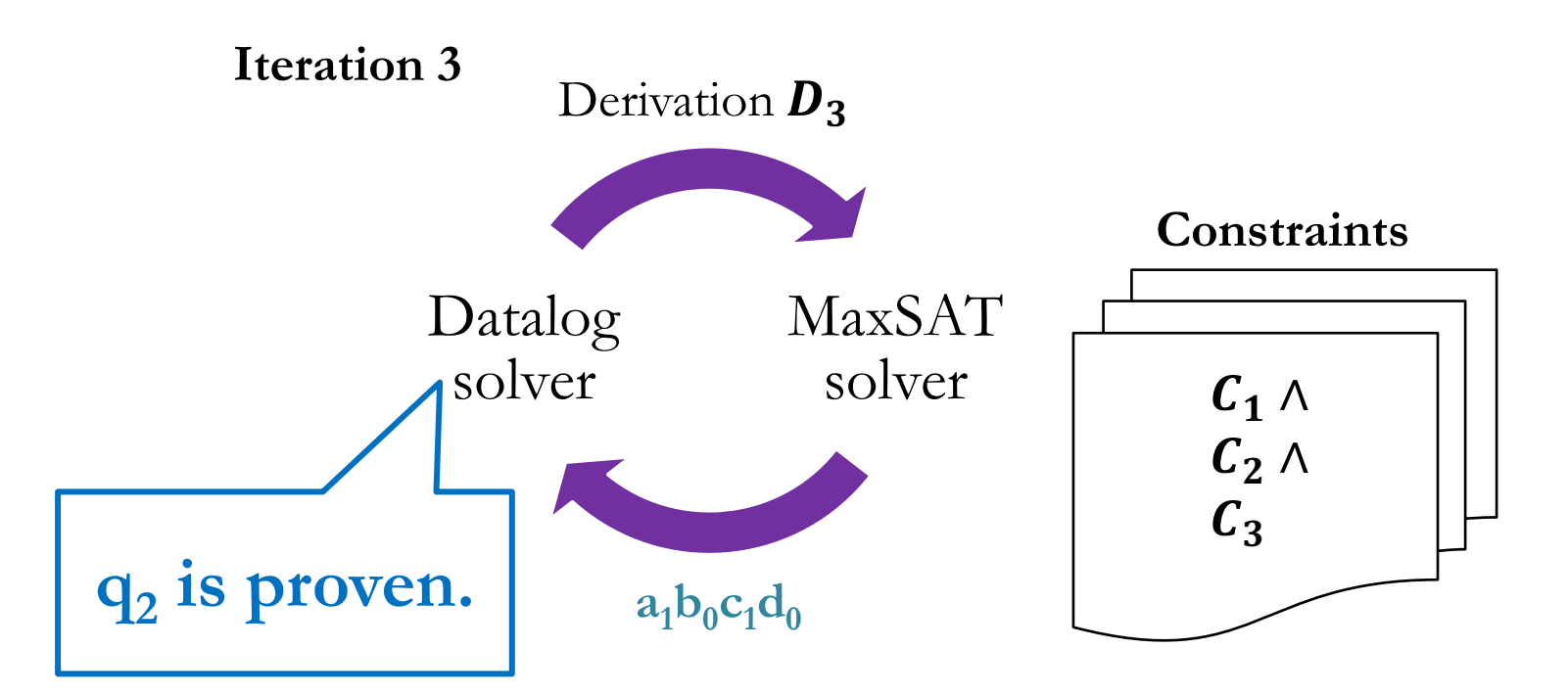

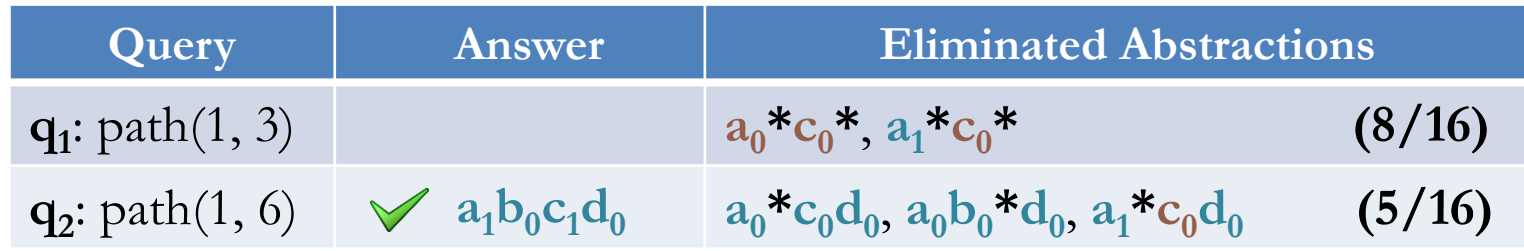

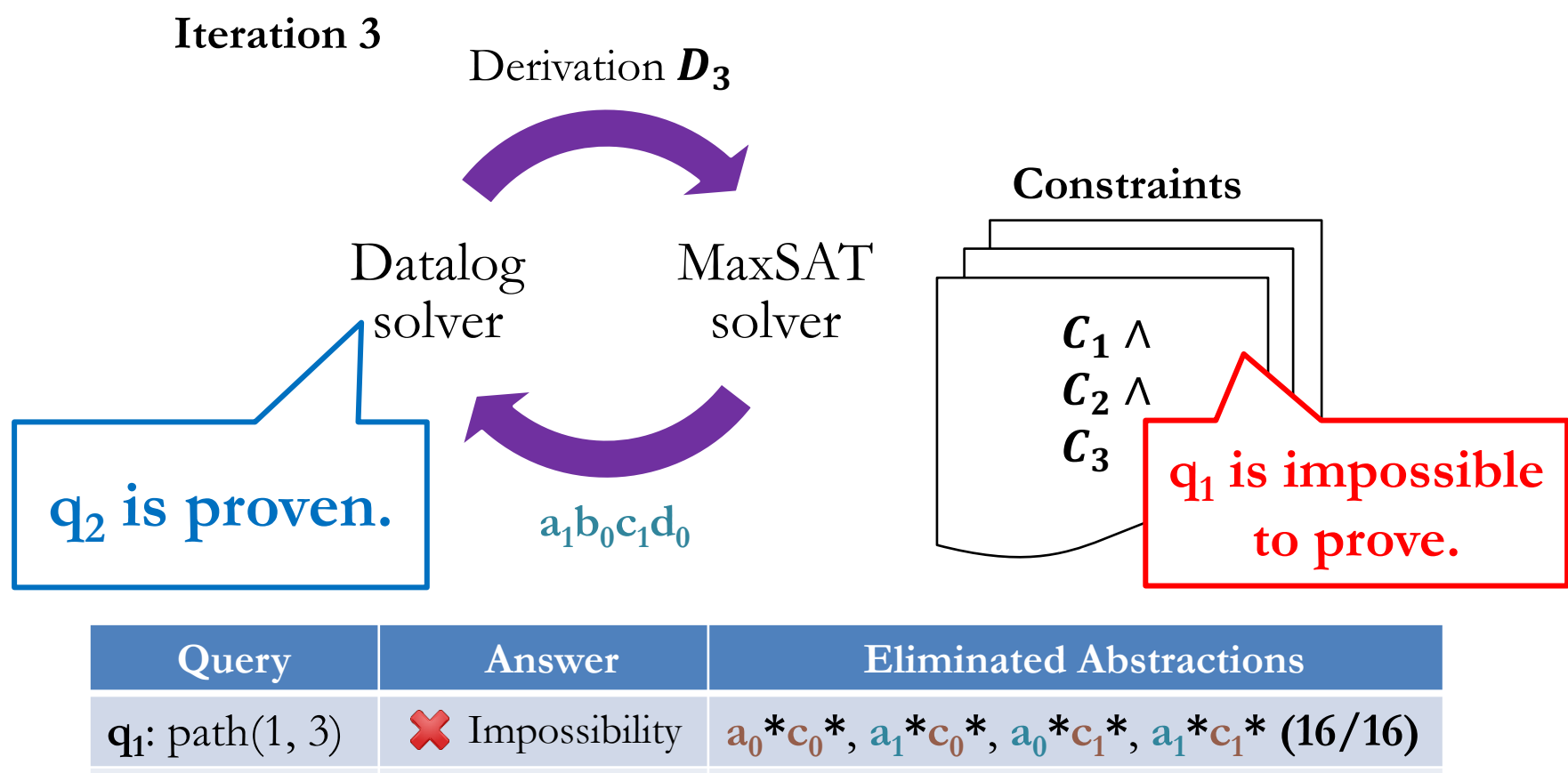

# Mixing Counterexamples

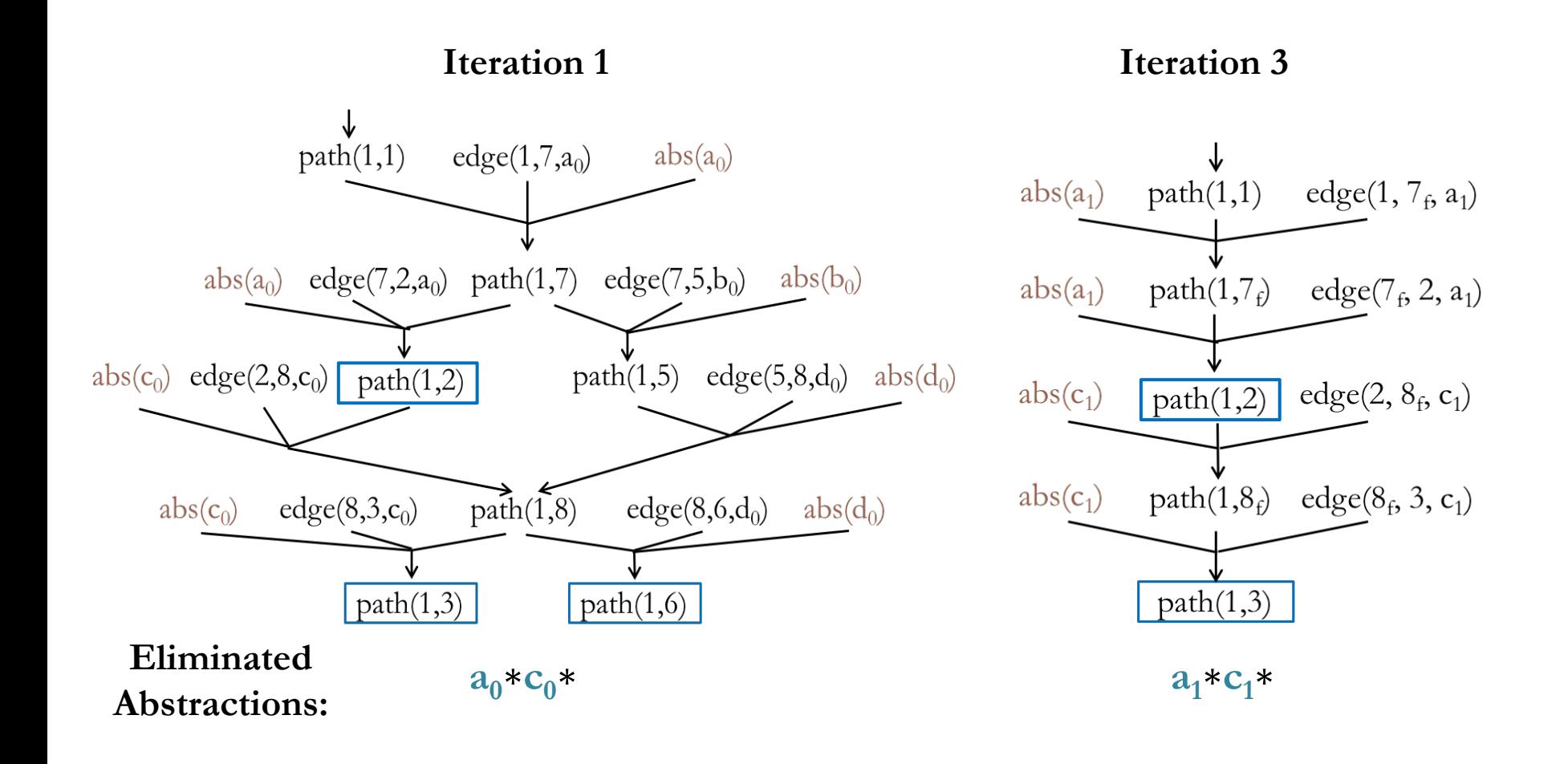

## Mixing Counterexamples

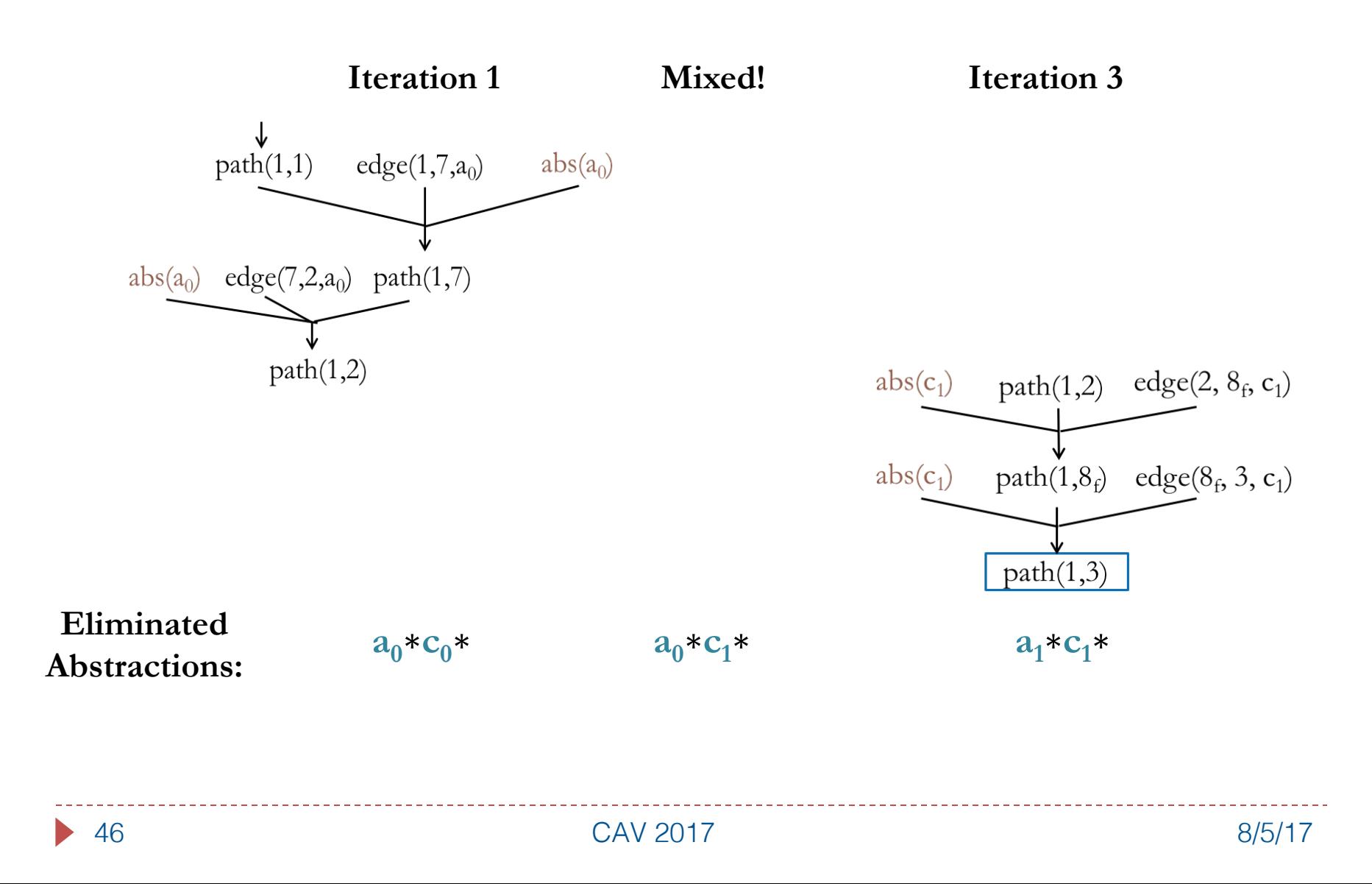

# Experimental Setup

- ▶ Implemented using off-the-shelf solvers
	- ▶ Datalog: bddbddb
	- } MaxSAT: MiFuMaX
- ▶ Applied to two analyses that are challenging to scale
	- } **k-object-sensitive pointer analysis**
		- ▶ flow-insensitive, weak understake cloning-based
	- } **type-state analysis 76 rules, 50 input relations, 42 output relations**
		- flow-sensitive, strong updates, summary-based

**52 rules, 33 input relations, 14 output relations**

▶ Evaluated on 8 Java programs (250-450 KLOC each)

### Pointer Analysis Results

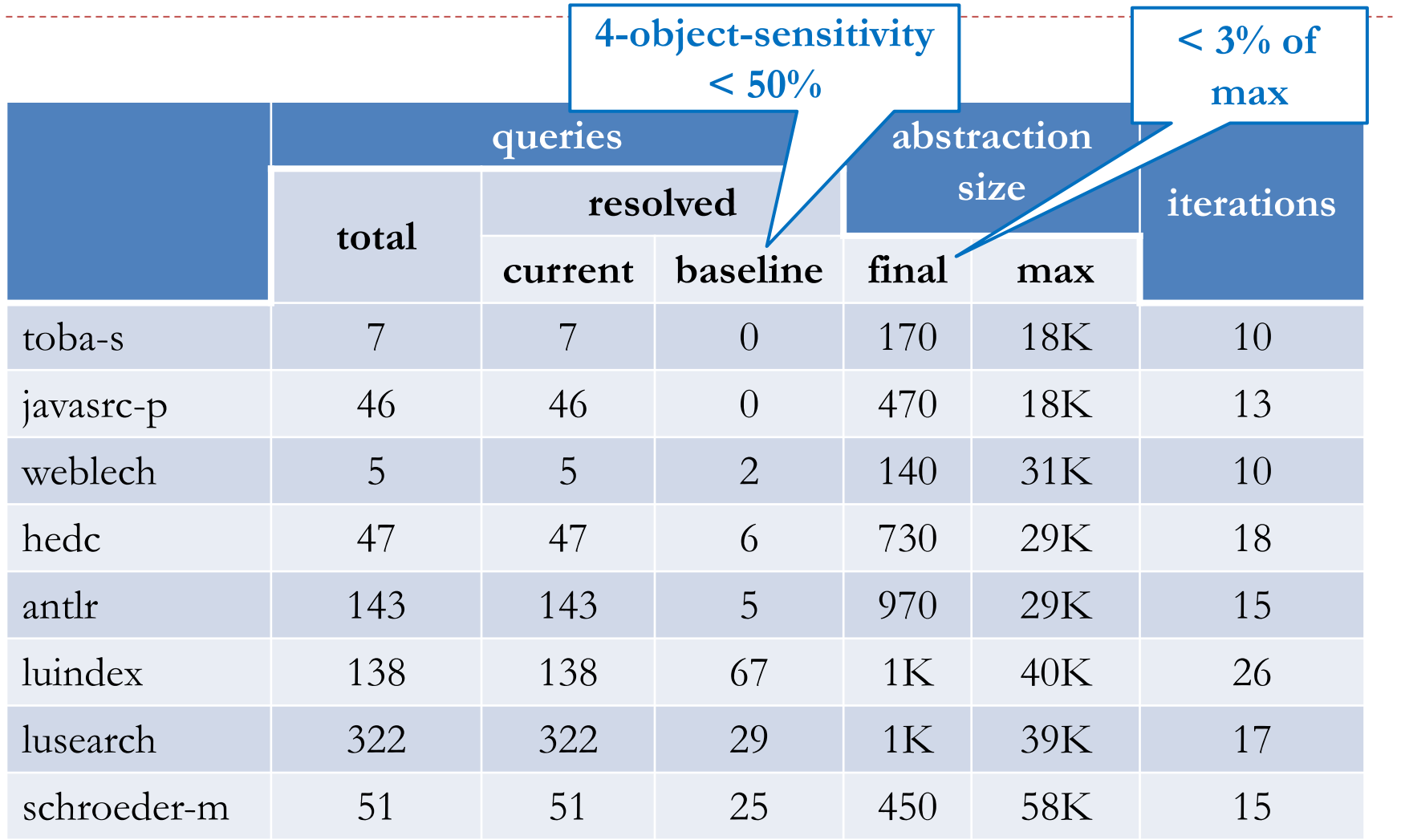

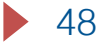

#### Performance of Datalog Solver

**k = 4, 3h28m**

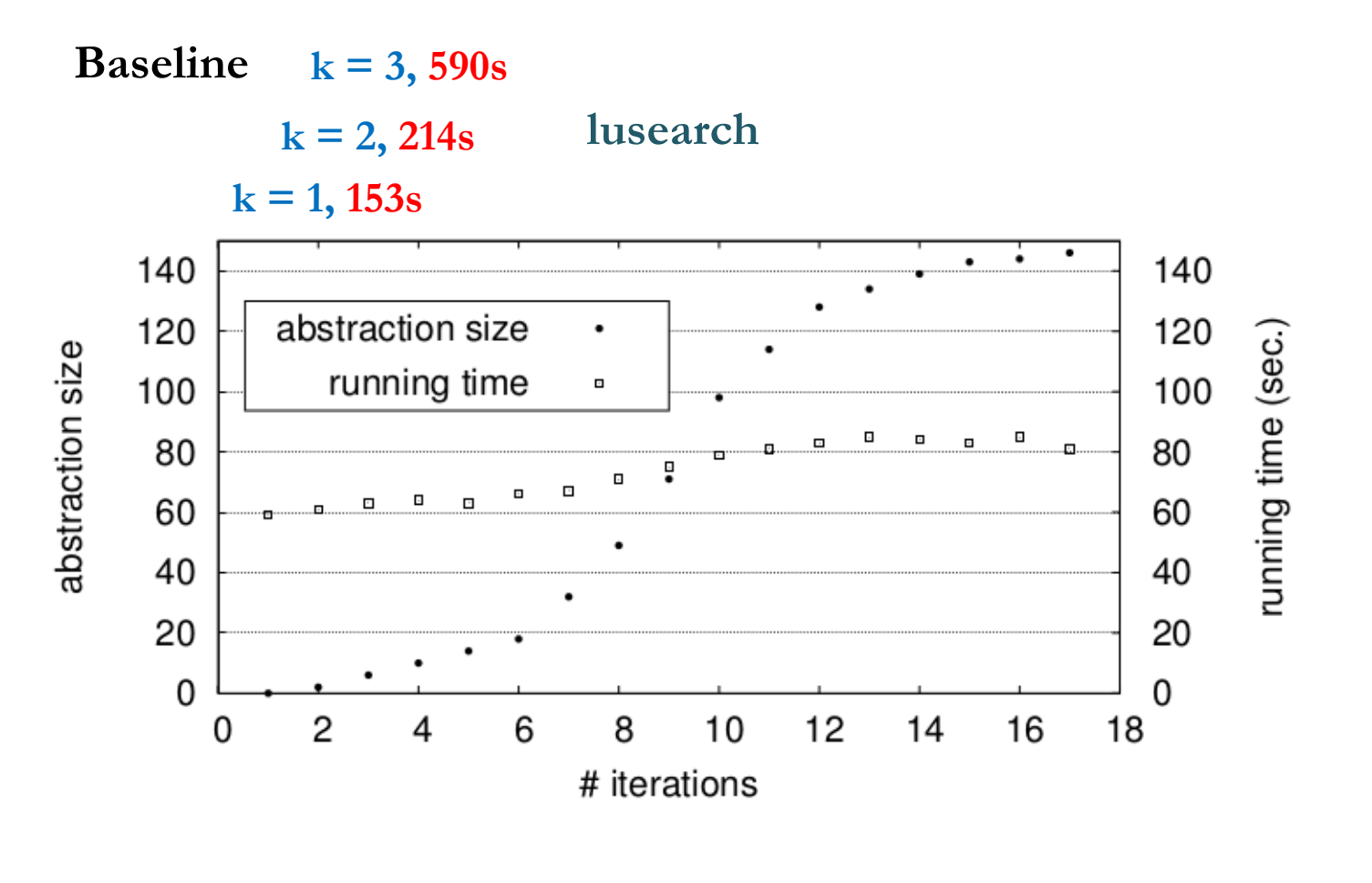

#### Performance of MaxSAT Solver

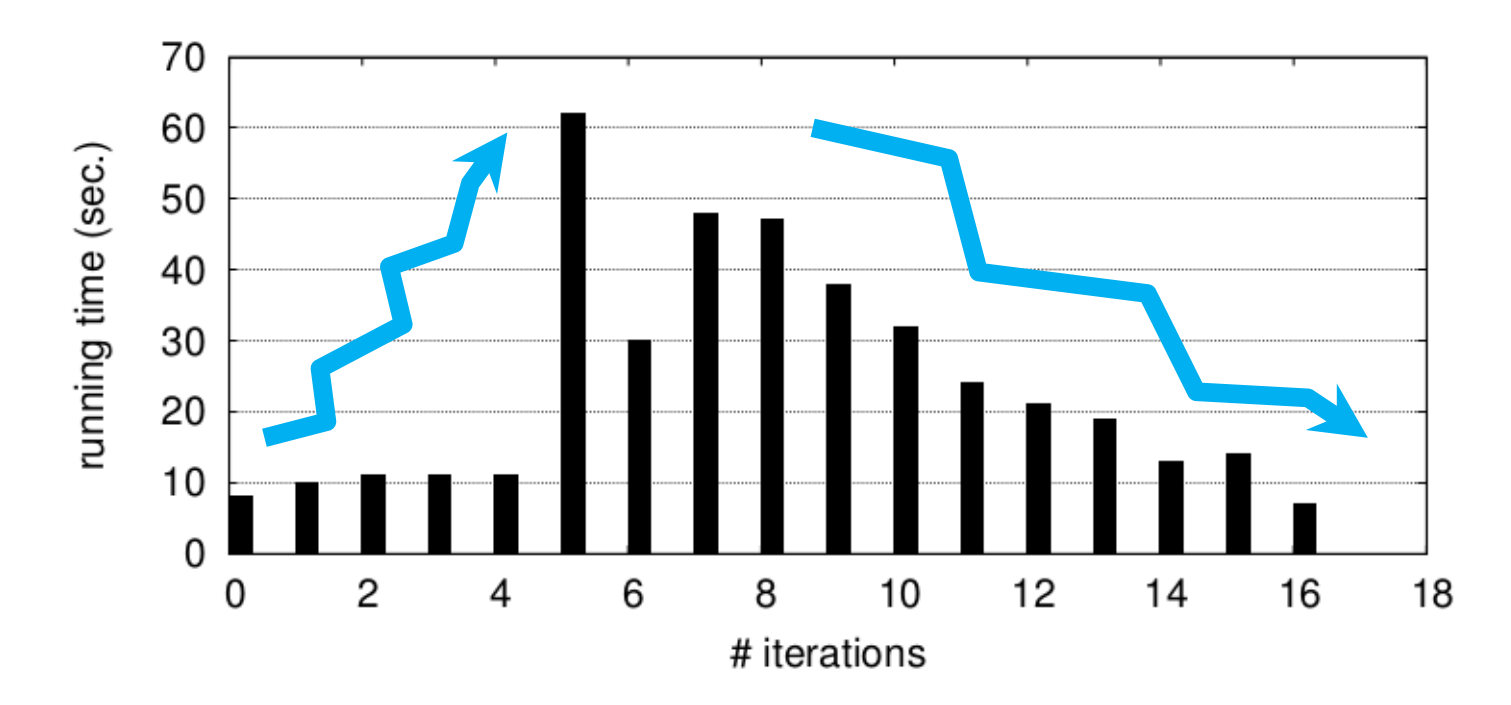

#### **lusearch**

 $\blacktriangleright$ 

#### Statistics of MaxSAT Formulae

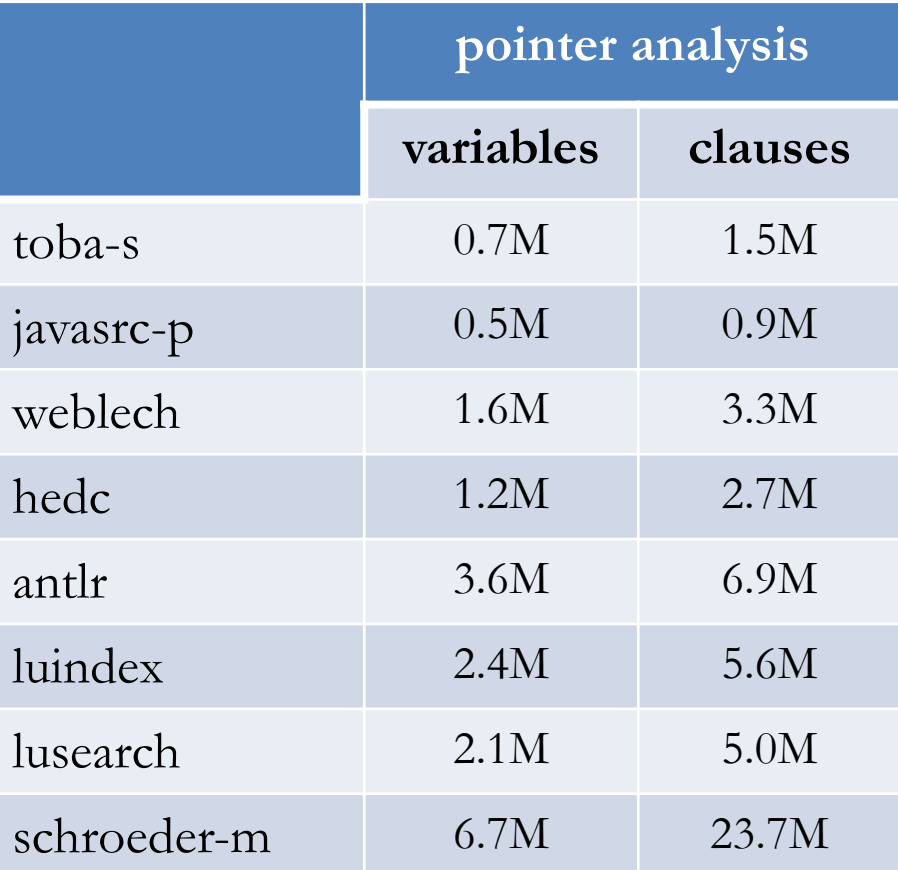

### Overview of Applications

#### ▶ Abstraction Selection [PLDI 2014]

#### ▶ Alarm Classification [FSE 2015]

#### } Alarm Resolution [OOSPLA 2017]

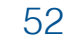

# How Do We Go From This …

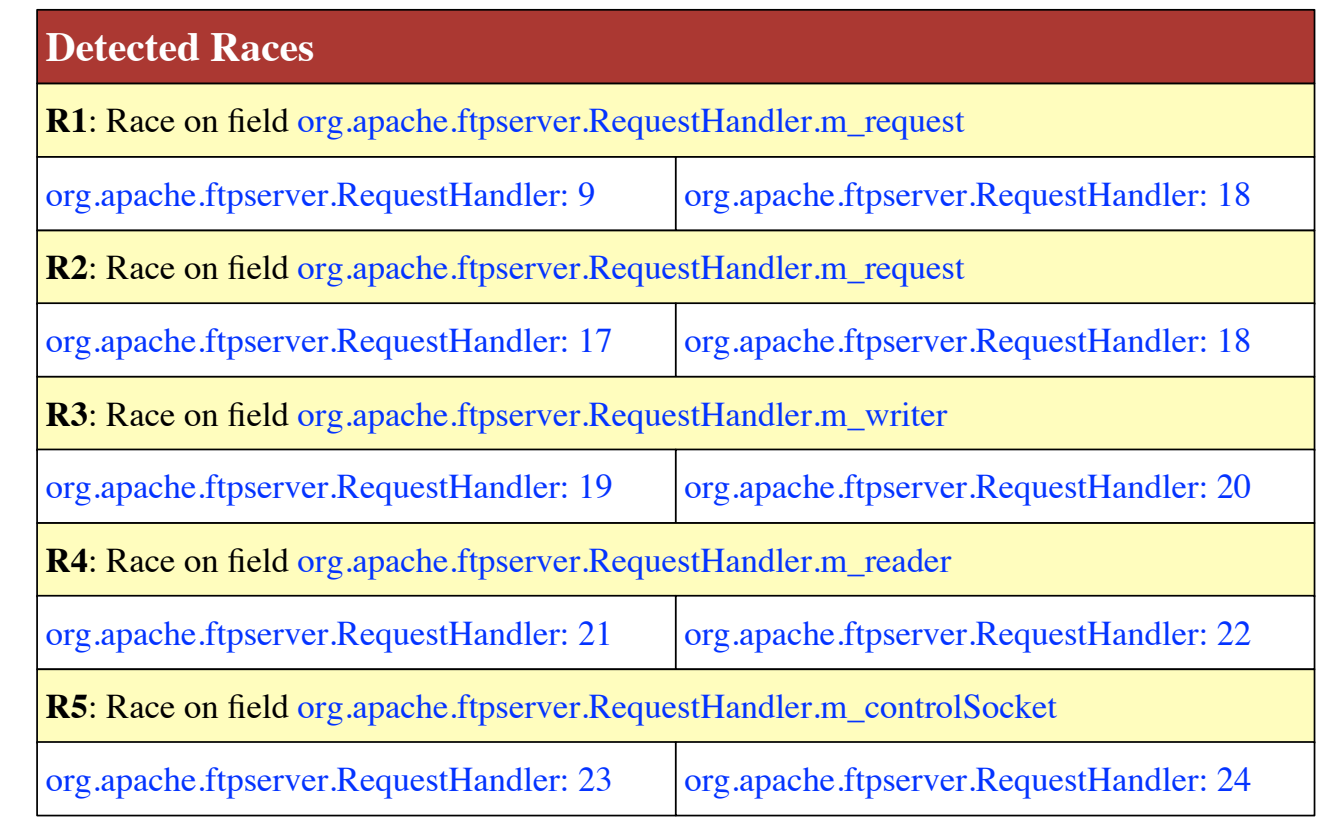

#### **Eliminated Races**

**E1**: Race on field org.apache.ftpserver.RequestHandler. m\_isConnectionClosed

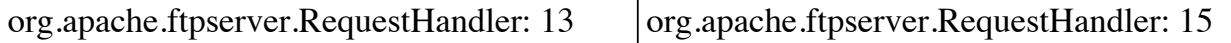

# … To This?

#### **Detected Races**

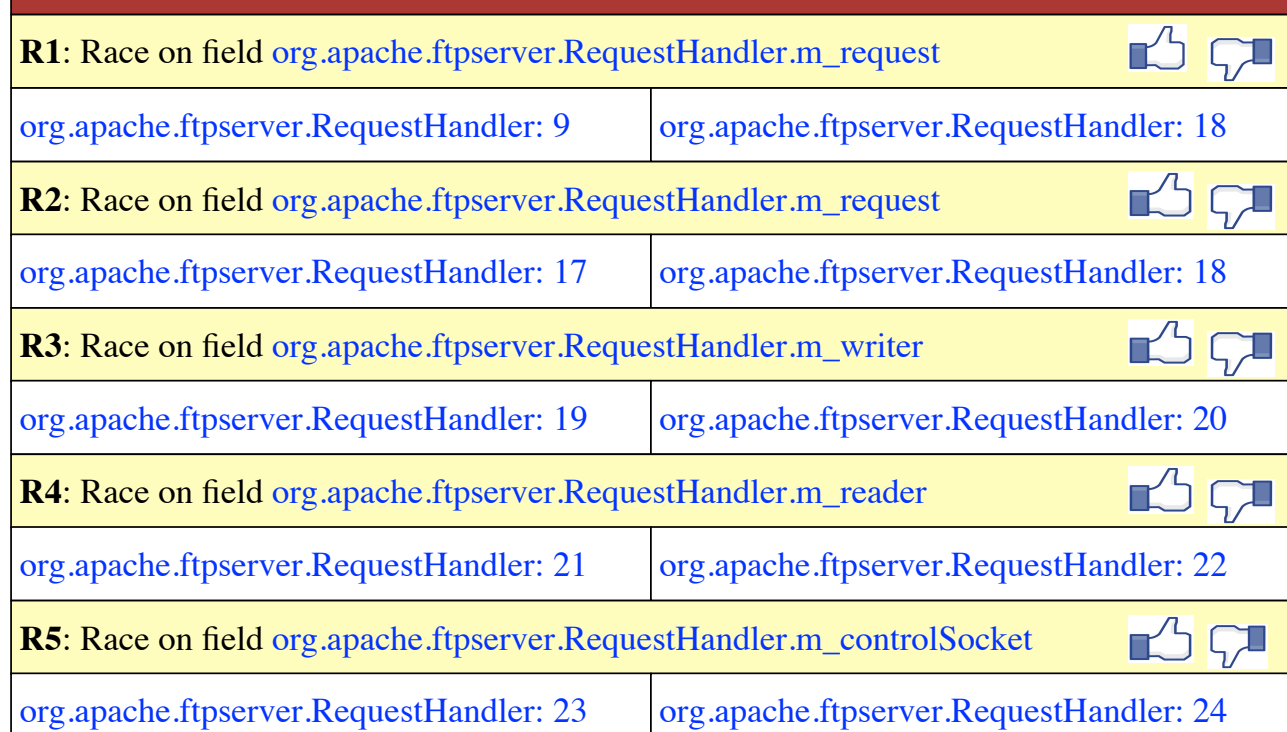

#### **Eliminated Races**

**E1**: Race on field org.apache.ftpserver.RequestHandler. m\_isConnectionClosed

 $\sigma$  org.apache.ftpserver.RequestHandler: 13  $\sigma$  org.apache.ftpserver.RequestHandler: 15

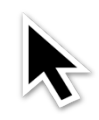

# … To This?

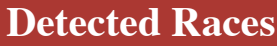

**R1**: Race on field org.apache.ftpserver.RequestHandler.m\_request

org.apache.ftpserver.RequestHandler: 9 org.apache.ftpserver.RequestHandler: 18

的印

#### **Eliminated Races**

**E1**: Race on field org.apache.ftpserver.RequestHandler. m\_isConnectionClosed

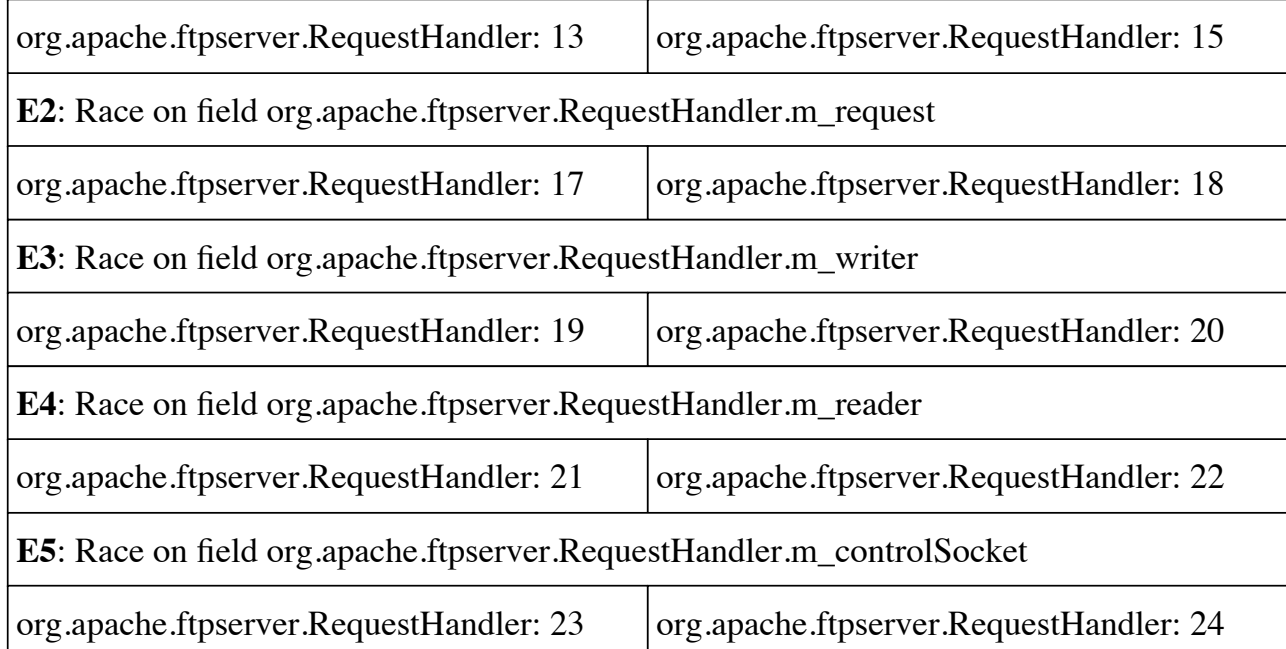

```
Input relations:
  next(p1, p2), mayAlias(p1, p2), guarded(p1, p2)
```

```
Output relations:
  parallel(p1, p2), race(p1, p2)
```

```
Constraints:
```
…

```
parallel(p3, p2) :- parallel(p1, p2), next(p3, p1).
```

```
parallel(p1, p2) :- parallel(p2, p1).
```

```
race(p1, p2) :- parallel(p1, p2), mayAlias(p1, p2), \negguarded(p1, p2).
```
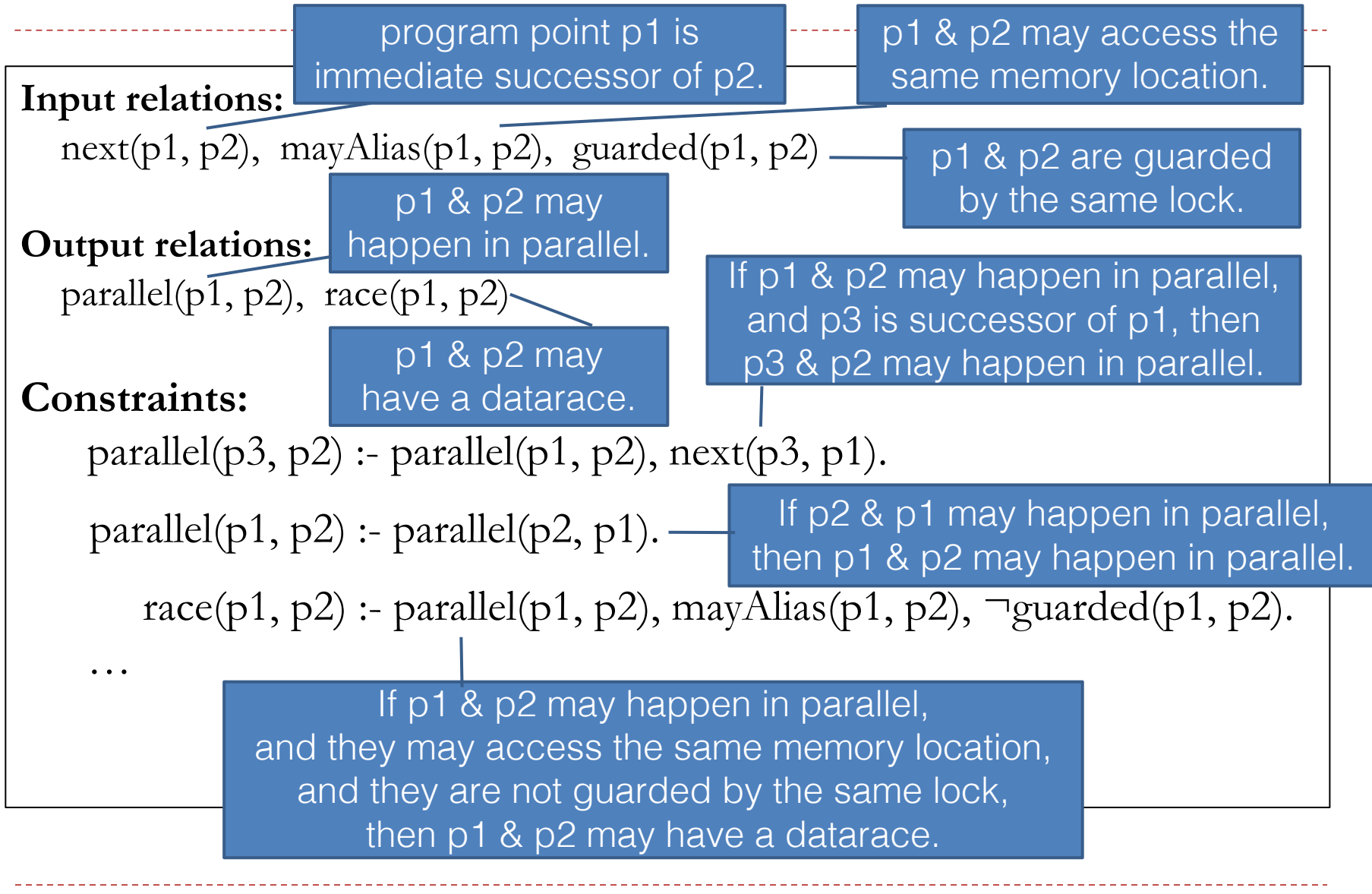

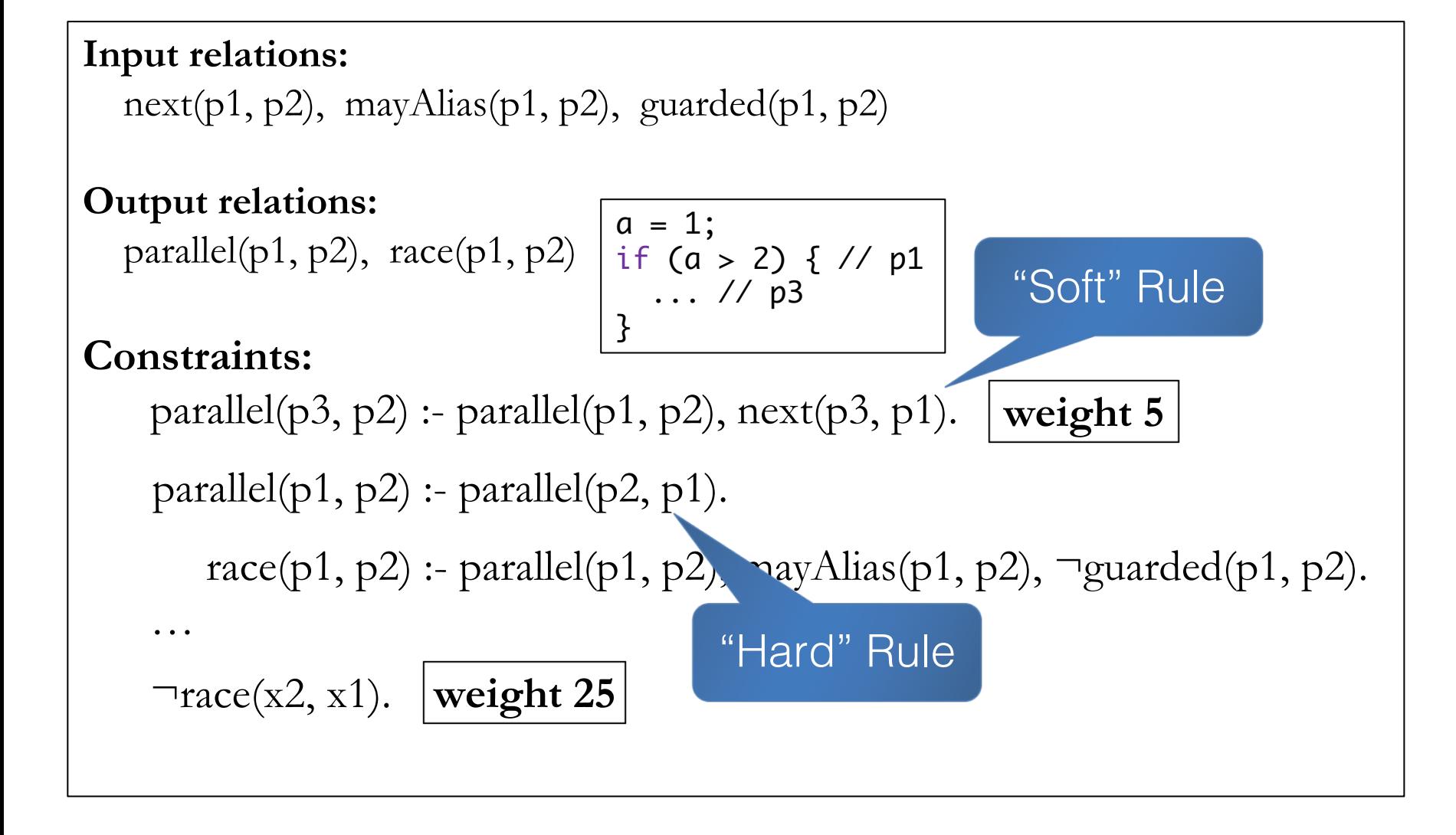

#### public class RequestHandler {

- Request request;
- FtpWriter writer;
- 
- 4 BufferedReader reader;<br>5 Socket controlSocket; Socket controlSocket;
- boolean isConnectionClosed;
- public Request getRequest() { return request;
- }

…

```
11 public void close() { 
12 synchronized (this) {
13 if (isClosed) 
14 return;
15 isClosed = true; 
16 }
21 reader.close();
22 reader = null;
23 controlSocket.close();
24 controlSocket = null;
25 }
17 request.clear(); 
18 request = null; 
19 writer.close(); 
20 writer = null;
```
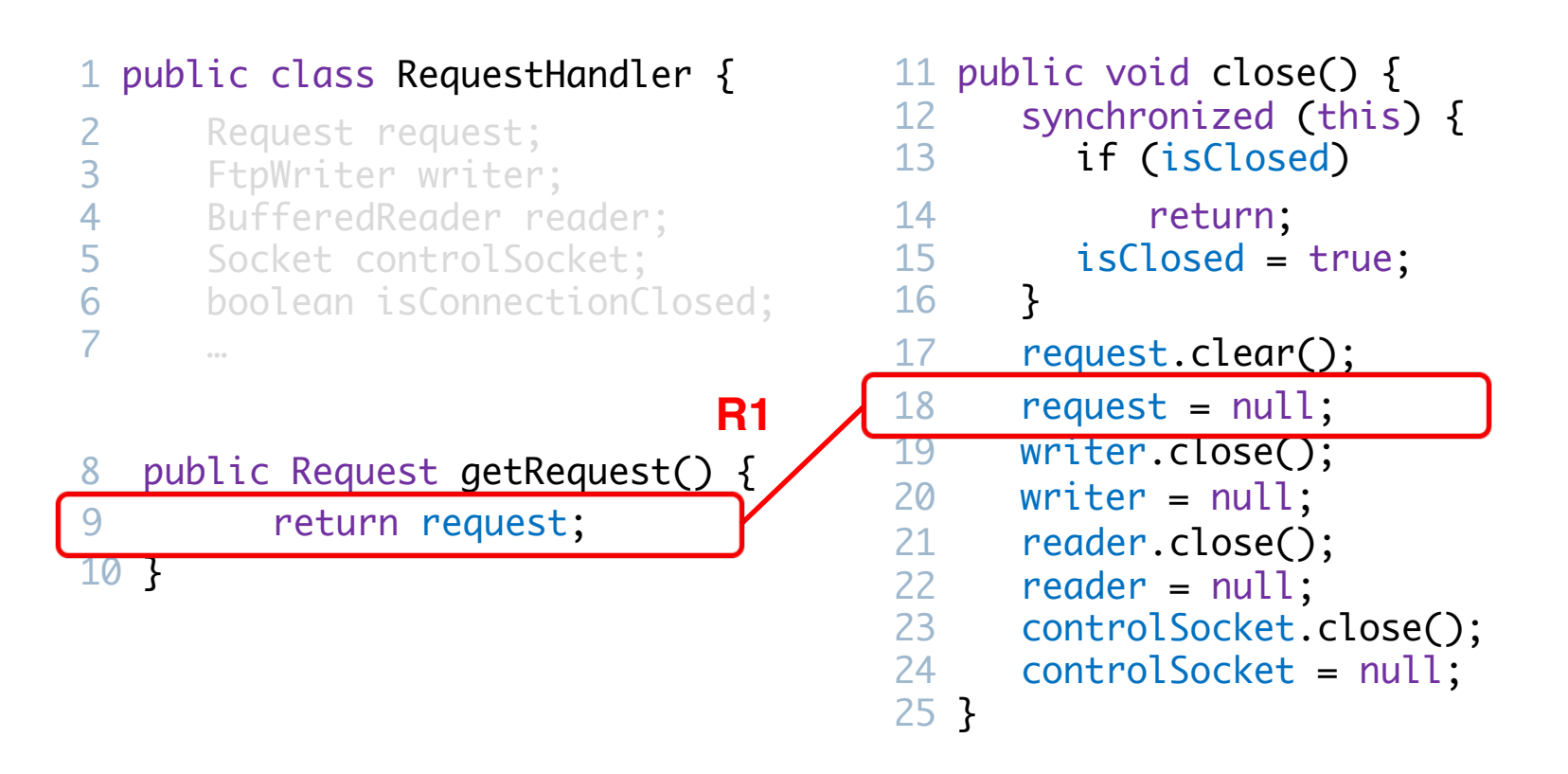

#### public class RequestHandler {

- Request request;
- FtpWriter writer;
- 
- 4 BufferedReader reader;<br>5 Socket controlSocket: Socket controlSocket;
- boolean isConnectionClosed;
- public Request getRequest() {
- return request;

}

…

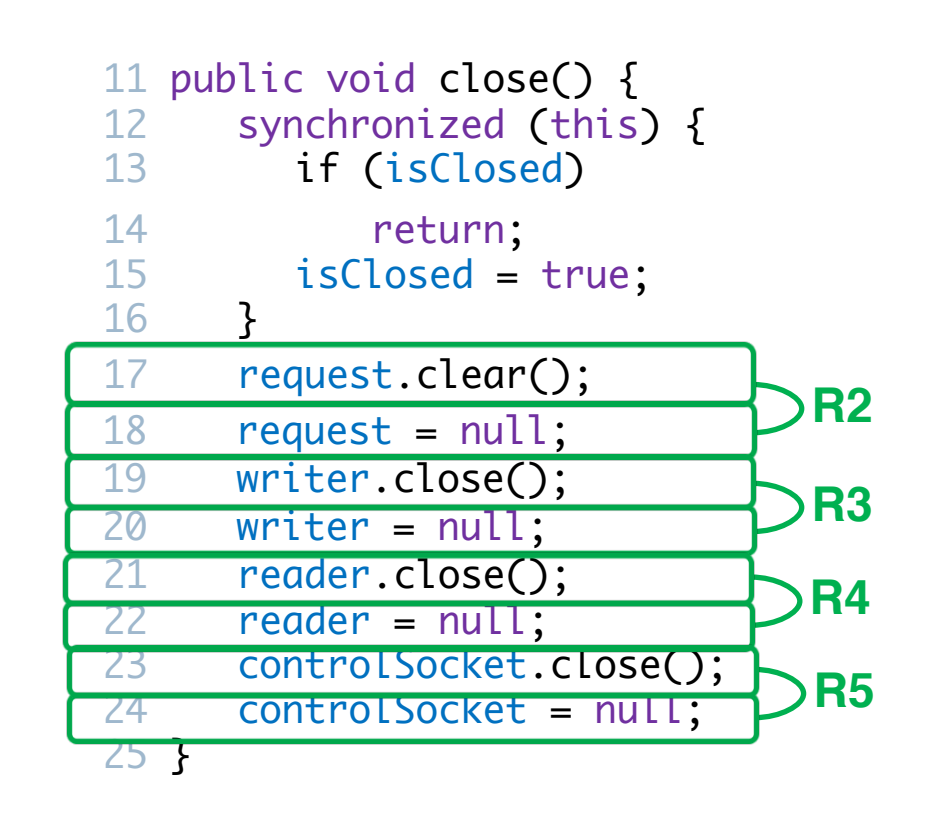

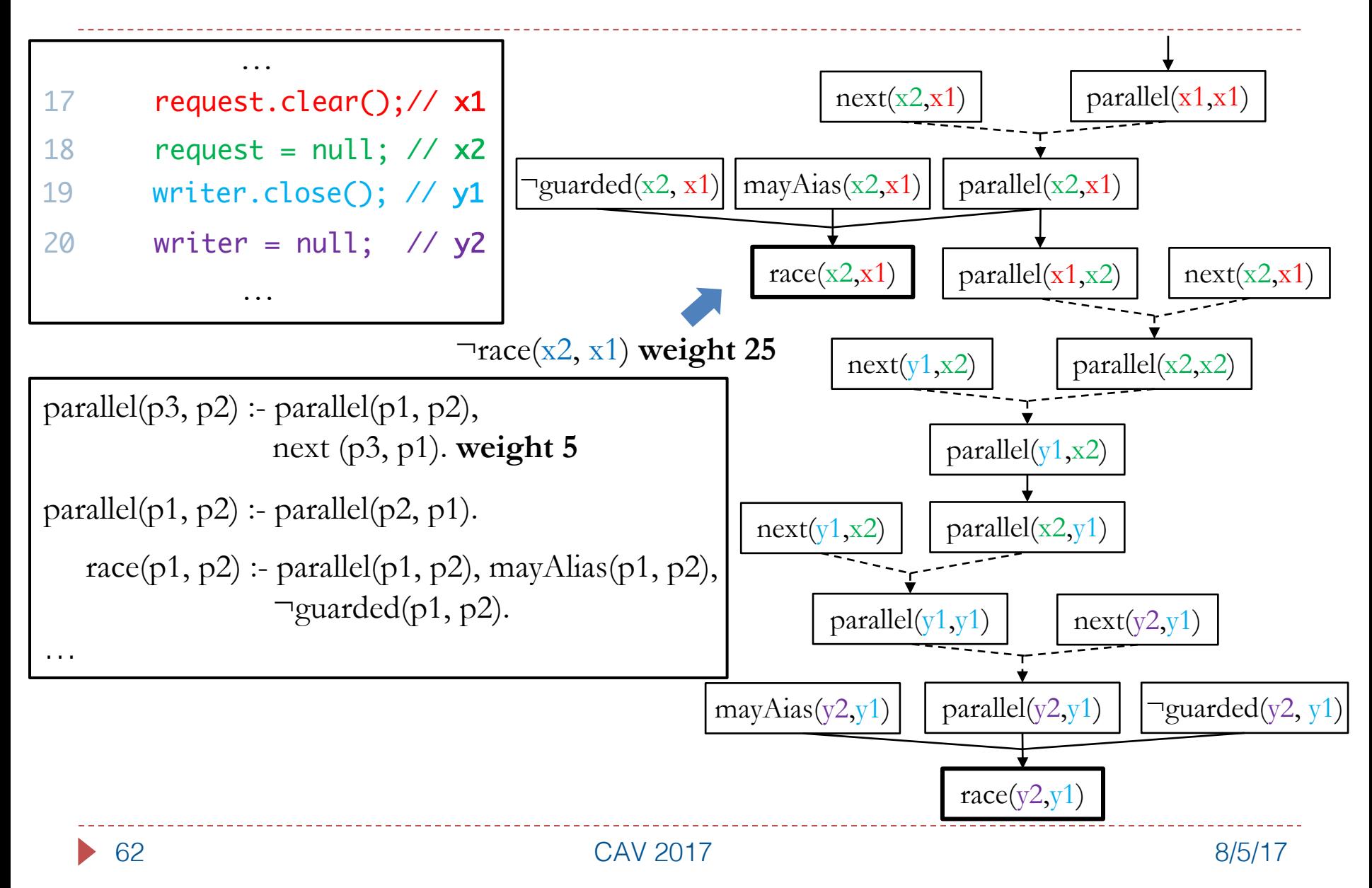

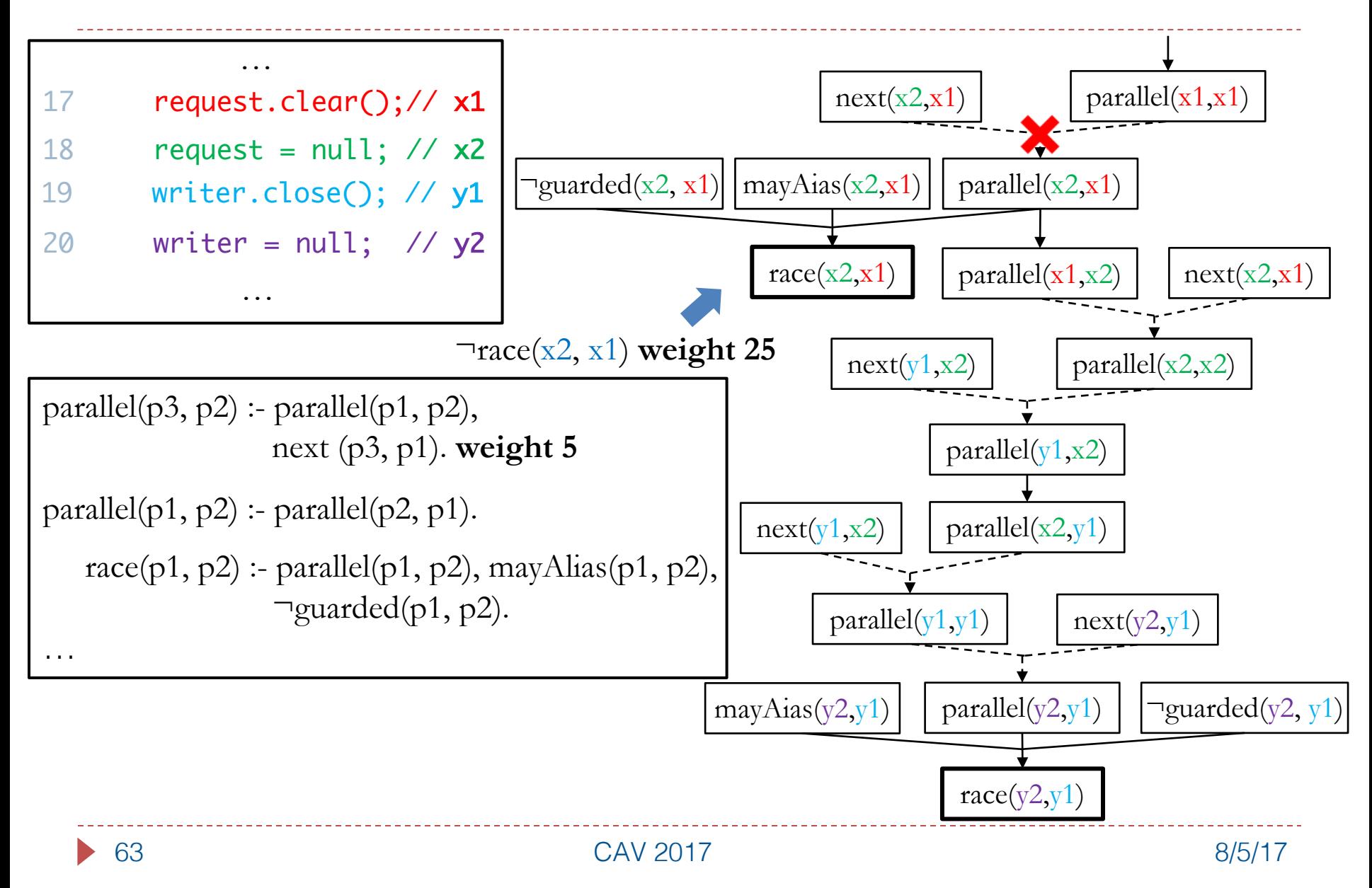

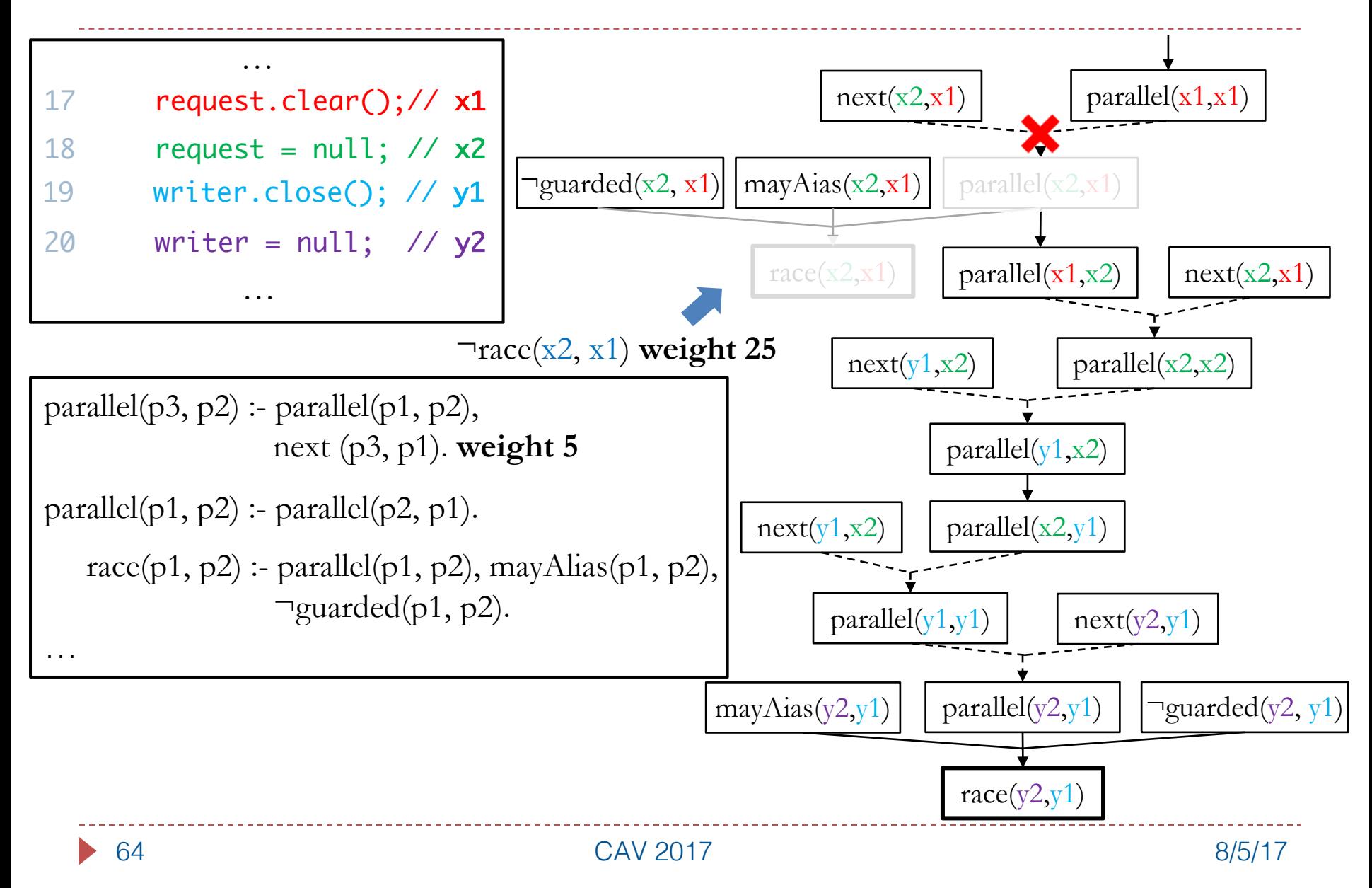

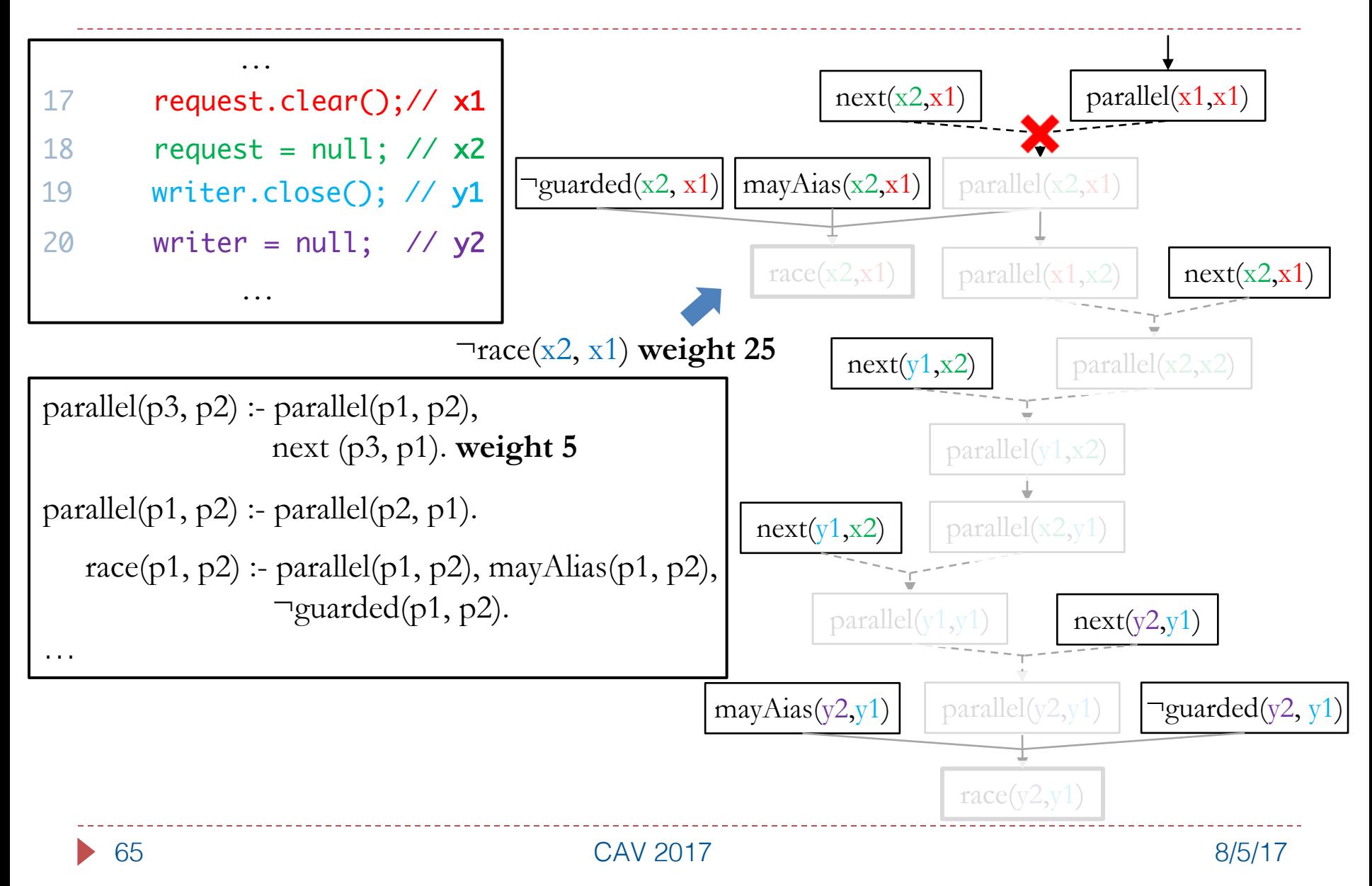

### Accuracy of Alarm Classification

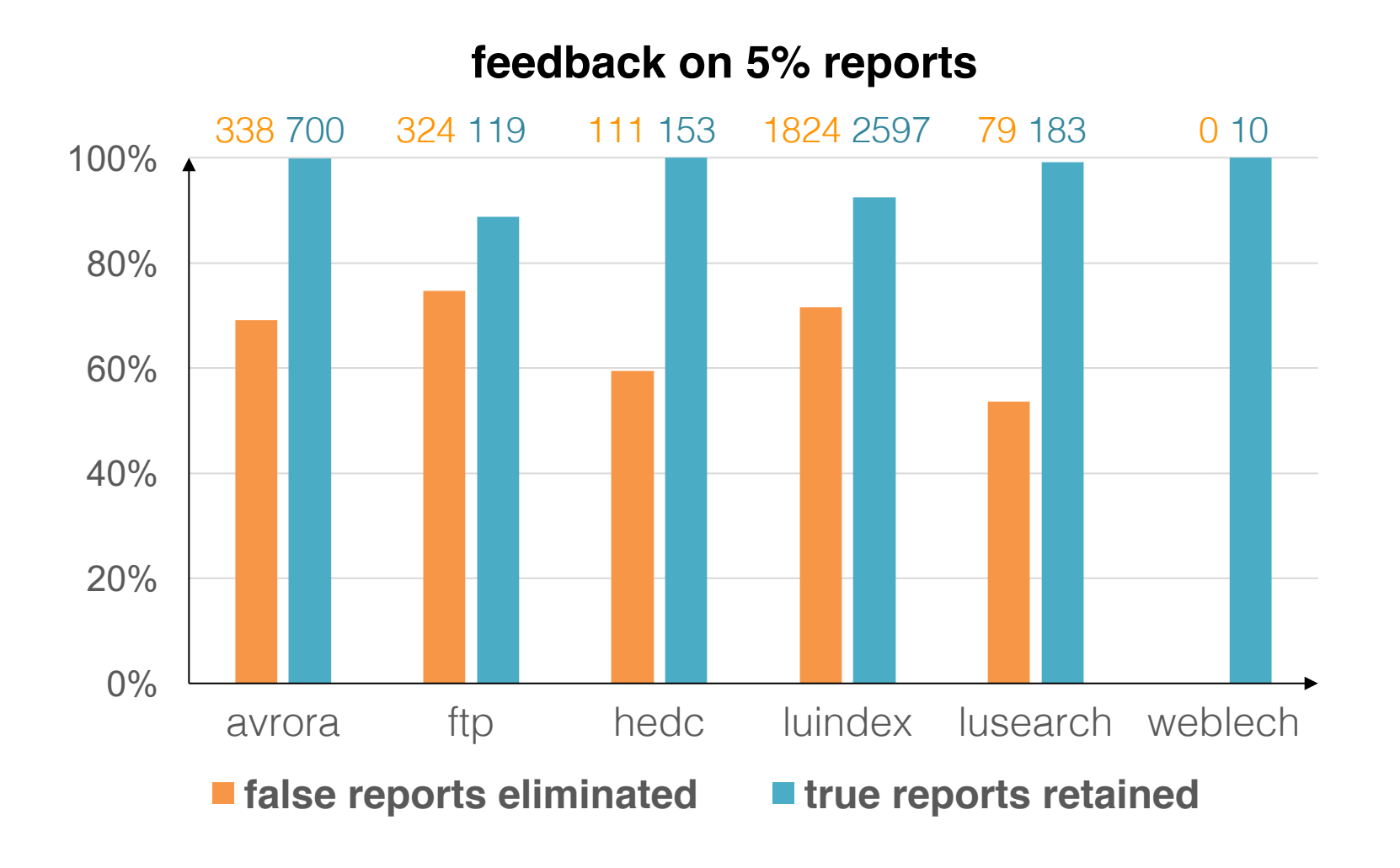

### Accuracy of Alarm Classification

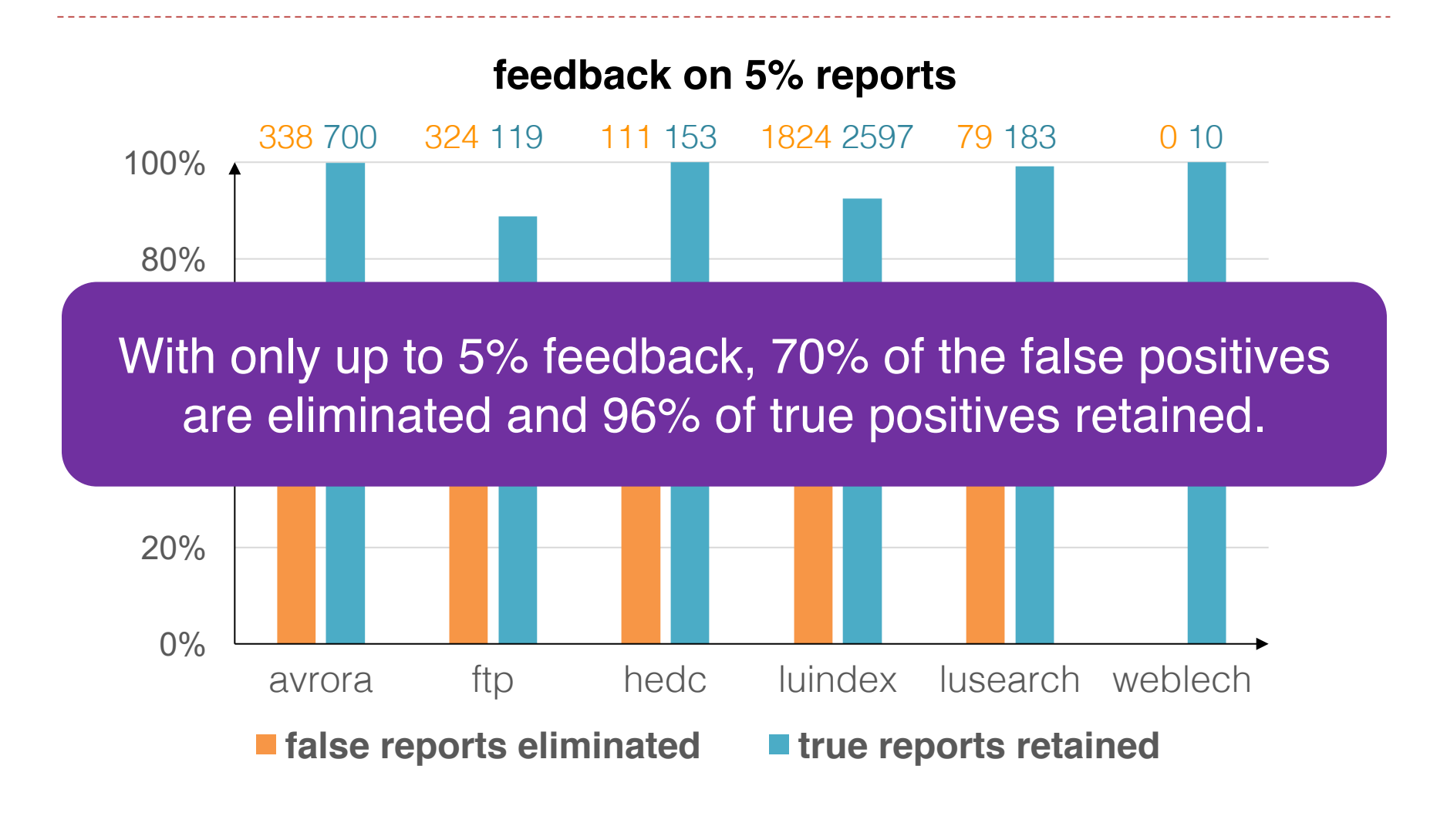

### Impact of Varying Amount of Feedback

#### **338 false and 700 true reports**

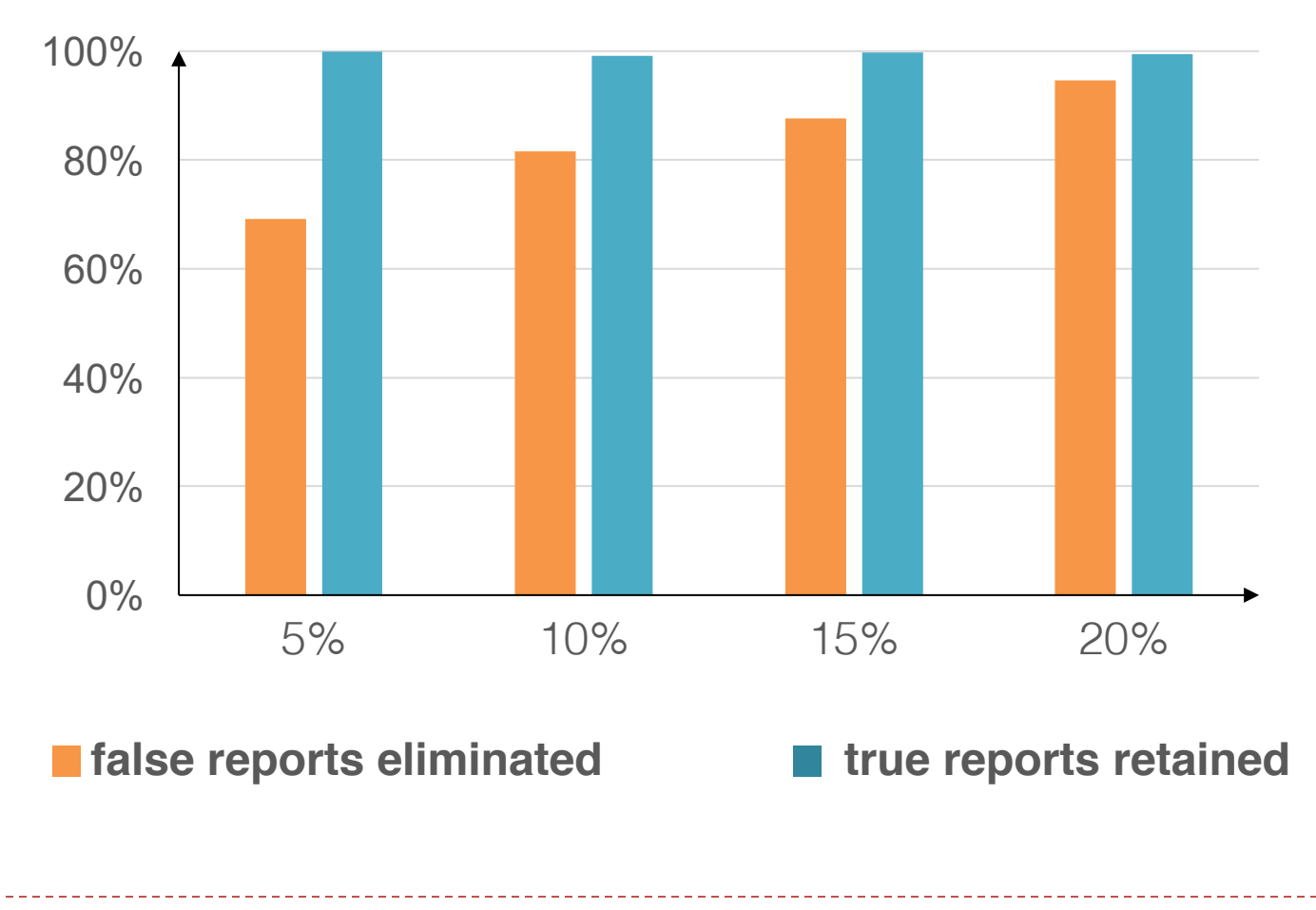

### Overview of Applications

#### ▶ Abstraction Selection [PLDI 2014]

#### ▶ Alarm Classification [FSE 2015]

#### } Alarm Resolution [OOSPLA 2017]

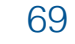

## Example Revisited: Static Datarace Analysis

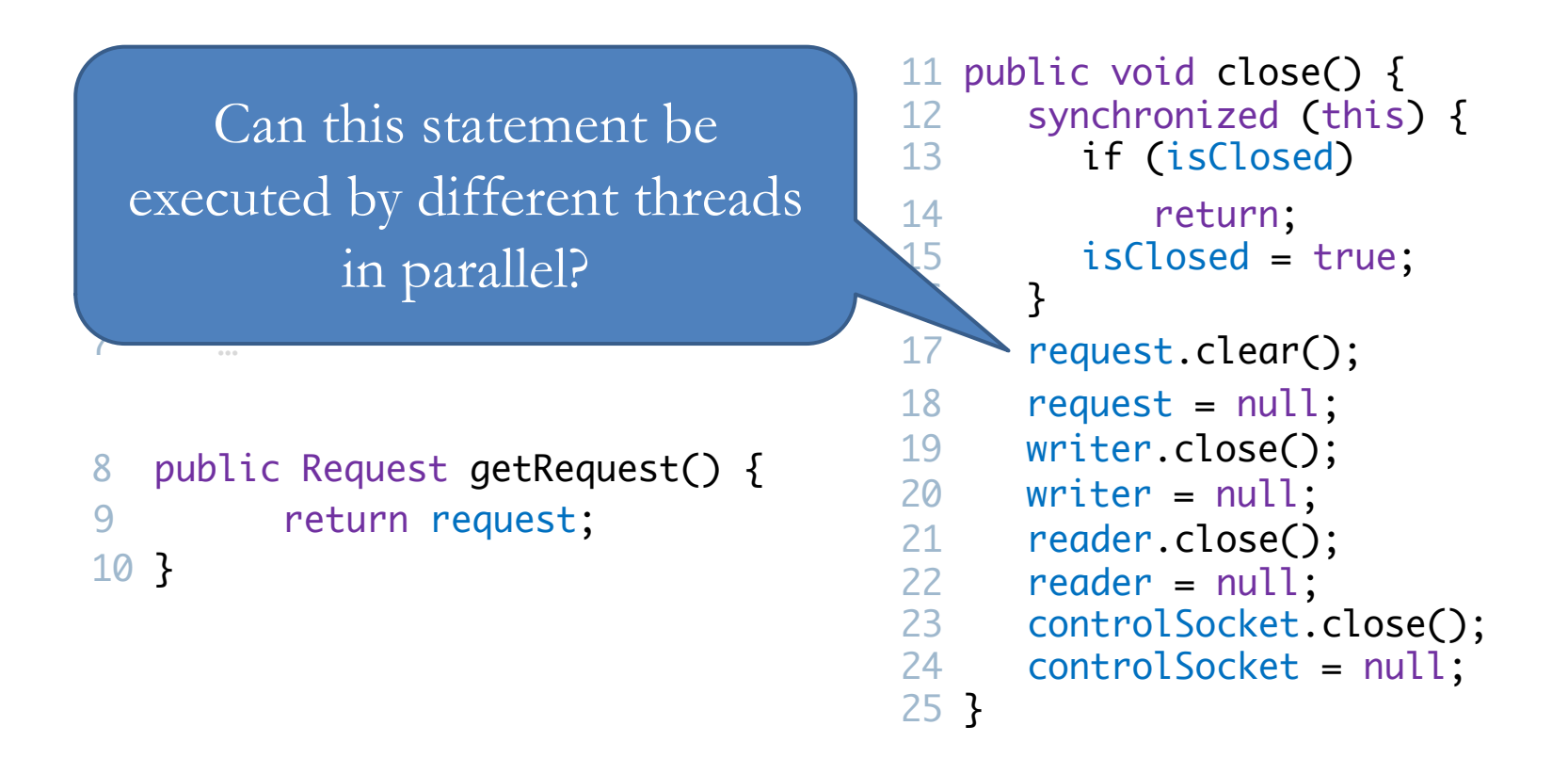

#### Illustration: Space of Questions

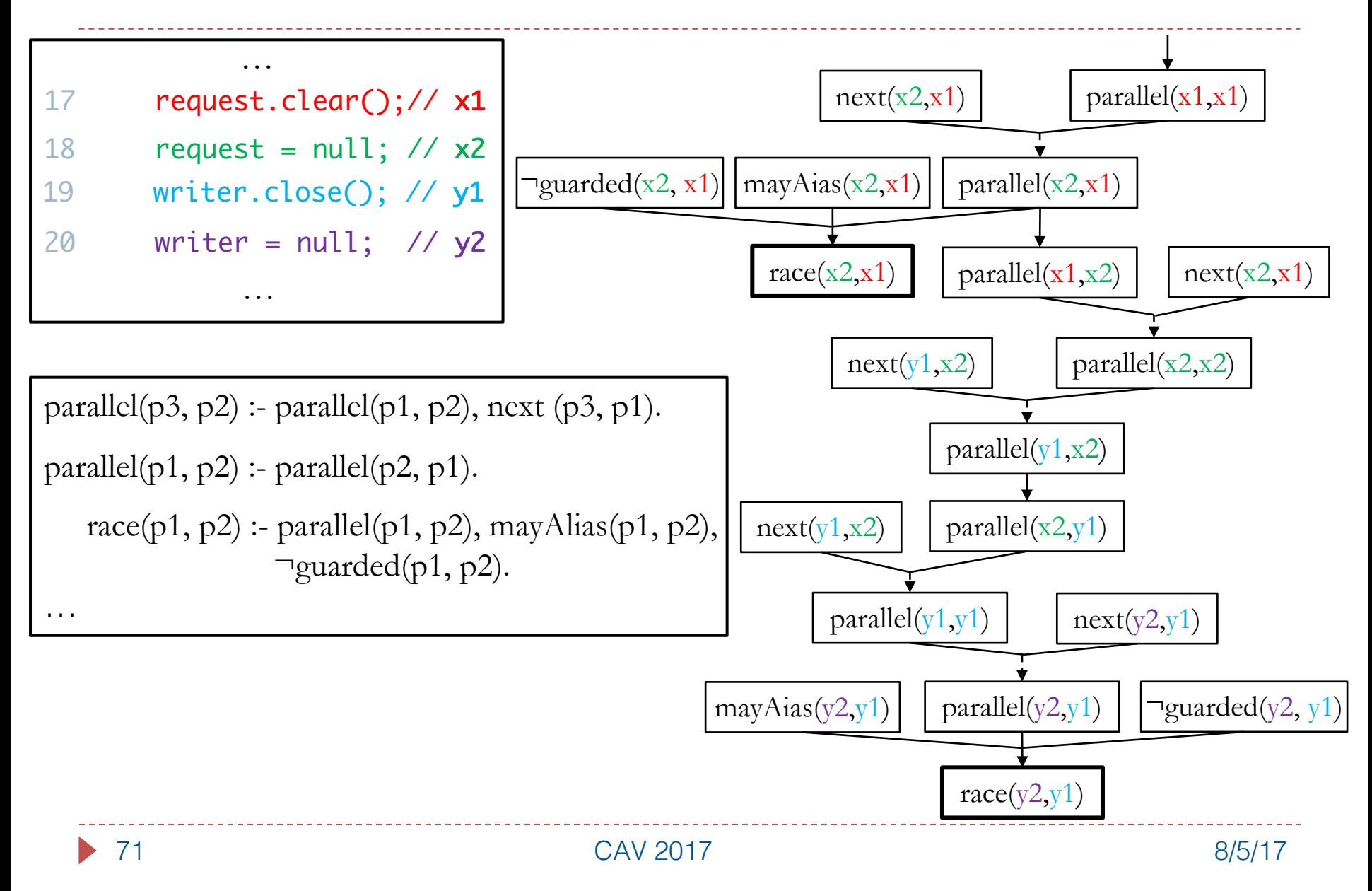

#### Illustration: Space of Questions

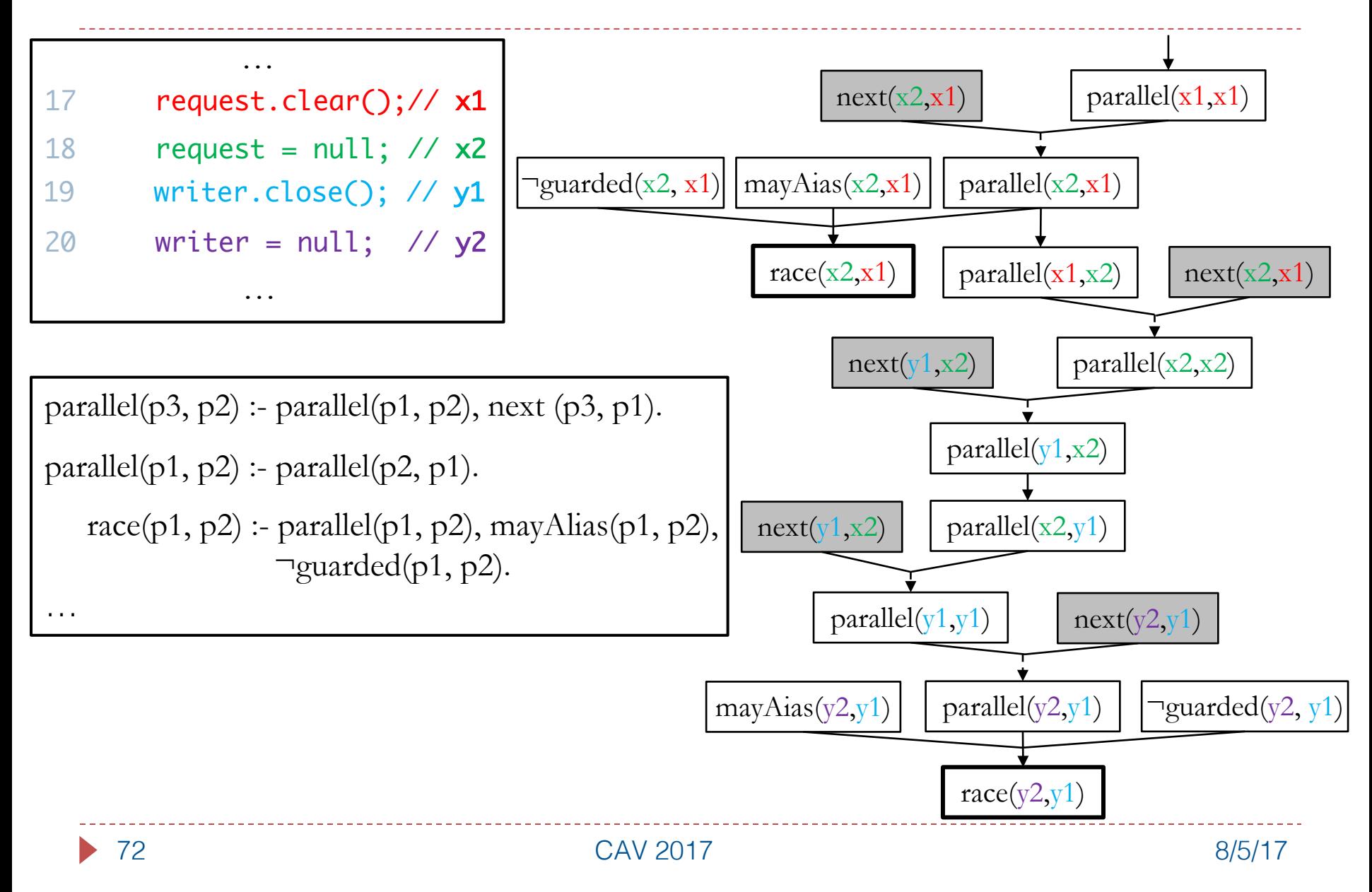
### Illustration: Space of Questions

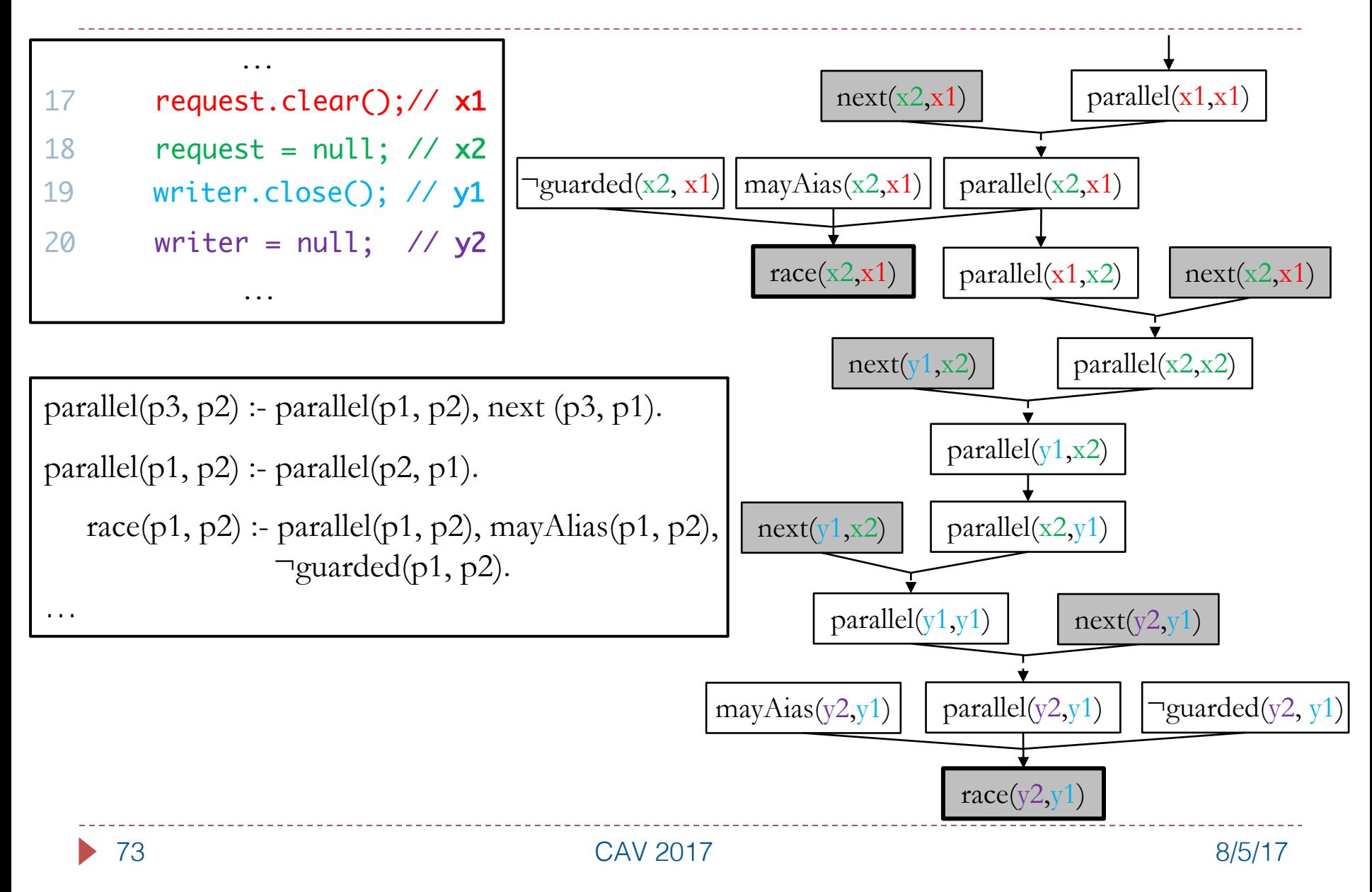

# Two Key Objectives

#### } **Generalization**

} Number of Questions << Number of Alarms Resolved

#### } **Prioritization**

▶ Prioritize Questions Likely to Resolve the Most Alarms

# Illustration: Payoff Comparison

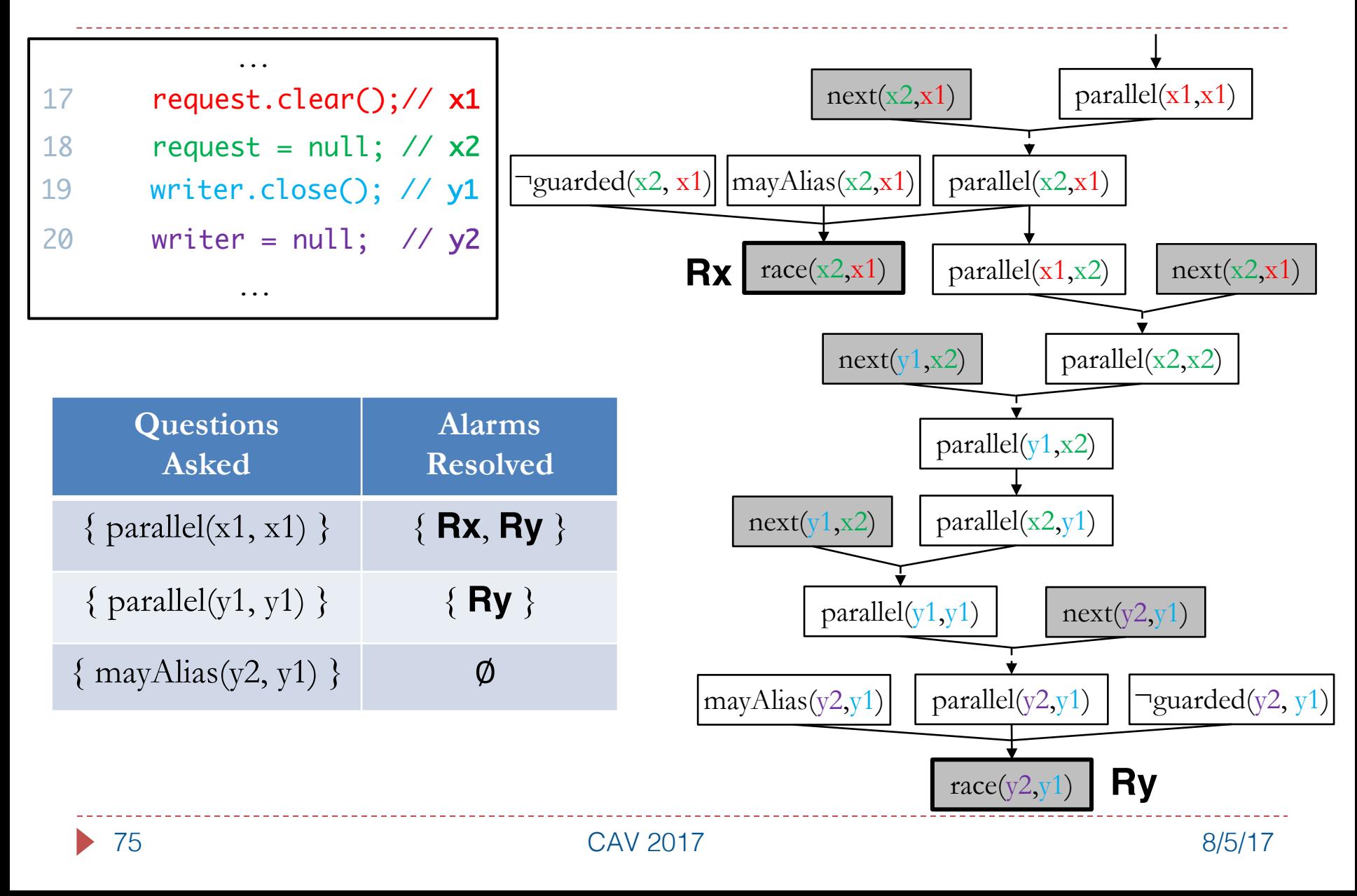

# Highlights of Overall Approach

- ▶ Iterative: leverages labels of past questions in choosing future questions
- Maximizes the expected payoff in each iteration
	- } Payoff = # Alarms Resolved / # Questions Asked
- ▶ Non-linear optimization objective
	- } Binary search on payoff by solving sequence of MaxSAT instances
- ▶ Data-driven: leverages heuristics to guess likely labels
	- ▶ Static, Dynamic, Aggregated

### Empirical Results: Generalization

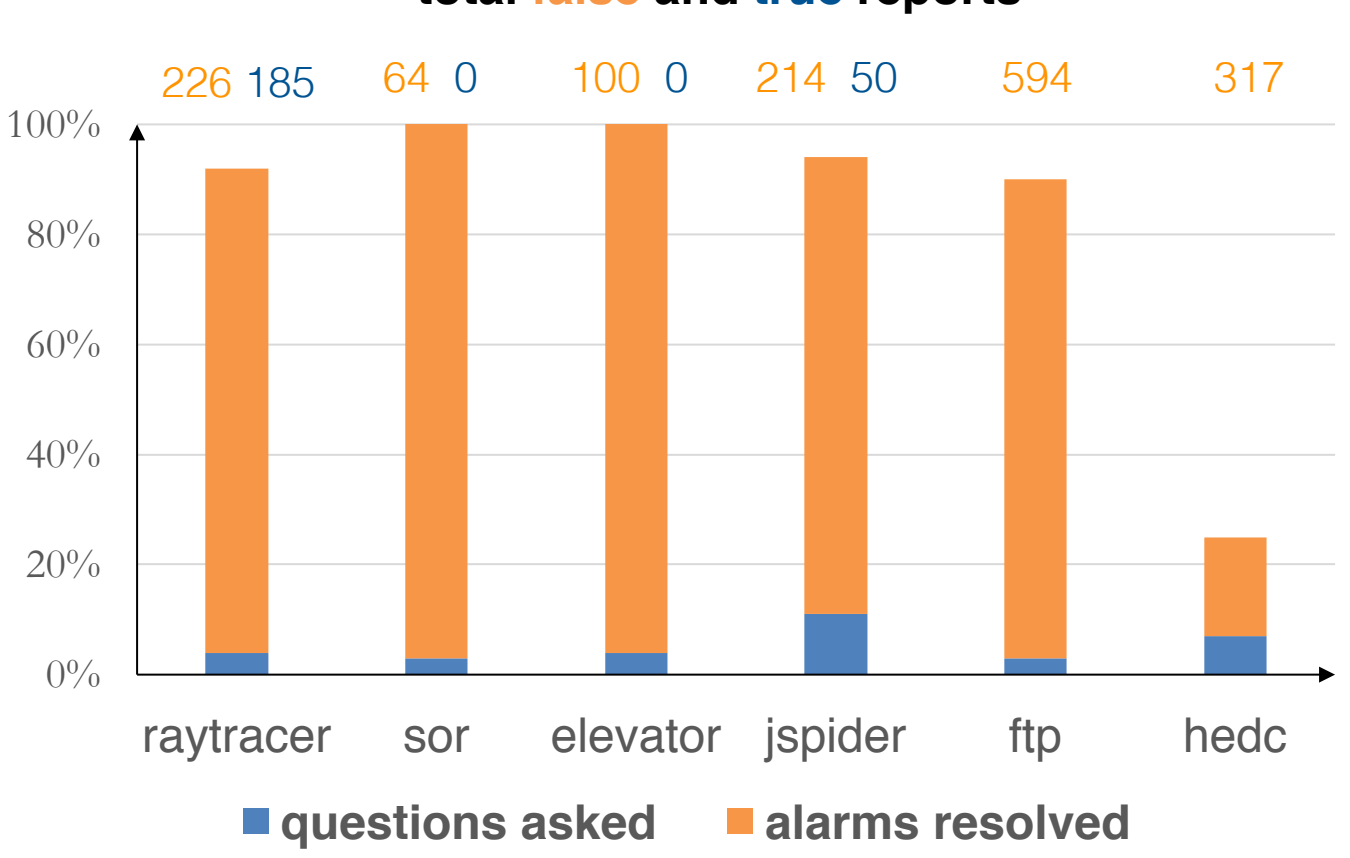

**total false and true reports**

### Empirical Results: Generalization

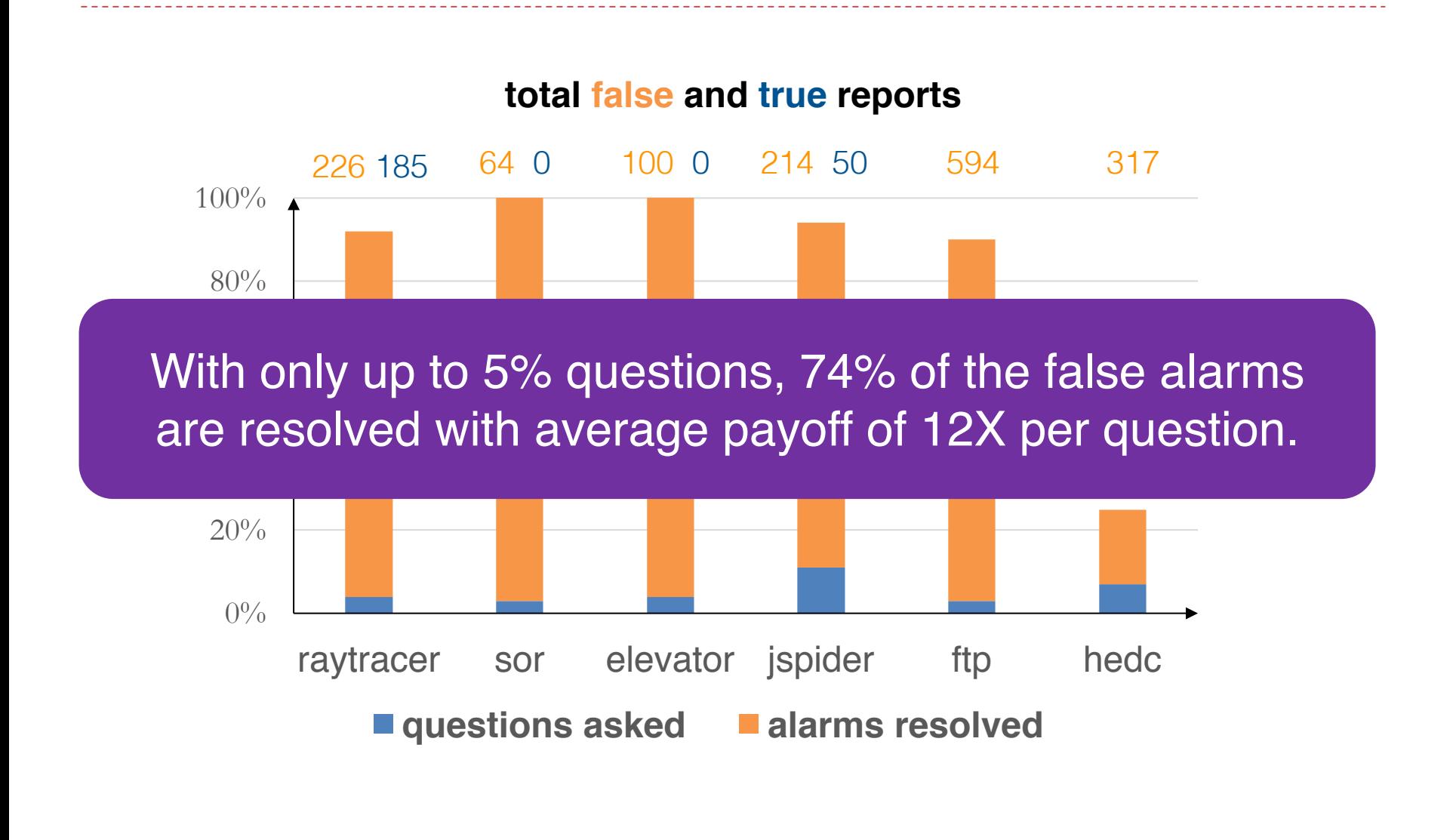

#### Empirical Results: Prioritization

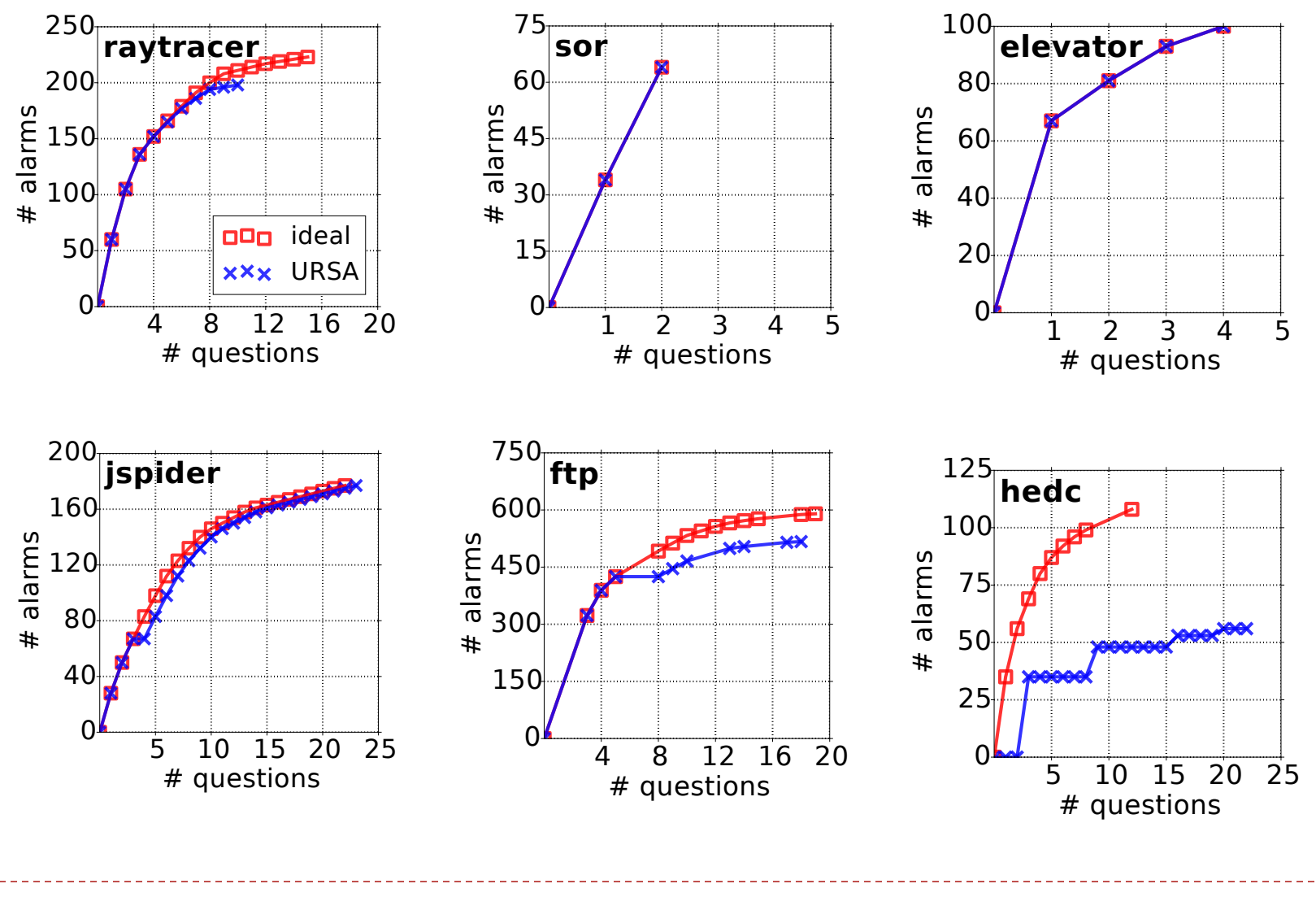

CAV 2017 8/5/17

### Empirical Results: Prioritization

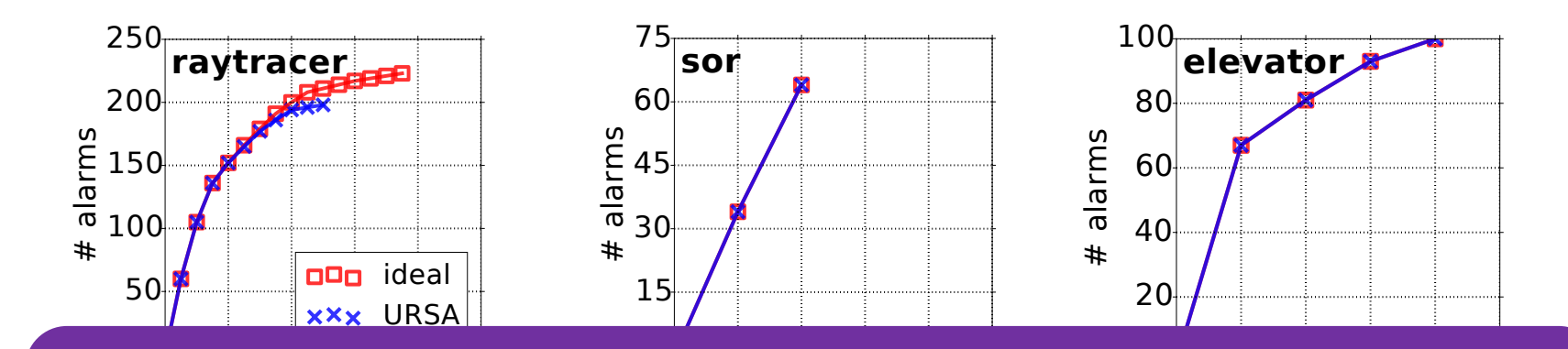

1 2 3 4 5 4 5 4 5 4 5 4 Earlier iterations yield higher payoffs and match the 750 performance of the ideal setting.

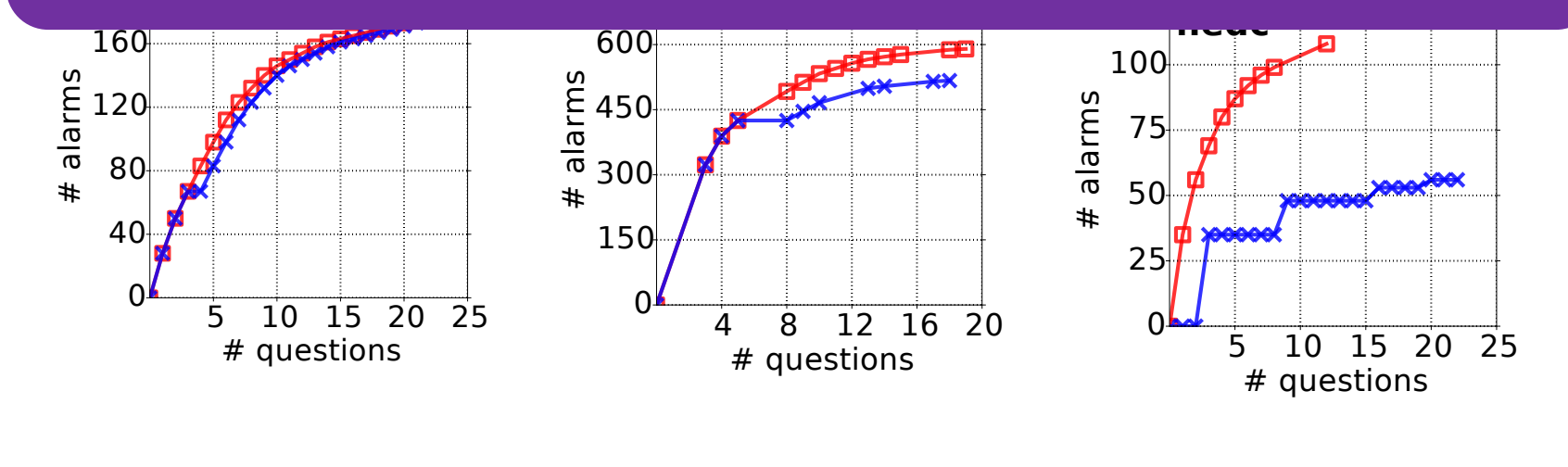

# Summary: Applications in Software Analysis

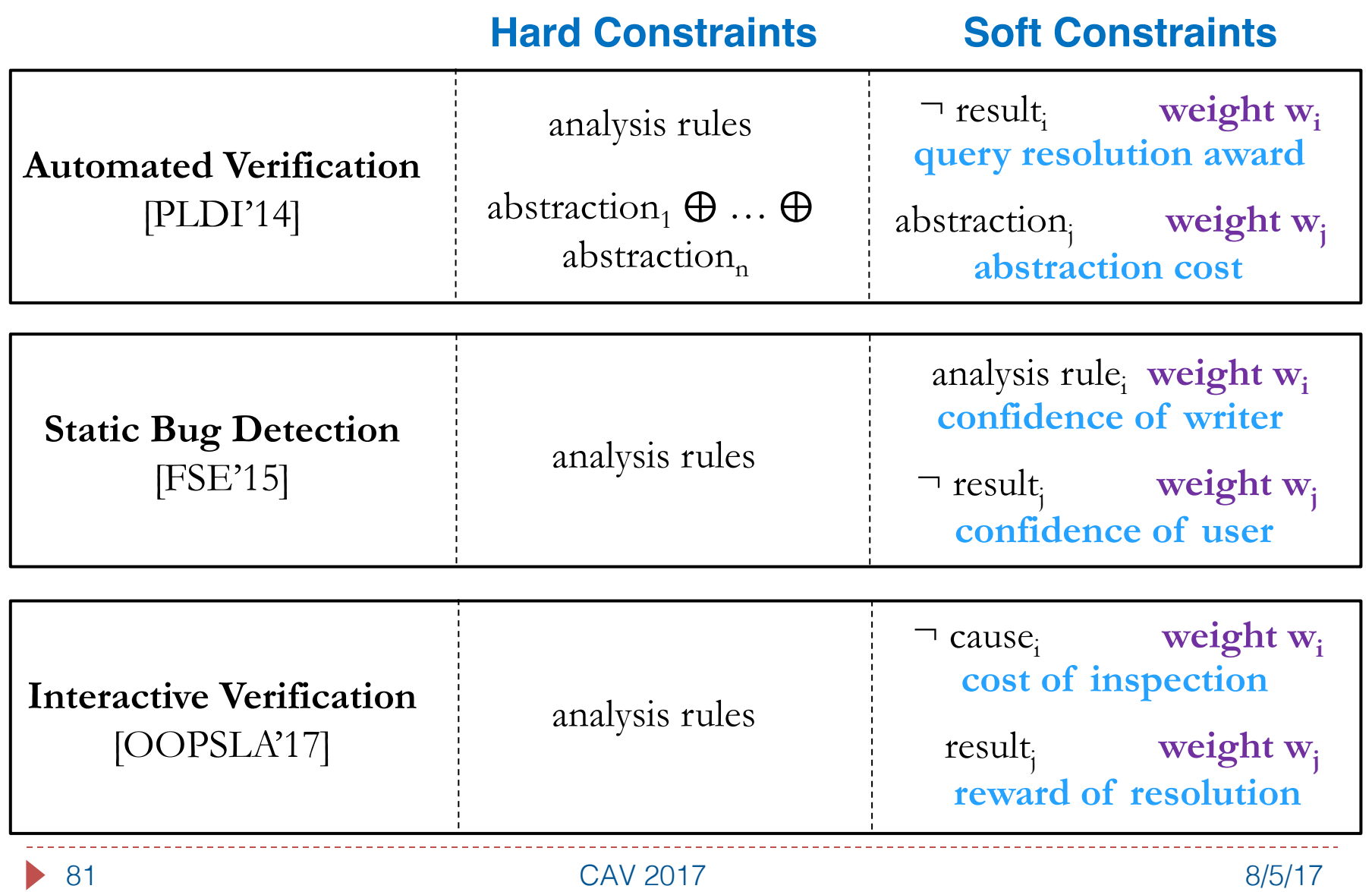

# Other Applications

▶ Statistical Relational Learning

```
wrote(p, t) :- advisedBy(s, p), wrote(s, t). weight 3
p == q :- advisedBy(s, p), advisedBy(s, q). weight 5
professor(p) :- advisedBy(_, p). weight 20
wrote("Tom", "paper1").
wrote("Tom", "paper2").
wrote("Jerry", "paper1").
wrote("Chuck", "paper2").
professor("Jerry").
                                   Given constraints and facts,
                                   find most likely answer to:
                                    advisedBy("Tom", ?)
```
▶ Mathematical Programming

```
totalShelf [] += stock[p] * space [p]totalProfit[] += stock[p] * profit[p]
product(p) -> stock[p] >= minStock[p]product(p) -> stock[p] \leq maxStock[p]
true -> totalShelf[] <= maxShelf[]
lang:solve:variable(`stock)
lang:solve:max(`totalProfit)
```
# Talk Outline

- **Background**
- ▶ Part I: Applications in Software Analysis
- ▶ Part II: Techniques for MaxSAT Solving
- ▶ Conclusion

# The Inference Problem

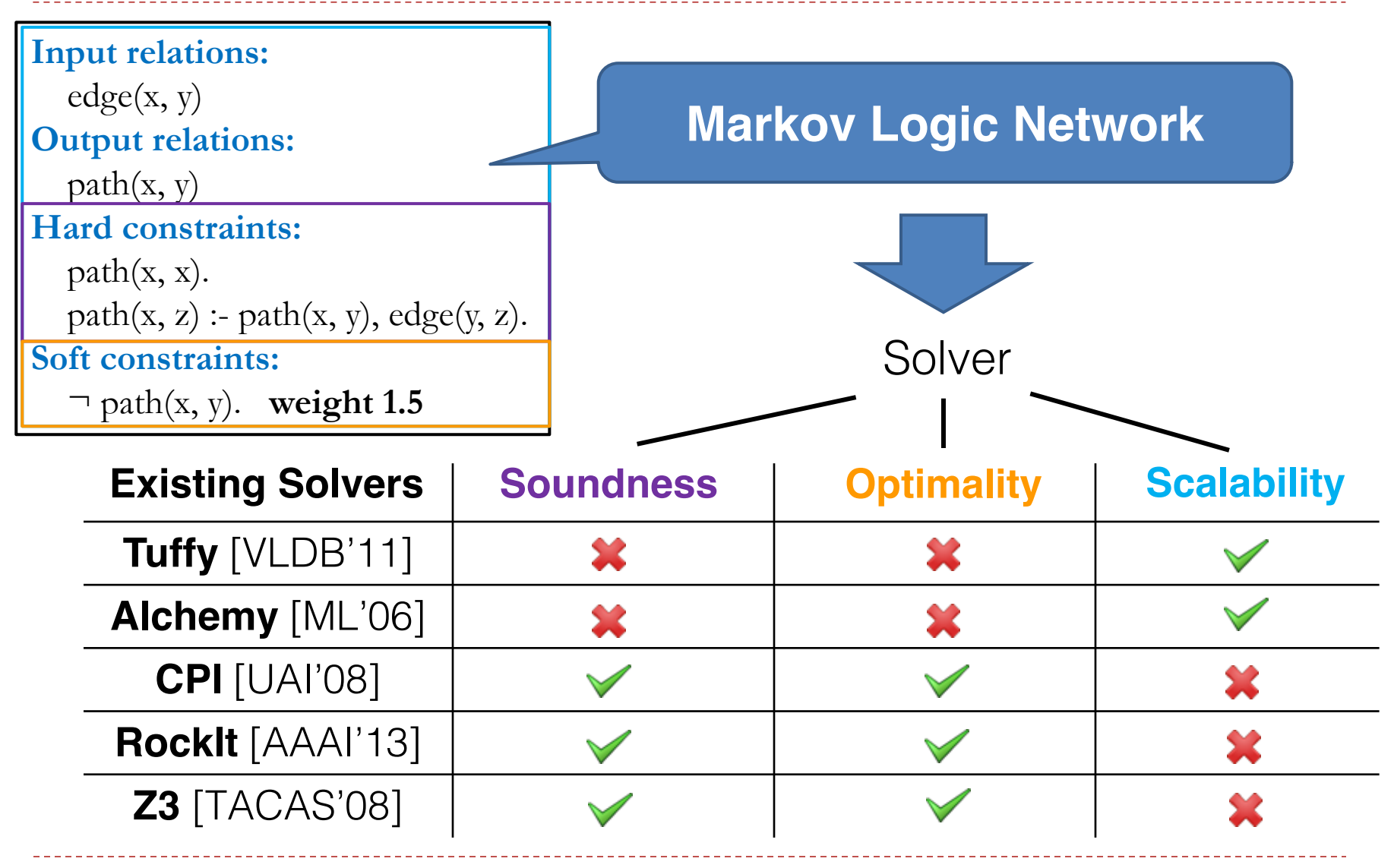

### Overview of Techniques

#### } General Framework [SAT 2015]

#### ▶ Bottom-Up Solving [AAAI 2016]

#### ▶ Top-Down Solving [POPL 2016]

#### Framework Architecture

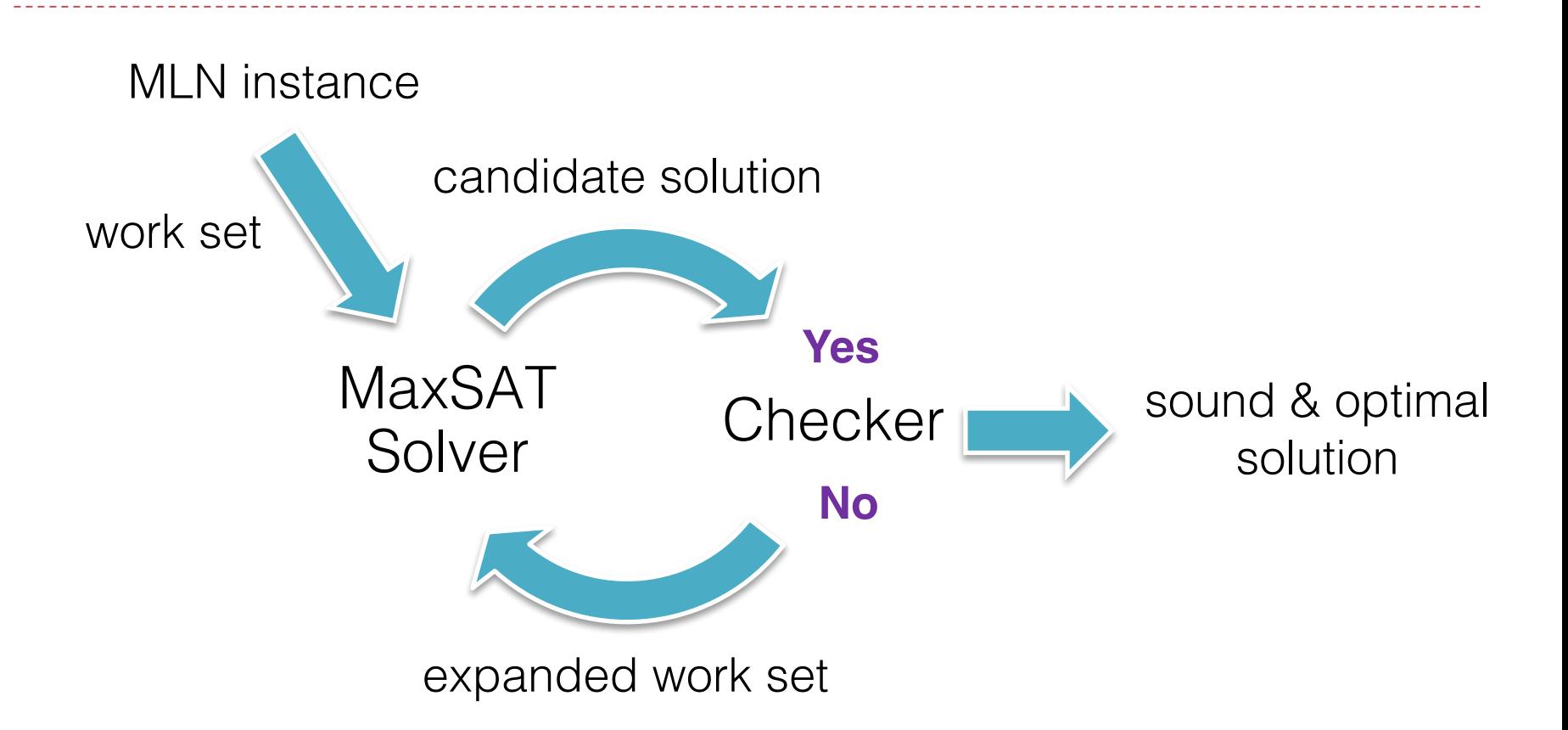

#### Framework Instances

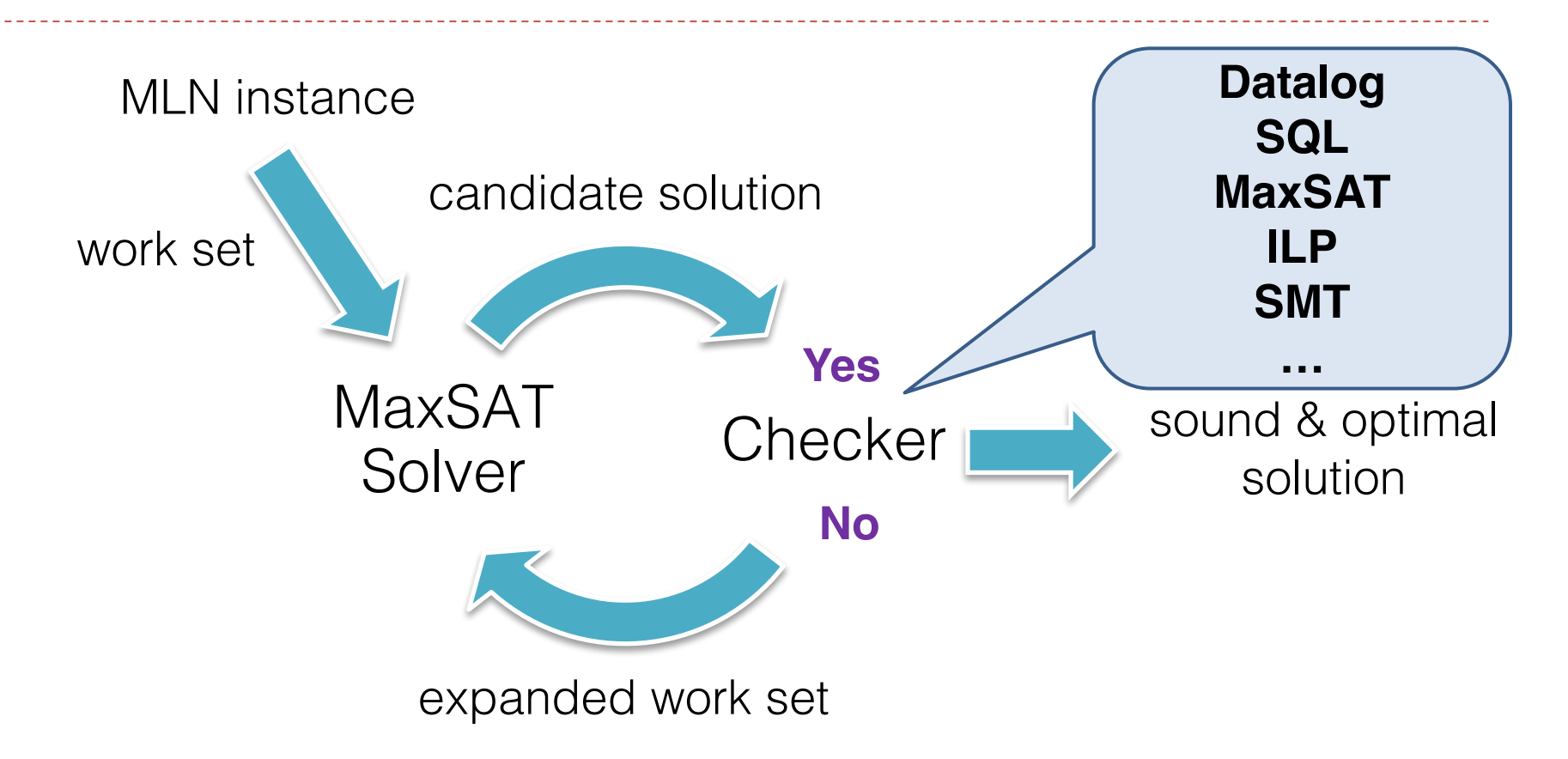

#### Framework Instance: Abstraction Refinement

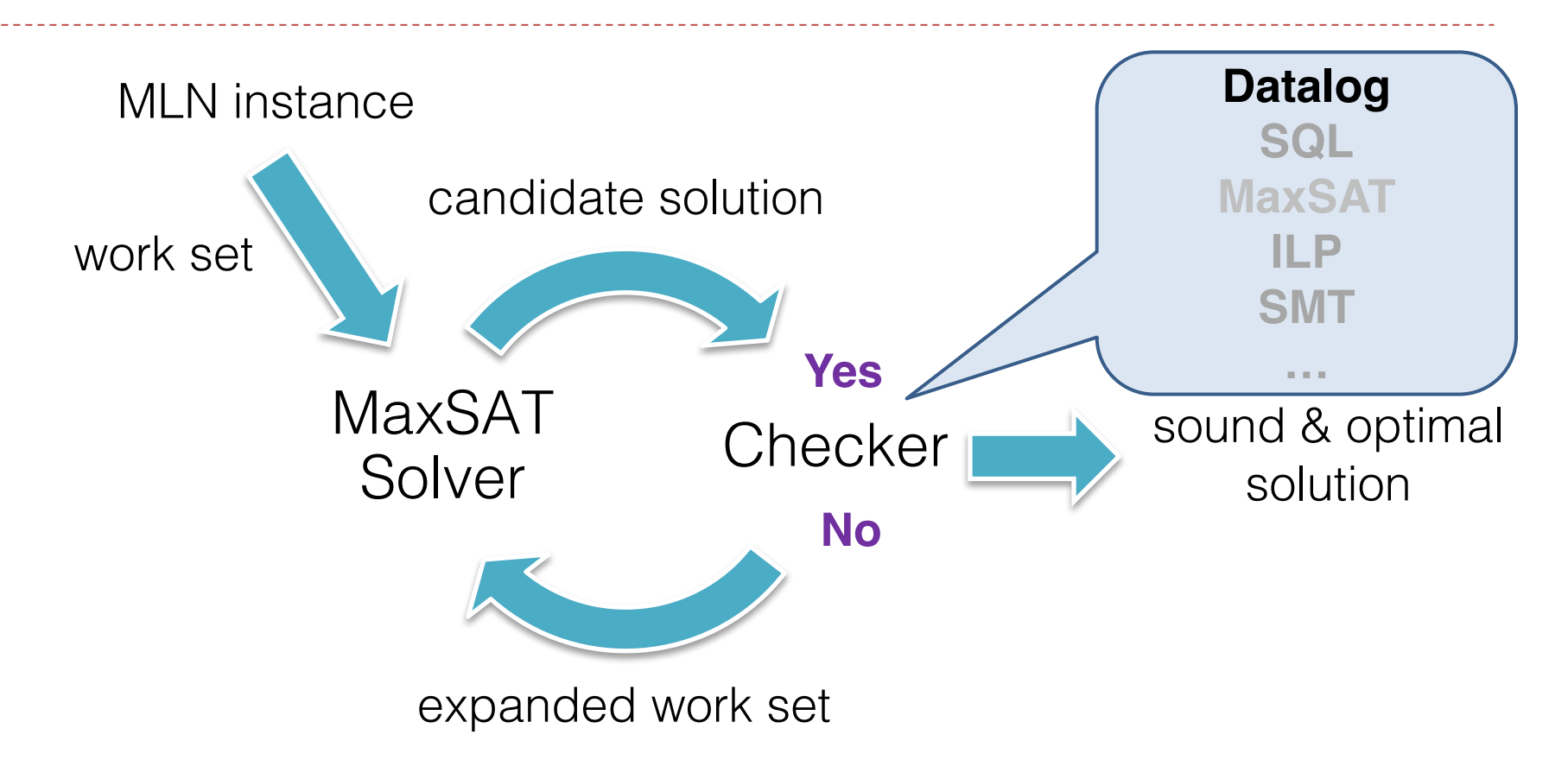

#### On Abstraction Refinement for Program Analyses in Datalog [PLDI 2014]

#### Framework Instance: Bottom-Up Solving

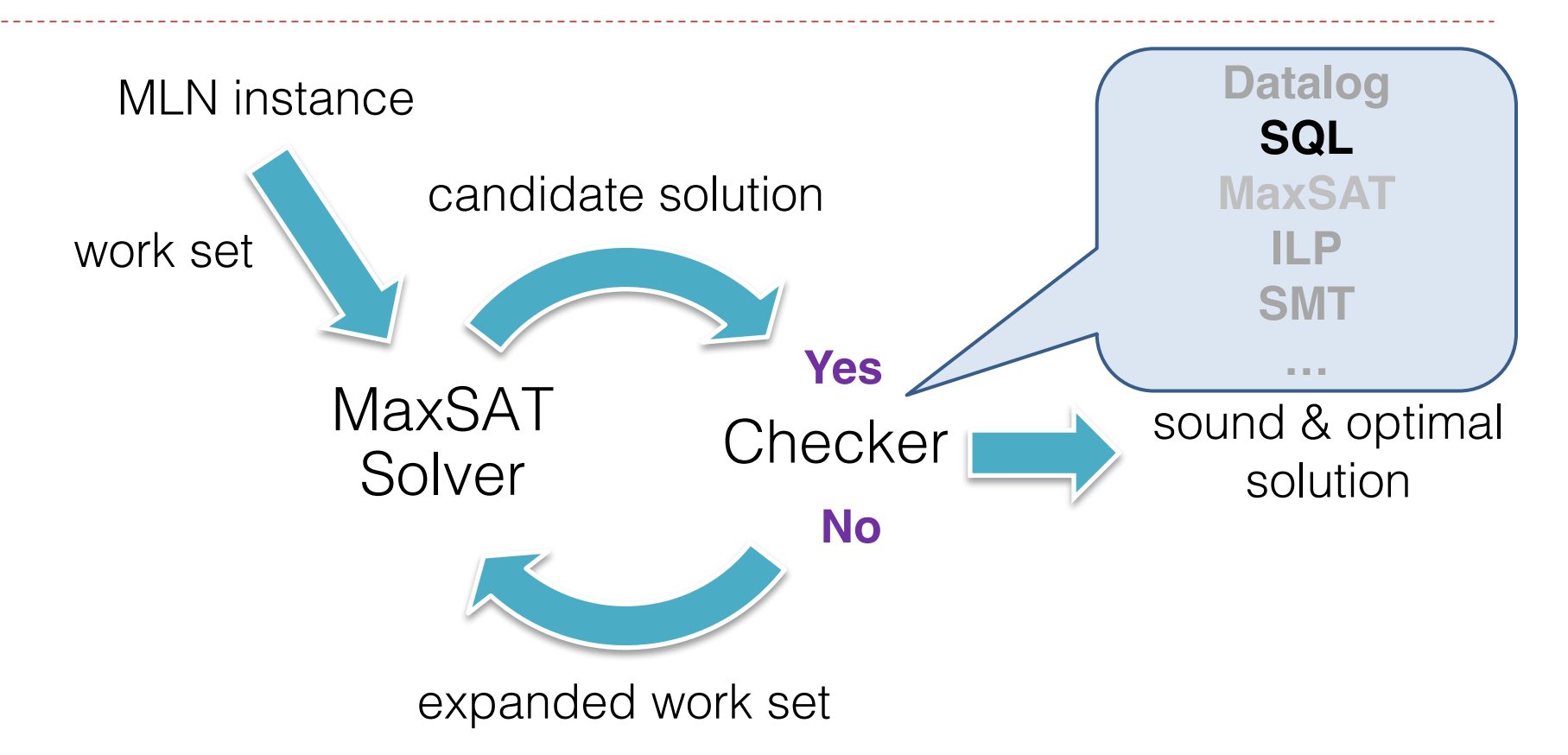

#### Scaling Relational Inference Using Proofs and Refutations [AAAI 2016]

#### Framework Instance: Top-Down Solving

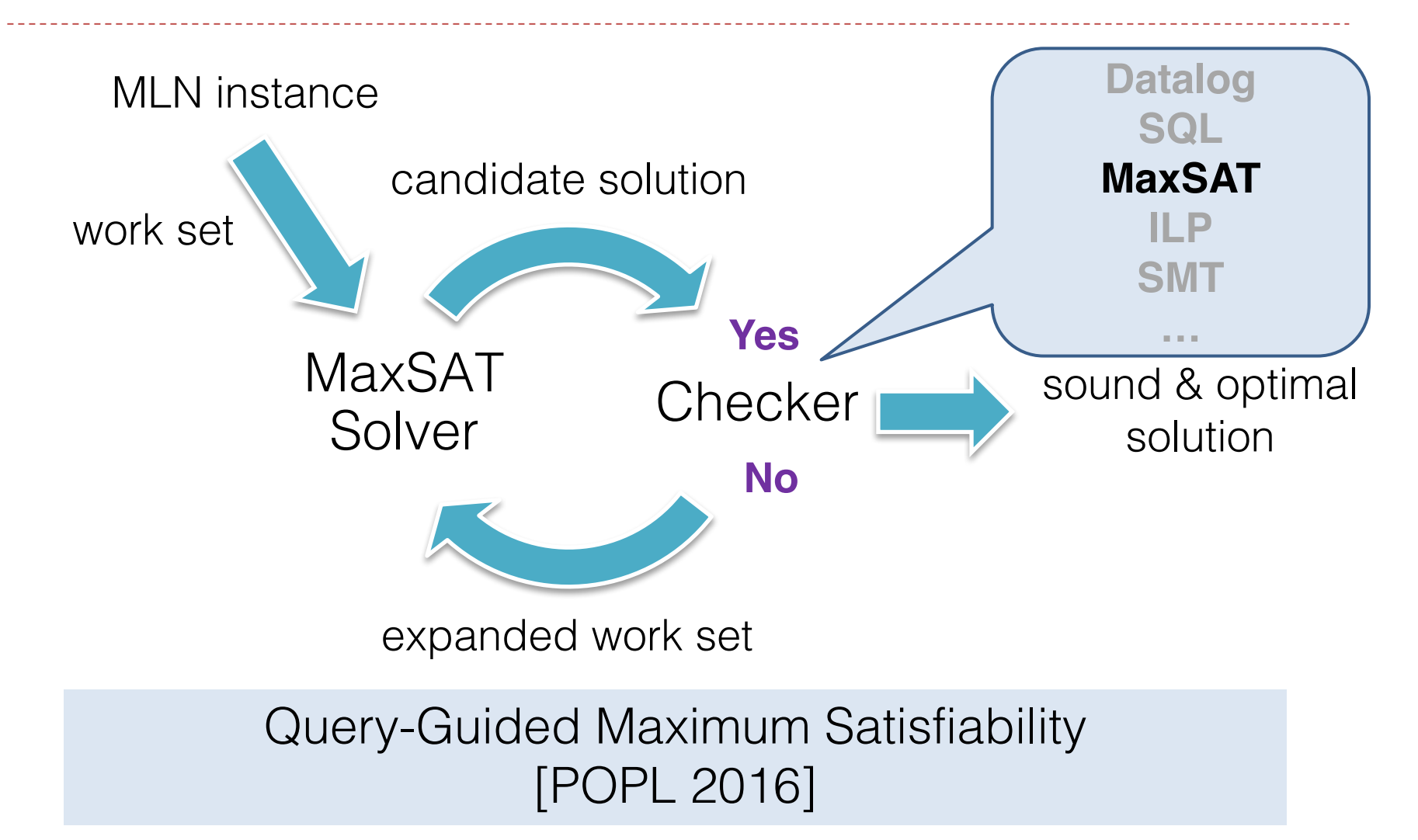

### Overview of Techniques

#### } General Framework [SAT 2015]

#### ▶ Bottom-Up Solving [AAAI 2016]

#### ▶ Top-Down Solving [POPL 2016]

Follows **cutting-plane method [Riedl'09]** with three new insights for better scalability on our applications:

- 1. Exploits **high-level structure of MLN** to efficiently find new ground constraints violated current solution.
- 2. Accelerates convergence by eagerly grounding **Horn constraints** using Datalog solver.
- 3. **Terminates earlier** by checking objective value (rather than set of violated soft constraints) for saturation.

### Example

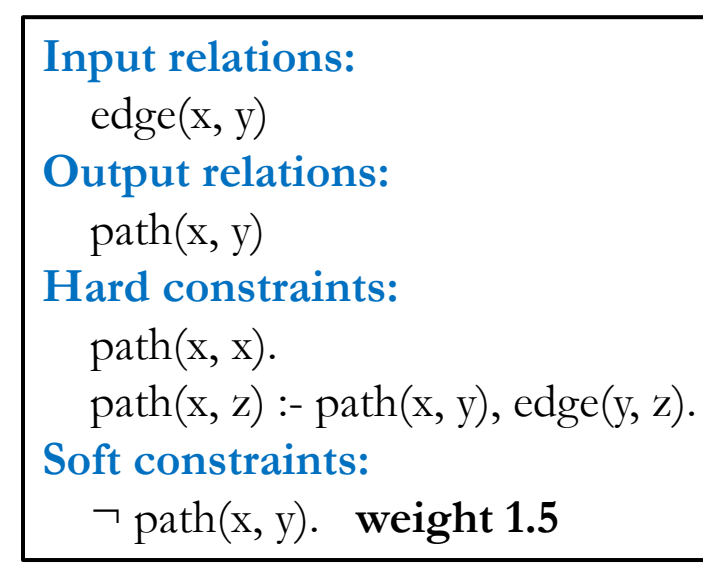

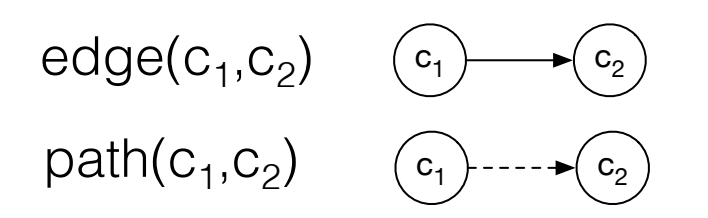

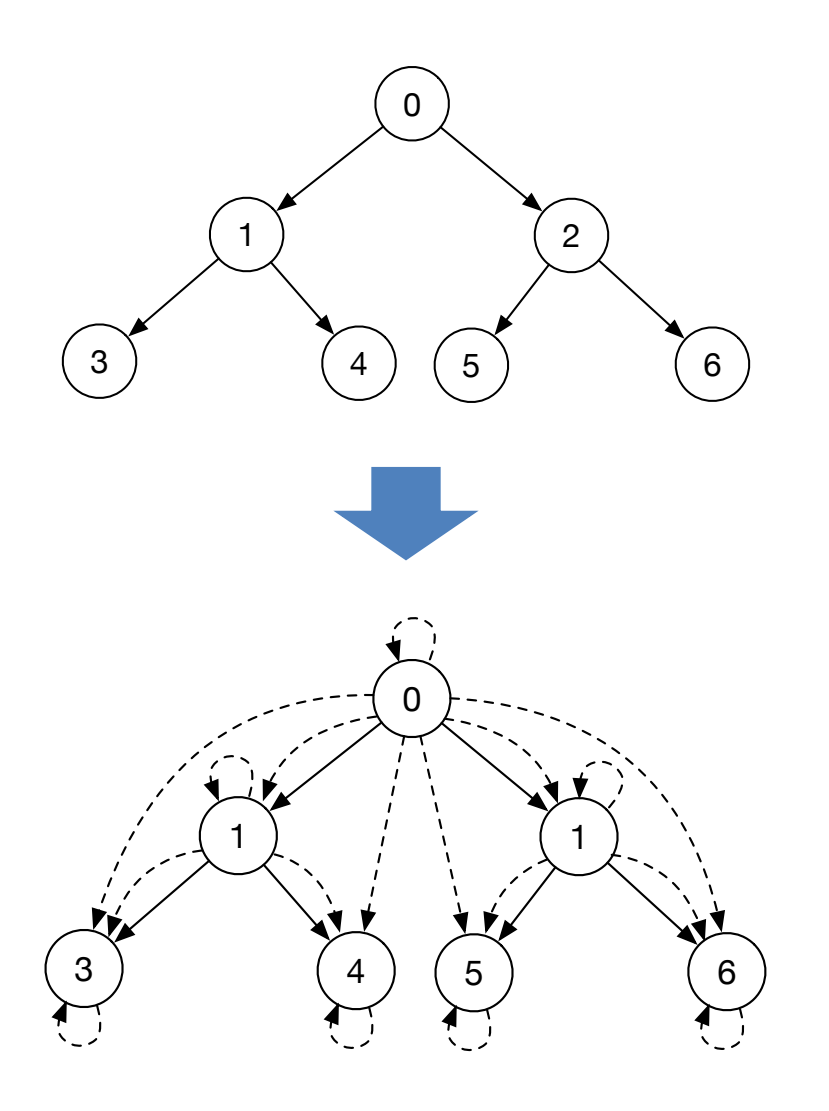

# Example: Iteration 1 - Solve

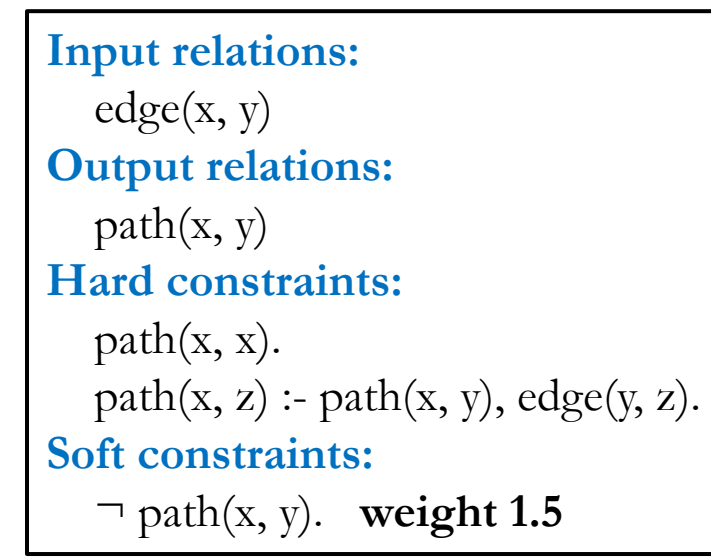

**Hard clauses:**

 $edge(0,1) \wedge ... \wedge edge(2,6)$ 

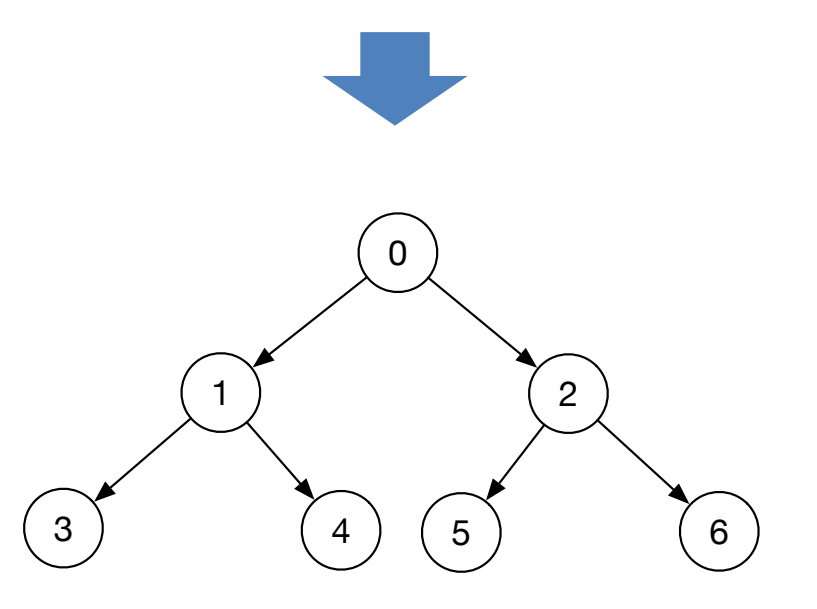

# Example: Iteration 1 - Check

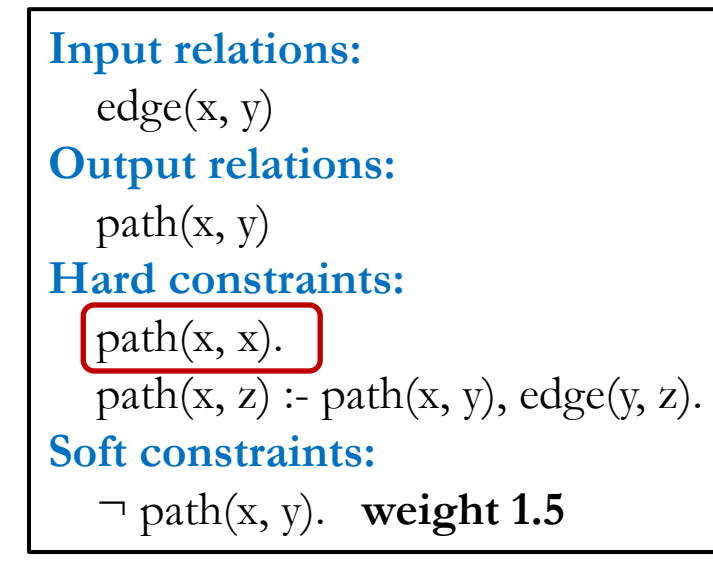

**Hard clauses:**

 $edge(0,1) \wedge ... \wedge edge(2,6)$ 

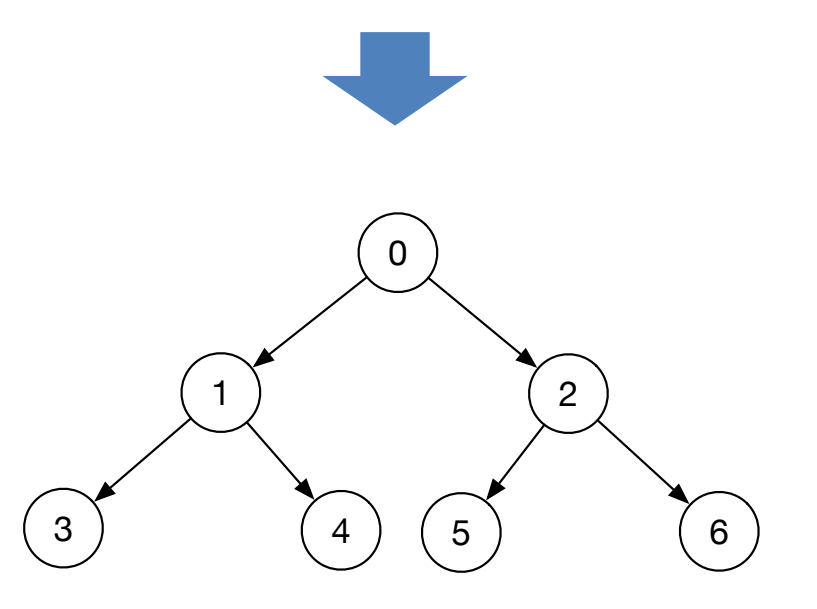

## Example: Iteration 2 - Solve

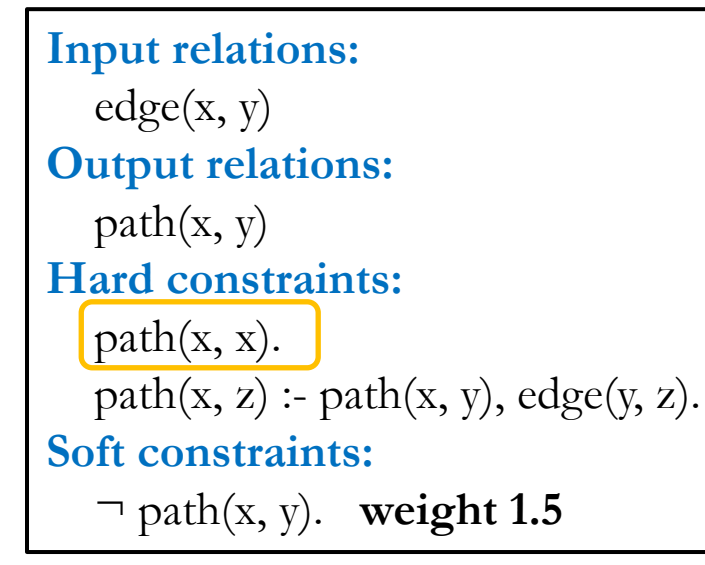

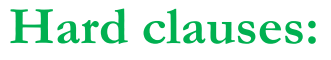

 $edge(0,1)$   $\wedge \ldots \wedge edge(2,6)$   $\wedge$  $path(0,0) \wedge ... \wedge path(6,6)$ 

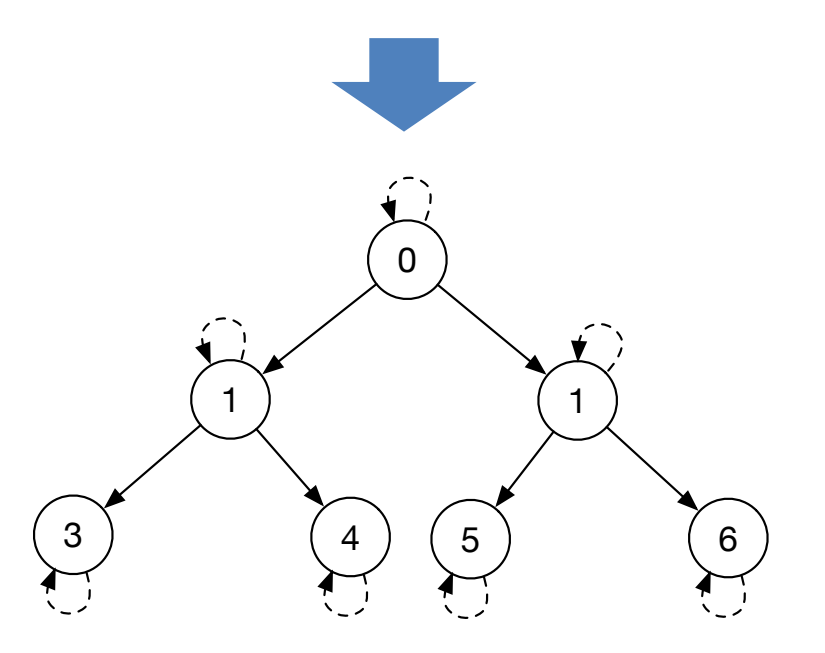

# Example: Iteration 2 - Check

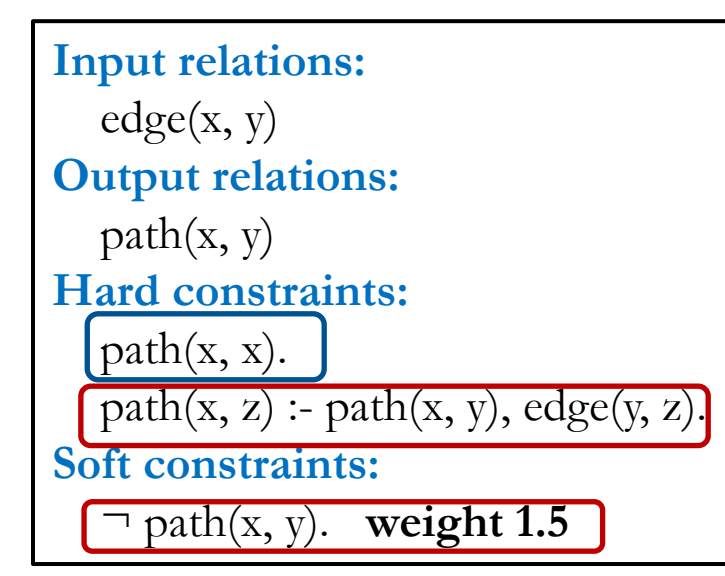

#### **Hard clauses:**

 $edge(0,1) \wedge ... \wedge edge(2,6) \wedge ...$  $path(0,0) \wedge ... \wedge path(6,6)$ 

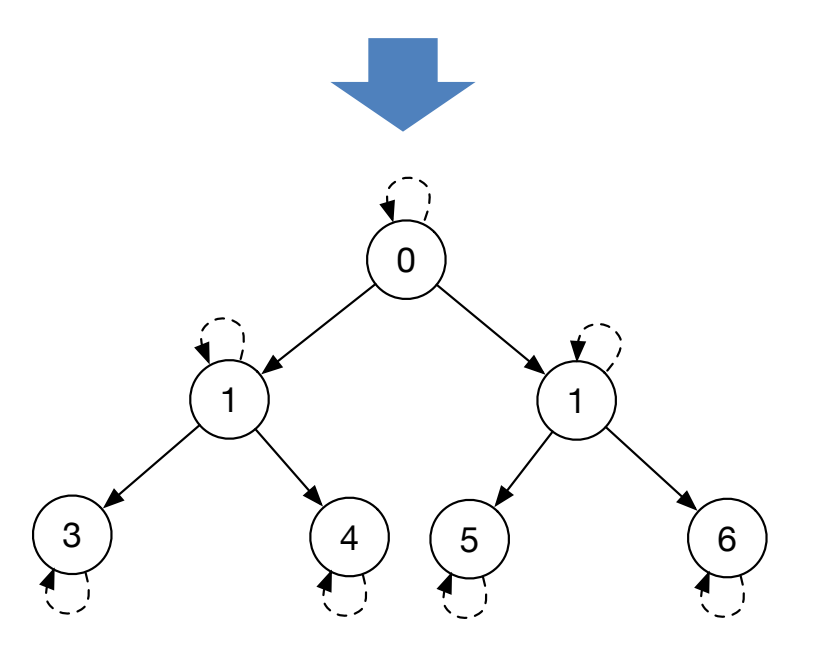

## Example: Iteration 3 - Solve

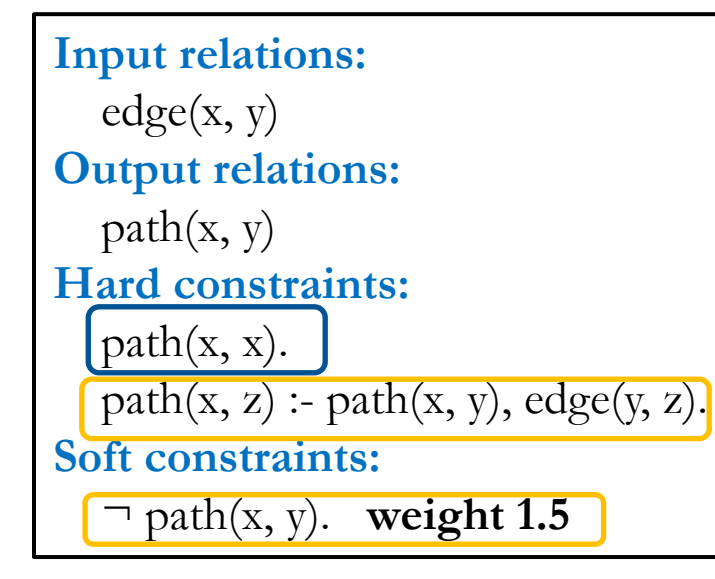

$$
edge(0,1) \wedge ... \wedge edge(2,6) \wedge
$$
\n
$$
path(0,1) \vee \neg path(0,0) \wedge ... \wedge path(6,6) \wedge
$$
\n
$$
path(0,2) \vee \neg path(0,0) \vee \neg edge(0,1) \wedge ... \wedge
$$
\n
$$
path(2,6) \vee \neg path(2,2) \vee \neg edge(2,6) \wedge ... \wedge
$$
\n
$$
Both (2,6) \vee \neg path(2,2) \vee \neg edge(2,6)
$$
\n
$$
Soft clauses: \qquad (\neg path(0,0) \text{ weight 1.5}) \wedge ... \wedge
$$
\n
$$
(\neg path(6,6) \text{ weight 1.5})
$$

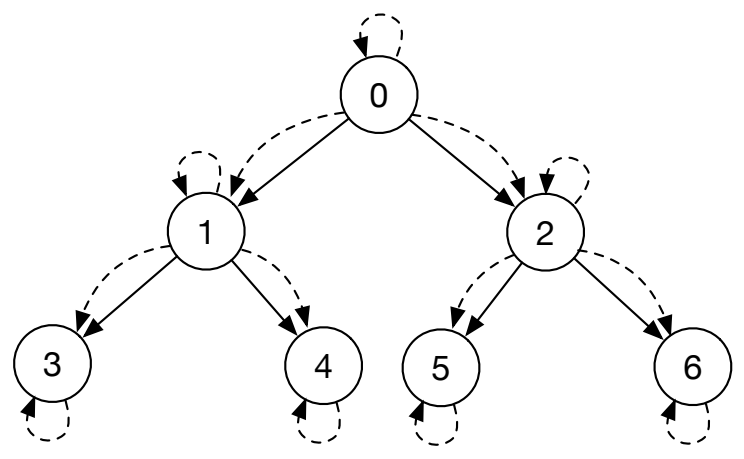

## Example: Iteration 3 - Check

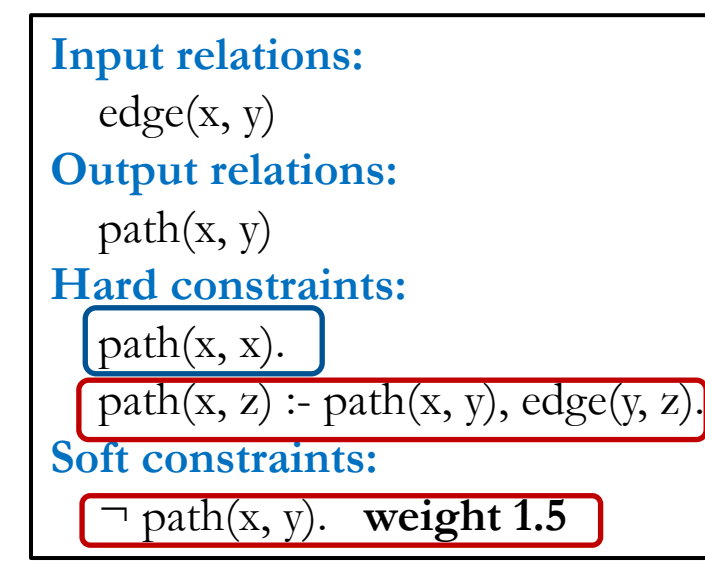

```
edge(0,1) \wedge ... \wedge edge(2,6) \wedge ...path(0,0) \wedge ... \wedge path(6,6) \wedge ...path(0, 1) \vee \neg path(0, 0) \vee \neg edge(0, 1) \wedgepath(0, 2) \vee \neg path(0, 0) \vee \neg edge(0, 2) \wedge... ∧
 path(2, 6) \vee \neg path(2, 2) \vee \neg edge(2, 6)Soft clauses:
                       \left(\neg path(0,0) weight 1.5) ∧
                                                     ... ∧
                        (\neg path(6,6) weight 1.5)
```
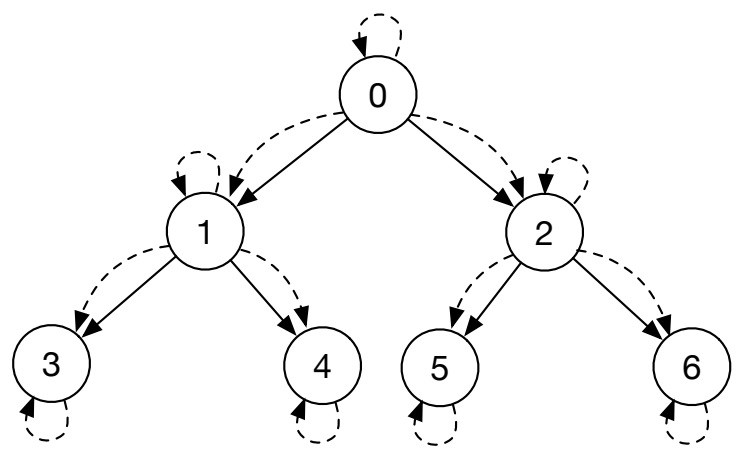

## Example: Iteration 4 - Solve

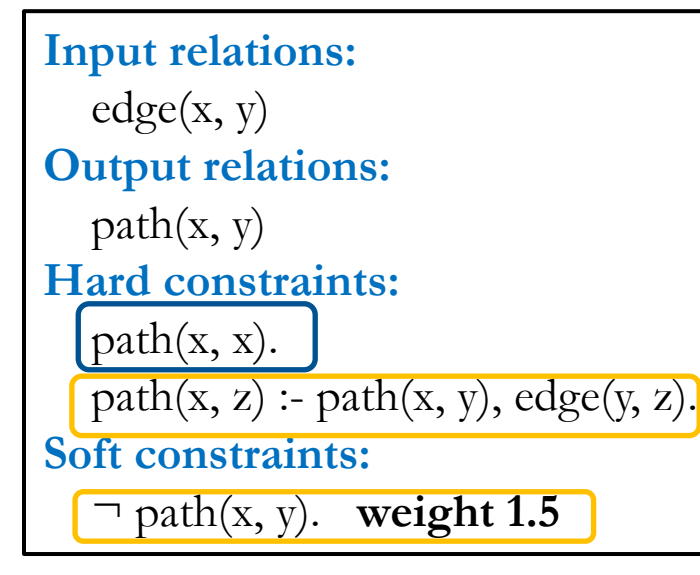

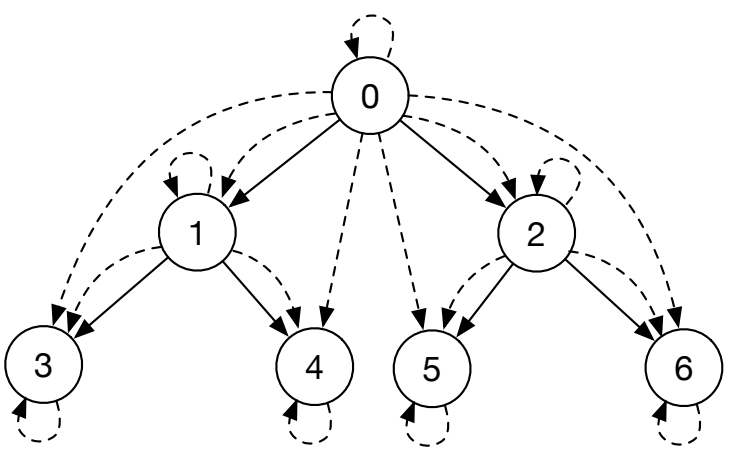

```
edge(0,1) \wedge ... \wedge edge(2,6) \wedge ...path(0,0) \wedge ... \wedge path(6,6) \wedge ...path(0, 1) \vee \neg path(0, 0) \vee \neg edge(0, 1) \wedgepath(0, 2) \vee \neg path(0, 0) \vee \neg edge(0, 2) \wedge... ∧
 path(2, 6) \vee \neg path(2, 2) \vee \neg edge(2, 6) \wedgepath(0, 3) \vee \neg path(0, 1) \vee \neg edge(1, 3) \wedge... ∧
  path(0, 6) \vee \neg path(0, 2) \vee \neg edge(2, 6)Soft clauses:
                      (\neg path(0,0) weight 1.5) ∧
                                                    ... ∧
                       (\neg path(6,6) weight 1.5) ∧
                       (¬path(0,1) weight 1.5) ∧
                                                    ... ∧
                       (\neg path(2,6) weight 1.5)
```
# Example: Iteration 4 - Check

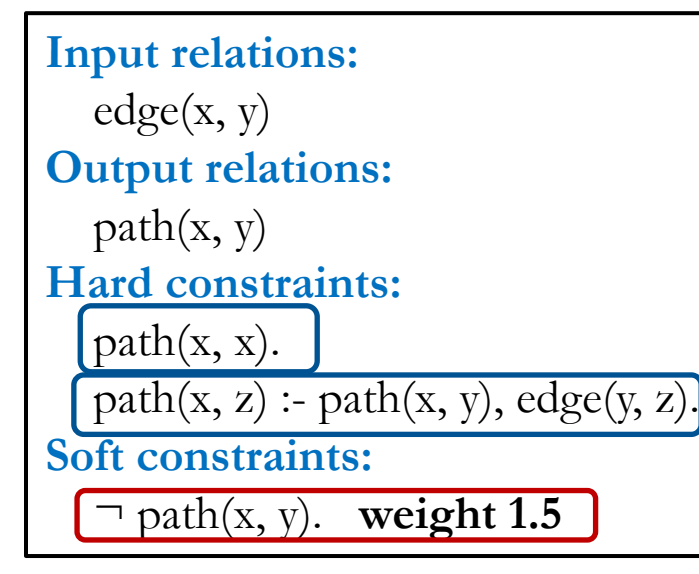

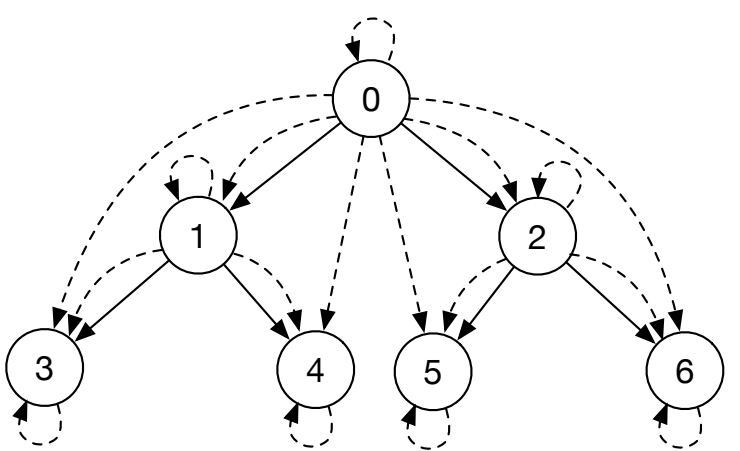

```
edge(0,1) \wedge ... \wedge edge(2,6) \wedge ...path(0,0) \wedge ... \wedge path(6,6) \wedge ...path(0, 1) \vee \neg path(0, 0) \vee \neg edge(0, 1) \wedgepath(0, 2) \vee \neg path(0, 0) \vee \neg edge(0, 2) \wedge... ∧
 path(2, 6) \vee \neg path(2, 2) \vee \neg edge(2, 6) \wedgepath(0, 3) \vee \neg path(0, 1) \vee \neg edge(1, 3) \wedge... ∧
  path(0, 6) \vee \neg path(0, 2) \vee \neg edge(2, 6)Soft clauses:
                       (\neg path(0,0) weight 1.5) ∧
                                                       ... ∧
                       \left(\neg path(6,6) \text{ weight } 1.5 \right) \wedge(\neg path(0,1) weight 1.5) ∧
                                                       ... ∧
                        (\neg path(2,6) weight 1.5)
```
# Example: Iteration 5 - Solve

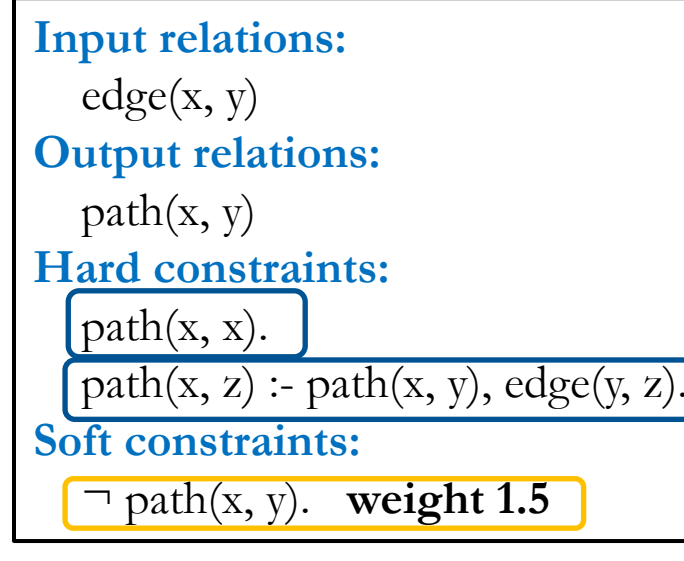

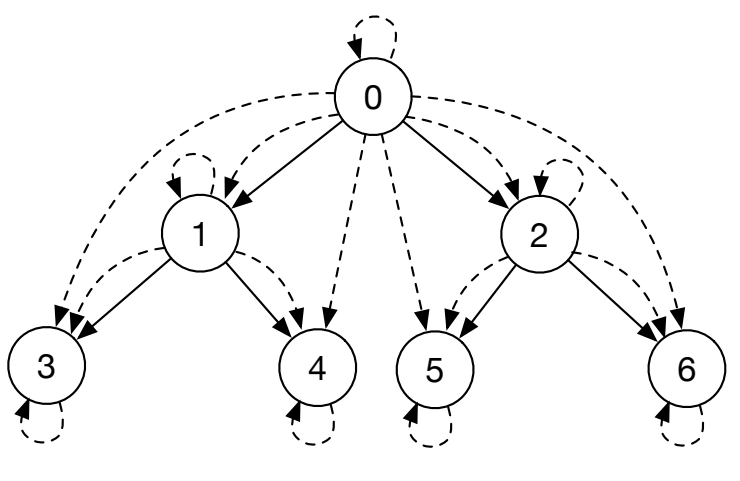

#### **Hard clauses:**

```
edge(0,1) \wedge ... \wedge edge(2,6) \wedge ...path(0,0) \wedge ... \wedge path(6,6) \wedge ...path(0, 1) \vee \neg path(0, 0) \vee \neg edge(0, 1) \wedgepath(0, 2) \vee \neg path(0, 0) \vee \neg edge(0, 2) \wedge... ∧
 path(2, 6) \vee \neg path(2, 2) \vee \neg edge(2, 6) \wedgepath(0, 3) \vee \neg path(0, 1) \vee \neg edge(1, 3) \wedge... ∧
  path(0, 6) \vee \neg path(0, 2) \vee \neg edge(2, 6)Soft clauses:
                       (\neg path(0,0) weight 1.5) ∧
                                                     ... ∧
                       \left(\neg path(6,6) \text{ weight } 1.5 \right) \wedge(\neg path(0,1) weight 1.5) ∧
                                                       ... ∧
                       (\neg path(2,6) weight 1.5) ∧
                       (¬path(0,3) weight 1.5) ∧
                                                     ... ∧
                       (-path(0,6) weight 1.5)
```
102 CAV 2017 CAV 2017

# Example: Iteration 5 - Check

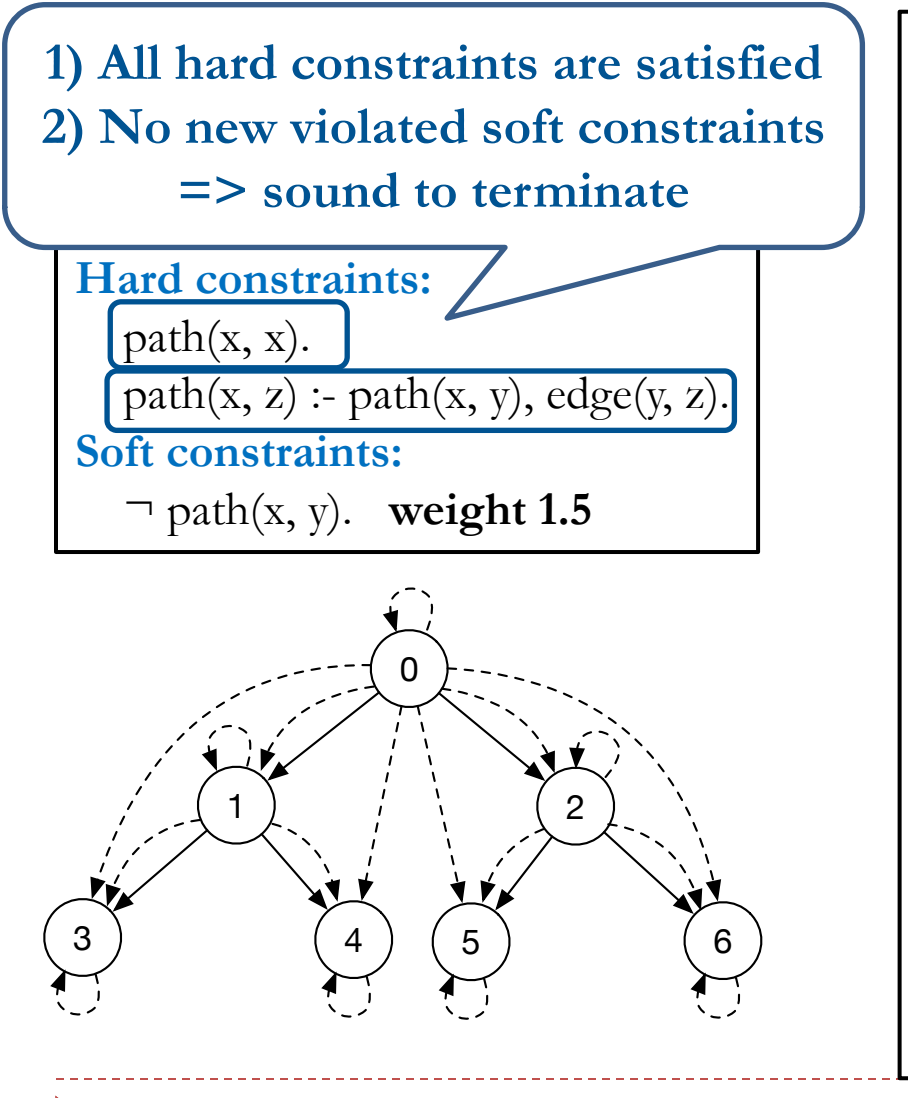

#### **Hard clauses:**

```
edge(0,1) \wedge ... \wedge edge(2,6) \wedge ...path(0,0) \wedge ... \wedge path(6,6) \wedge ...path(0, 1) \vee \neg path(0, 0) \vee \neg edge(0, 1) \wedgepath(0, 2) \vee \neg path(0, 0) \vee \neg edge(0, 2) \wedge... ∧
  path(2, 6) \vee \neg path(2, 2) \vee \neg edge(2, 6) \wedgepath(0, 3) \vee \neg path(0, 1) \vee \neg edge(1, 3) \wedge... ∧
  path(0, 6) \vee \neg path(0, 2) \vee \neg edge(2, 6)Soft clauses:
                        (\neg path(0,0) weight 1.5) ∧
                                                        ... ∧
                        \left(\neg path(6,6) \text{ weight } 1.5 \right) \wedge(\neg path(0,1) weight 1.5) ∧
                                                        ... ∧
                        \left(\neg path(2,6) \text{ weight } 1.5 \right) \wedge(\neg path(0,3) weight 1.5) ∧
                                                        ... ∧
                         (\neg path(0,6) weight 1.5)
```
103 CAV 2017 CAV 2017

# Horn-Guided Optimization

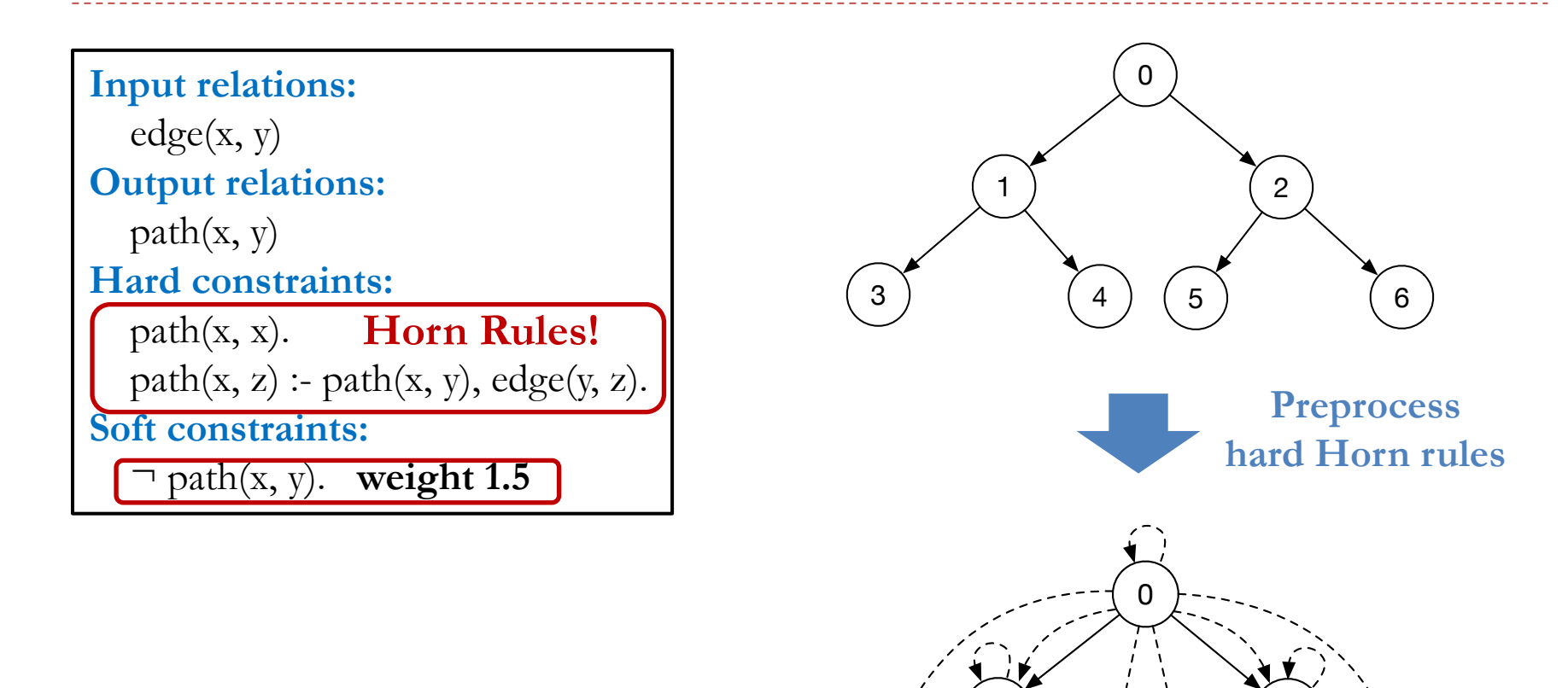

1

3 ) (4

 $\mathfrak{p}$ 

5) (6

# Horn-Guided Optimization

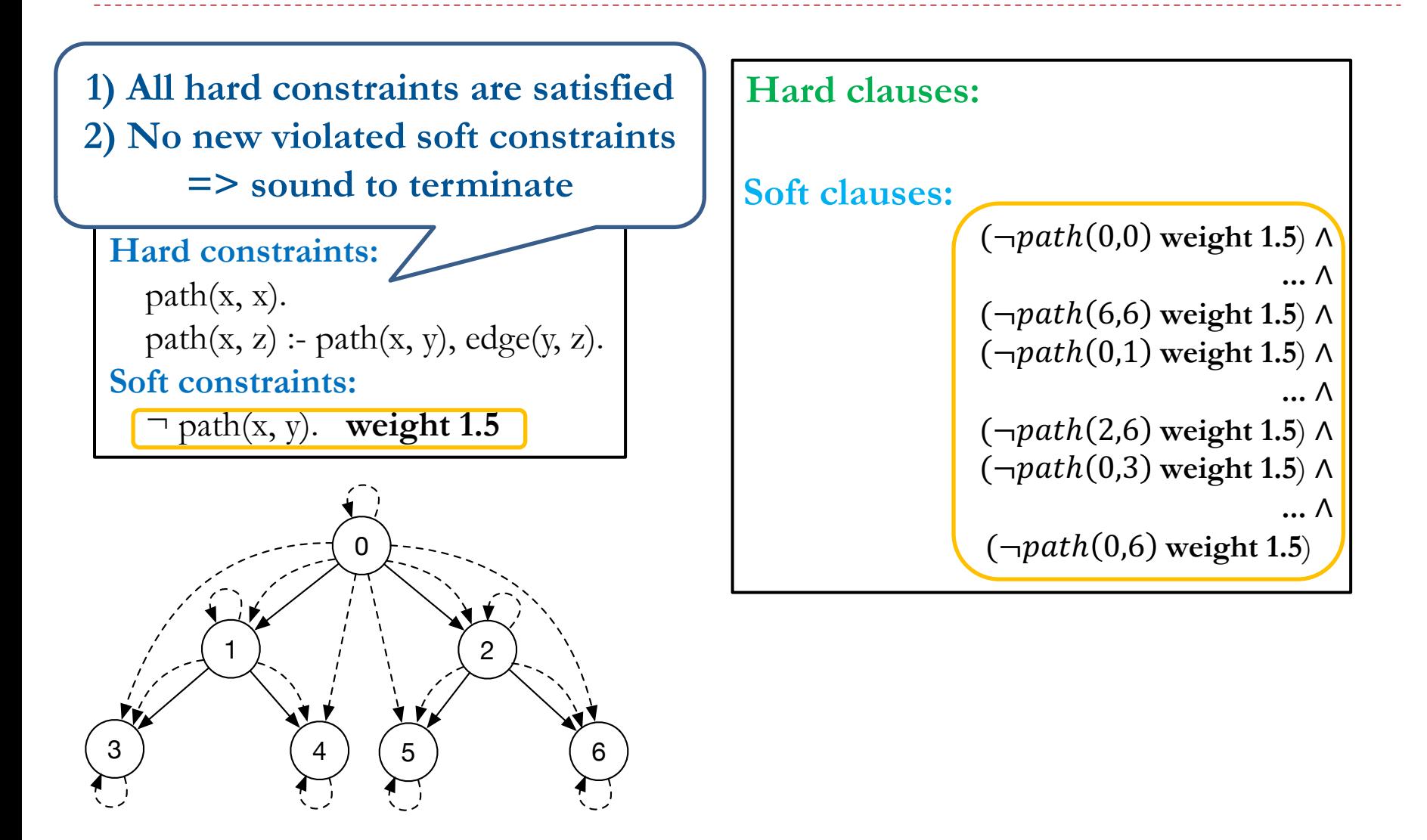

# Performance Evaluation

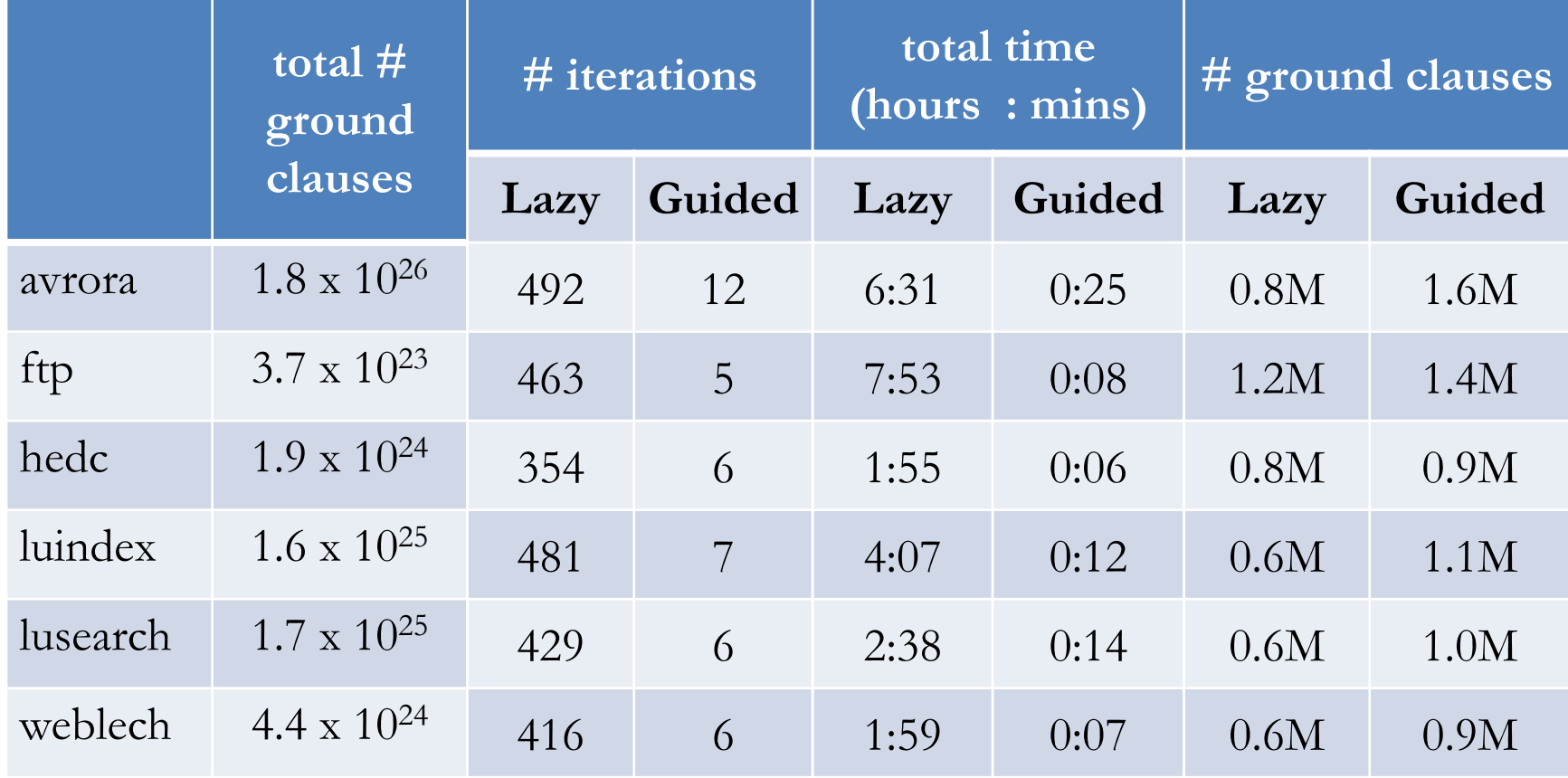

### Overview of Techniques

#### } General Framework [SAT 2015]

#### ▶ Bottom-Up Solving [AAAI 2016]

#### ▶ Top-Down Solving [POPL 2016]

# Queries in Different Domains

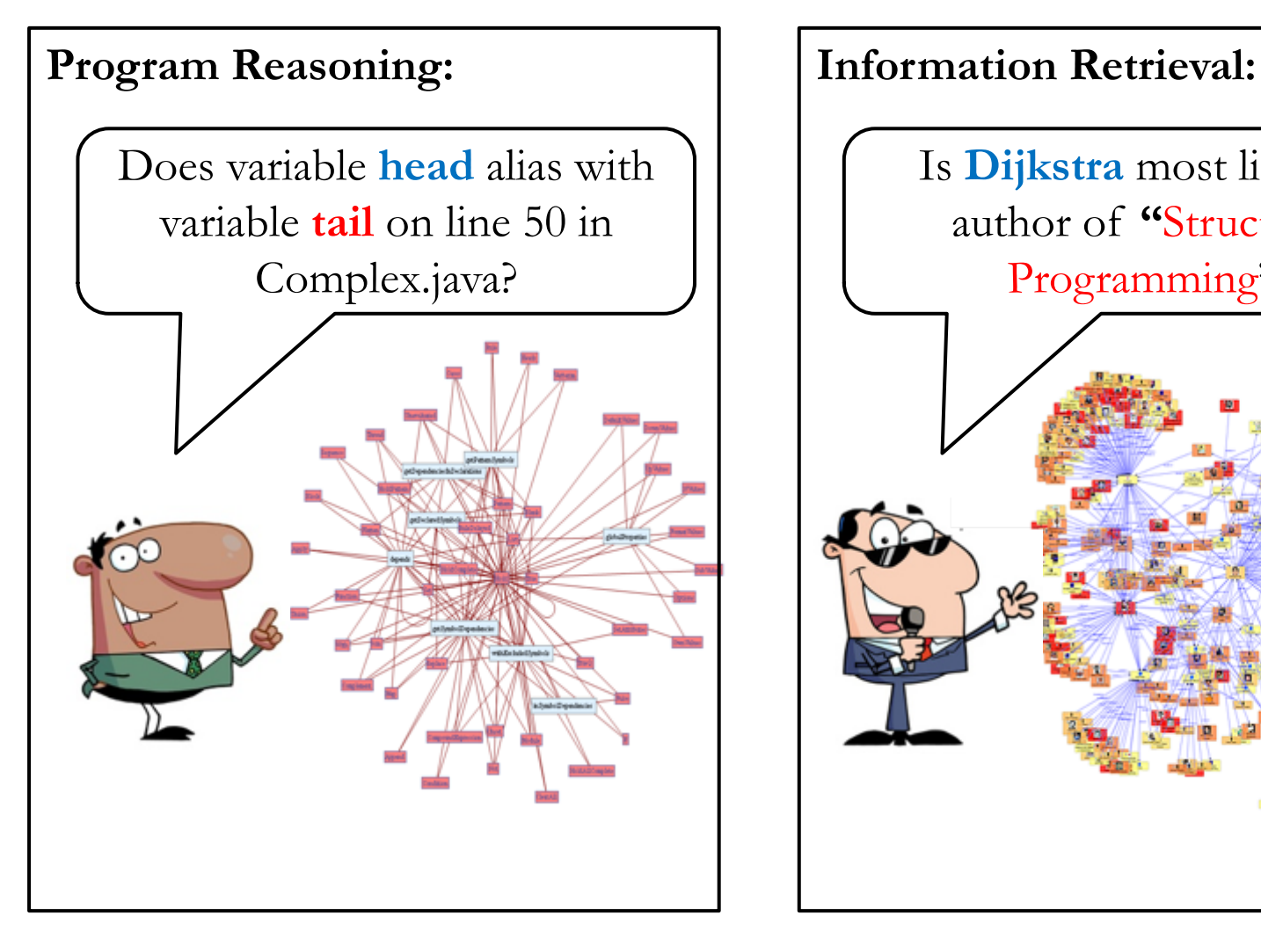

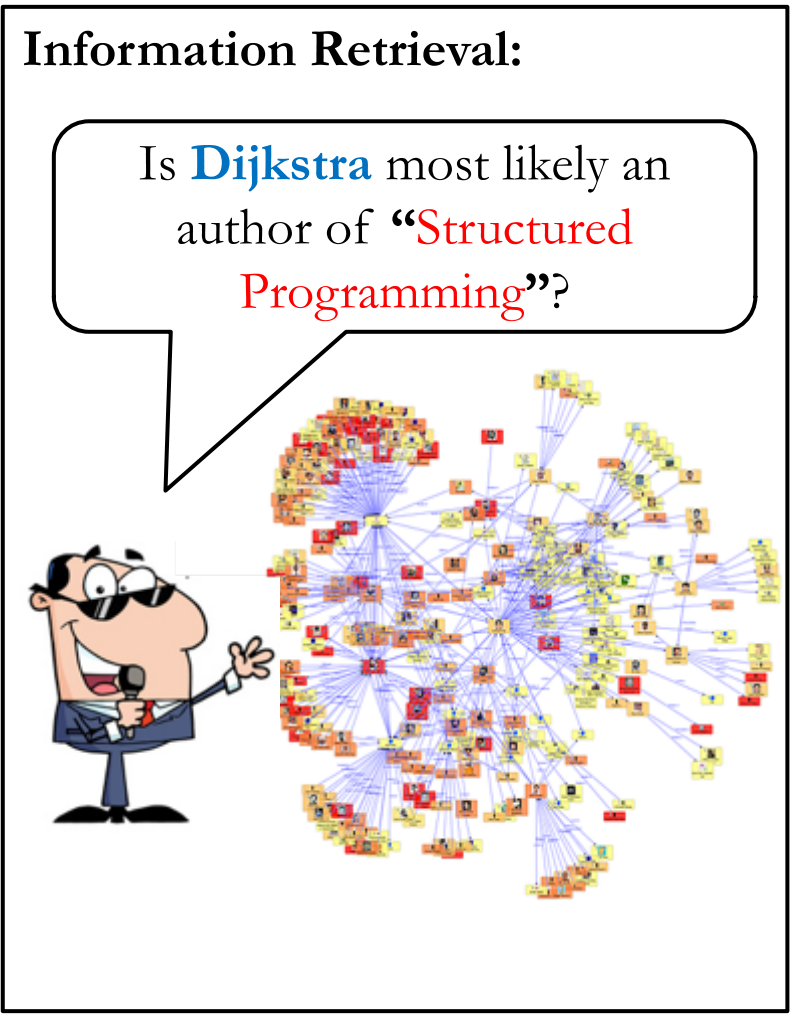

108 8/5/17 CAV 2017
## Queries in MaxSAT

 ∧ (C1) ¬ ∨ ∧ (C2) **4** ¬ ∨ ∧ (C3) **2** ¬ ∨ ∧ (C4) **7** ¬ (C5)

**QUERIES = {a, d}**

 ∧ (C1) ¬ ∨ ∧ (C2) **4** ¬ ∨ ∧ (C3) **2** ¬ ∨ ∧ (C4) **7** ¬ (C5)

**Q-MaxSAT:**

Given a MaxSAT formula  $\varphi$  and a set of queries  $Q \subseteq V$ , a solution to the Q-MaxSAT instance  $(\varphi, Q)$  is a partial solution  $\alpha_0: Q \to \{0, 1\}$  such that

$$
\exists \alpha \in \text{MaxSAT}(\varphi). (\forall v \in Q. \alpha_Q = \alpha(v))
$$

$$
QUERIES = \{a, d\}
$$

| $a \wedge$                      | $(C1)$ |
|---------------------------------|--------|
| $-a \vee b \wedge$              | $(C2)$ |
| $4 \qquad \neg b \vee c \wedge$ | $(C3)$ |
| $2 \qquad \neg c \vee d \wedge$ | $(C4)$ |
| $7 \qquad -d \qquad$            | $(C5)$ |

#### **Q-MaxSAT:**

Given a MaxSAT formula  $\varphi$  and a set of queries  $Q \subseteq V$ , a solution to the Q-MaxSAT instance  $(\varphi, Q)$  is a partial solution  $\alpha_0: Q \to \{0, 1\}$  such that

 $\exists \alpha \in MaxSAT(\varphi)$ . ( $\forall v \in Q$ .  $\alpha_0 = \alpha(v)$ )

$$
QUERIES = \{a, d\}
$$

Solution:  $a = true$ ,  $d = false$ 

| $a \wedge$                      | $(C1)$ |
|---------------------------------|--------|
| $-a \vee b \wedge$              | $(C2)$ |
| $4 \qquad \neg b \vee c \wedge$ | $(C3)$ |
| $2 \qquad \neg c \vee d \wedge$ | $(C4)$ |
| $7 \qquad \qquad -d \qquad$     | $(C5)$ |

#### **Q-MaxSAT:**

Given a MaxSAT formula  $\varphi$  and a set of queries  $Q \subseteq V$ , a solution to the Q-MaxSAT instance  $(\varphi, Q)$  is a partial solution  $\alpha_0: Q \to \{0, 1\}$  such that

 $\exists \alpha \in MaxSAT(\varphi)$ . ( $\forall \nu \in Q$ .  $\alpha_0 = \alpha(\nu)$ )

**QUERIES = {a, d}**

**MaxSAT** Solution:  $a = true$ ,  $b = true$ ,  $c = true$ ,  $d = false$ 

**Our key idea: Use a small set of clauses to succinctly summarize effect of unexplored clauses**

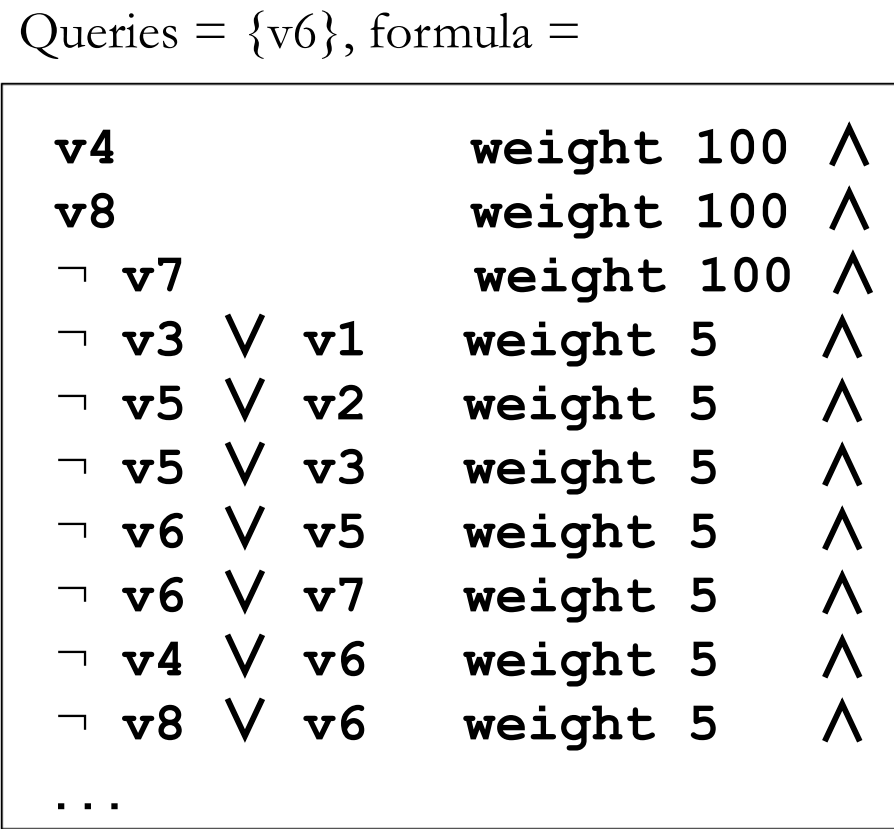

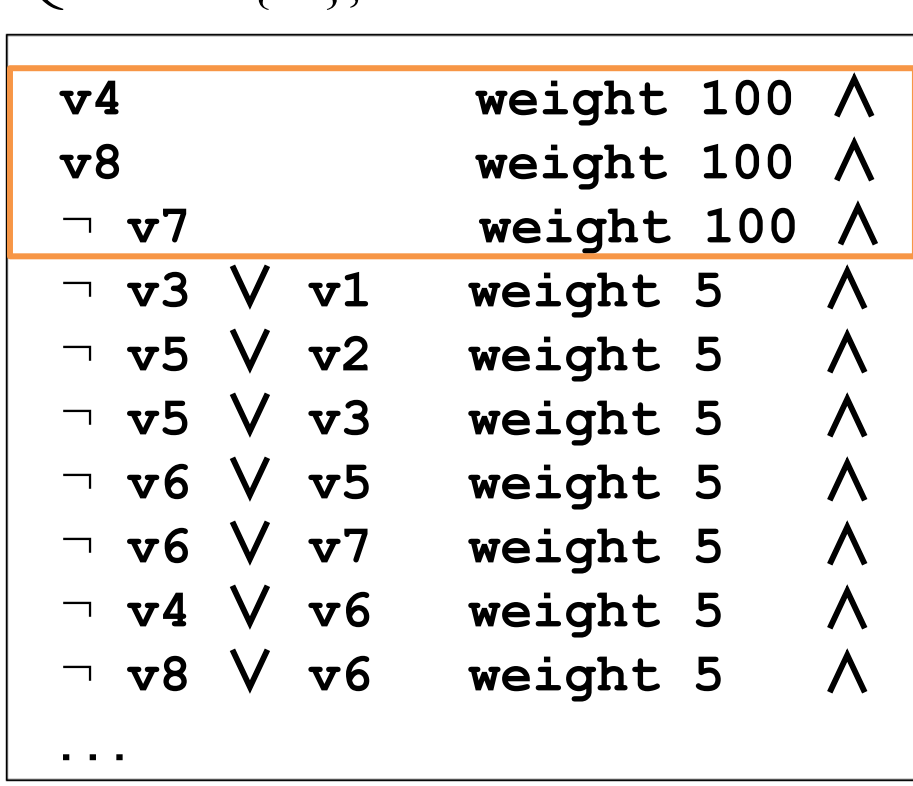

Queries =  $\{v6\}$ , formula =

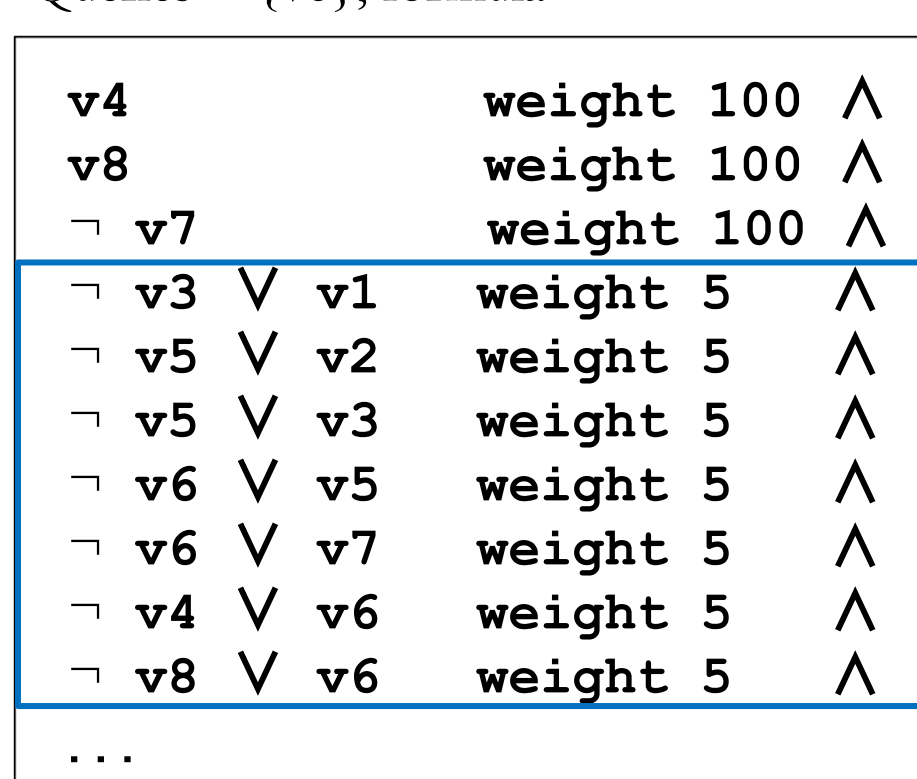

Queries =  $\{v6\}$ , formula =

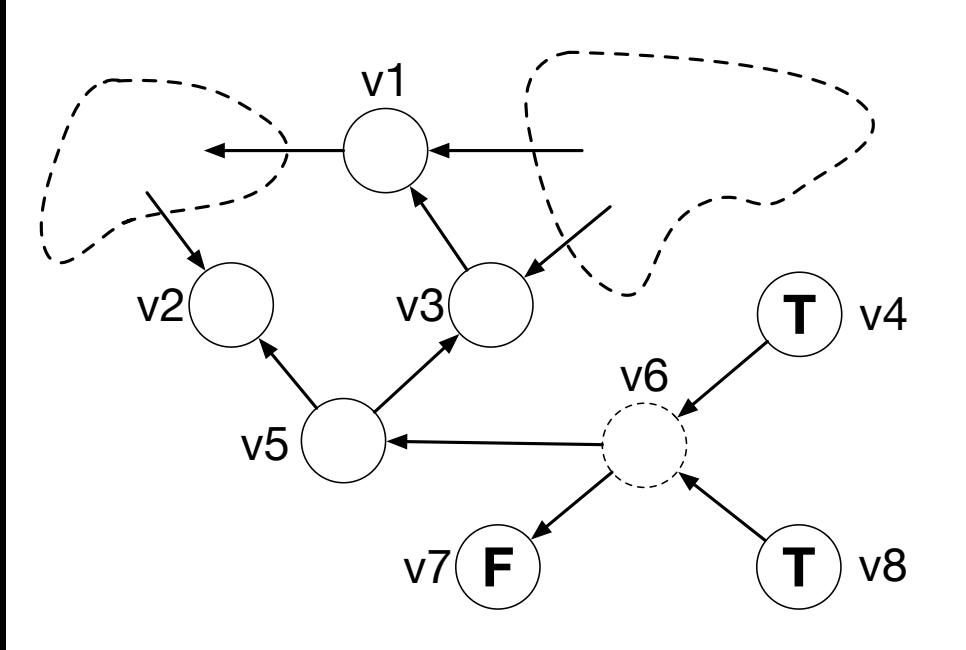

**v4 weight 100** ∧ **v8 weight 100** ∧ ¬ **v7 weight 100** ∧ ¬ **v3** ∨ **v1 weight 5** ∧ ¬ **v5** ∨ **v2 weight 5** ∧ ¬ **v5** ∨ **v3 weight 5** ∧ ¬ **v6** ∨ **v5 weight 5** ∧ ¬ **v6** ∨ **v7 weight 5** ∧ ¬ **v4** ∨ **v6 weight 5** ∧ ¬ **v8** ∨ **v6 weight 5** ∧

Queries =  $\{v6\}$ , formula =

117 CAV 2017 8/5/17

...

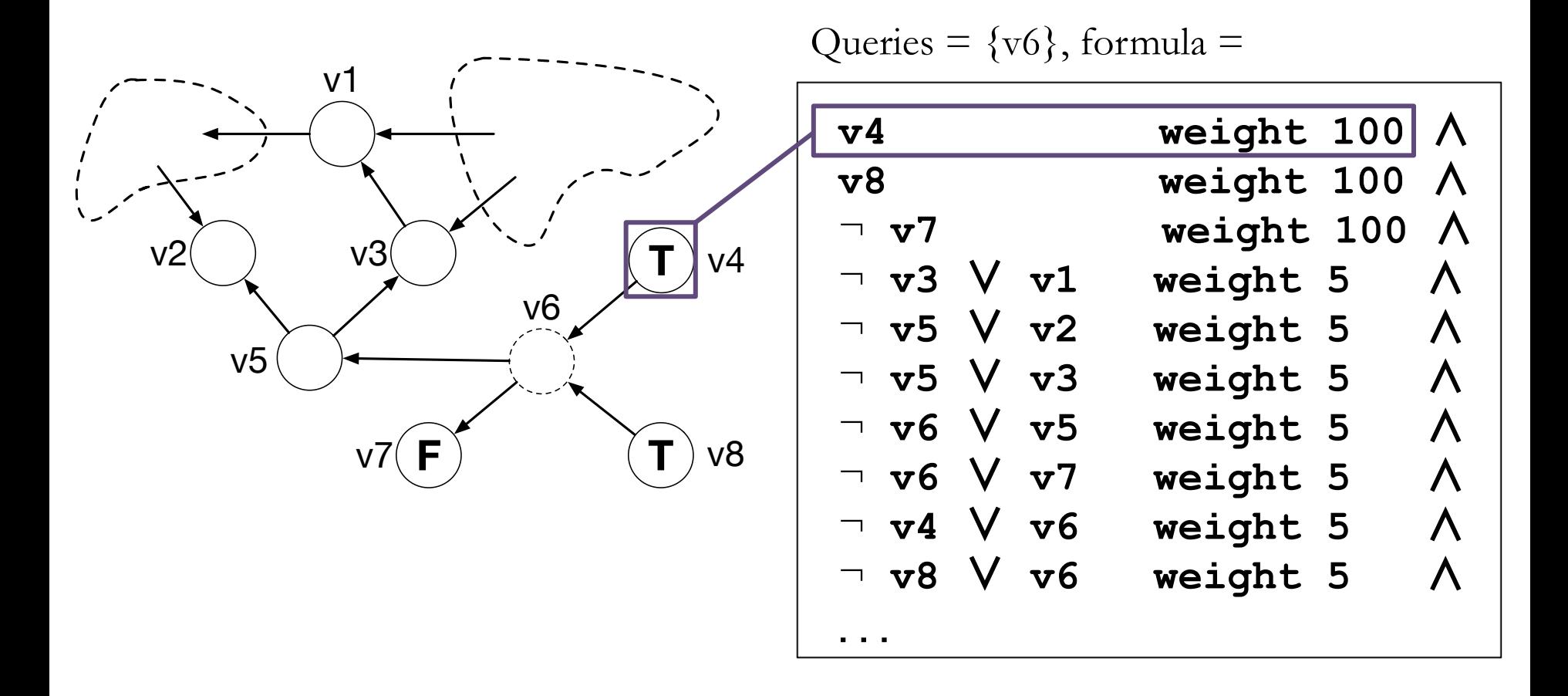

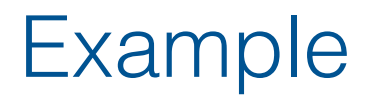

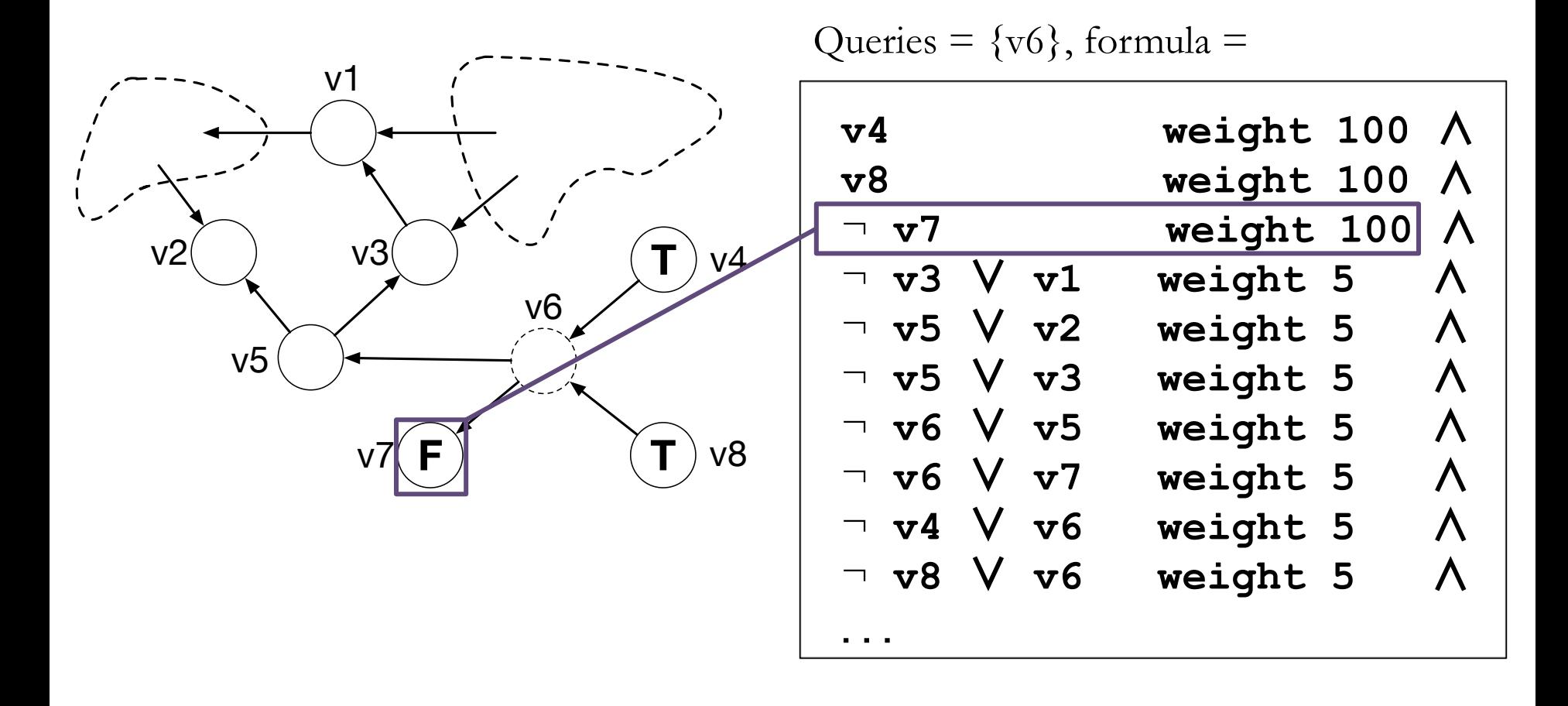

119 CAV 2017 8/5/17

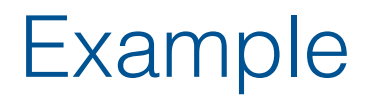

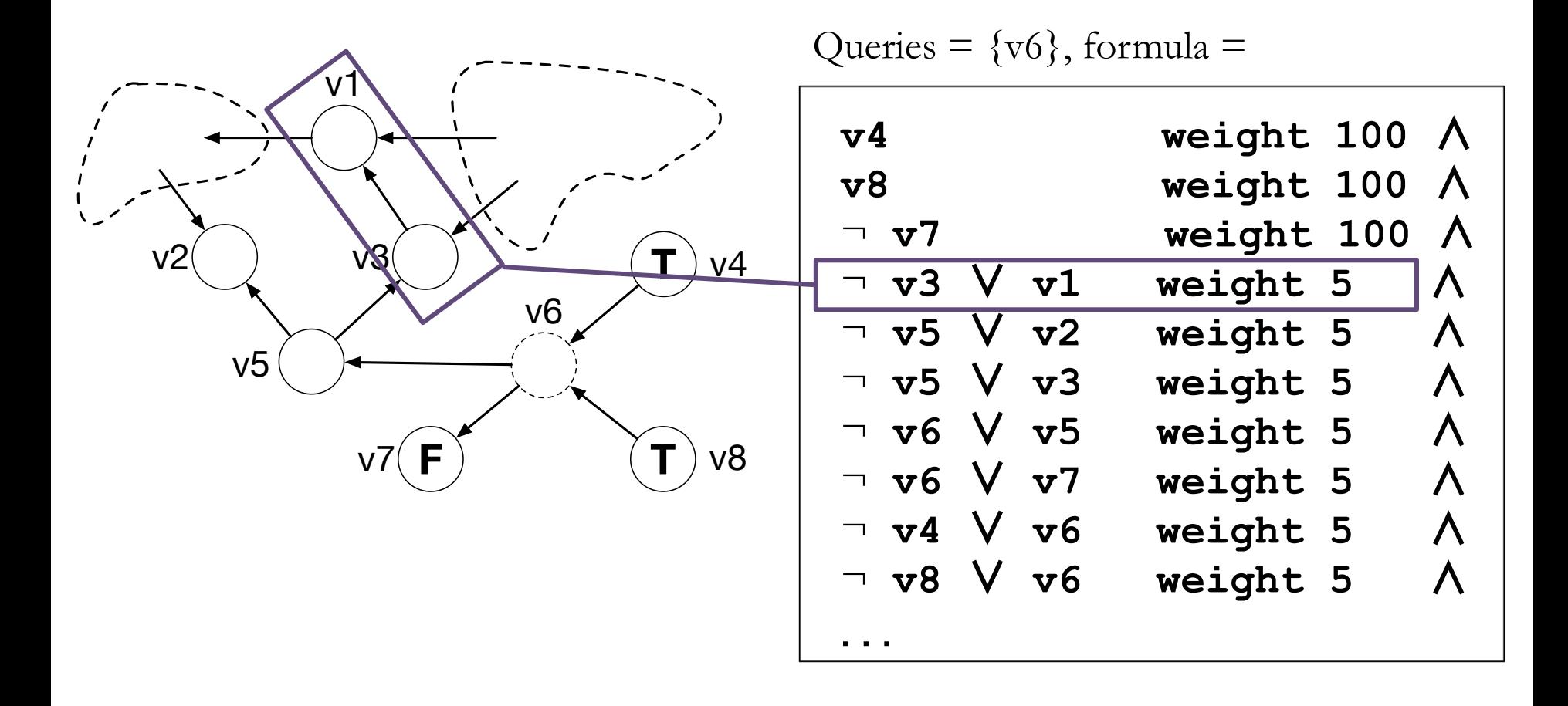

## Example: Iteration 1

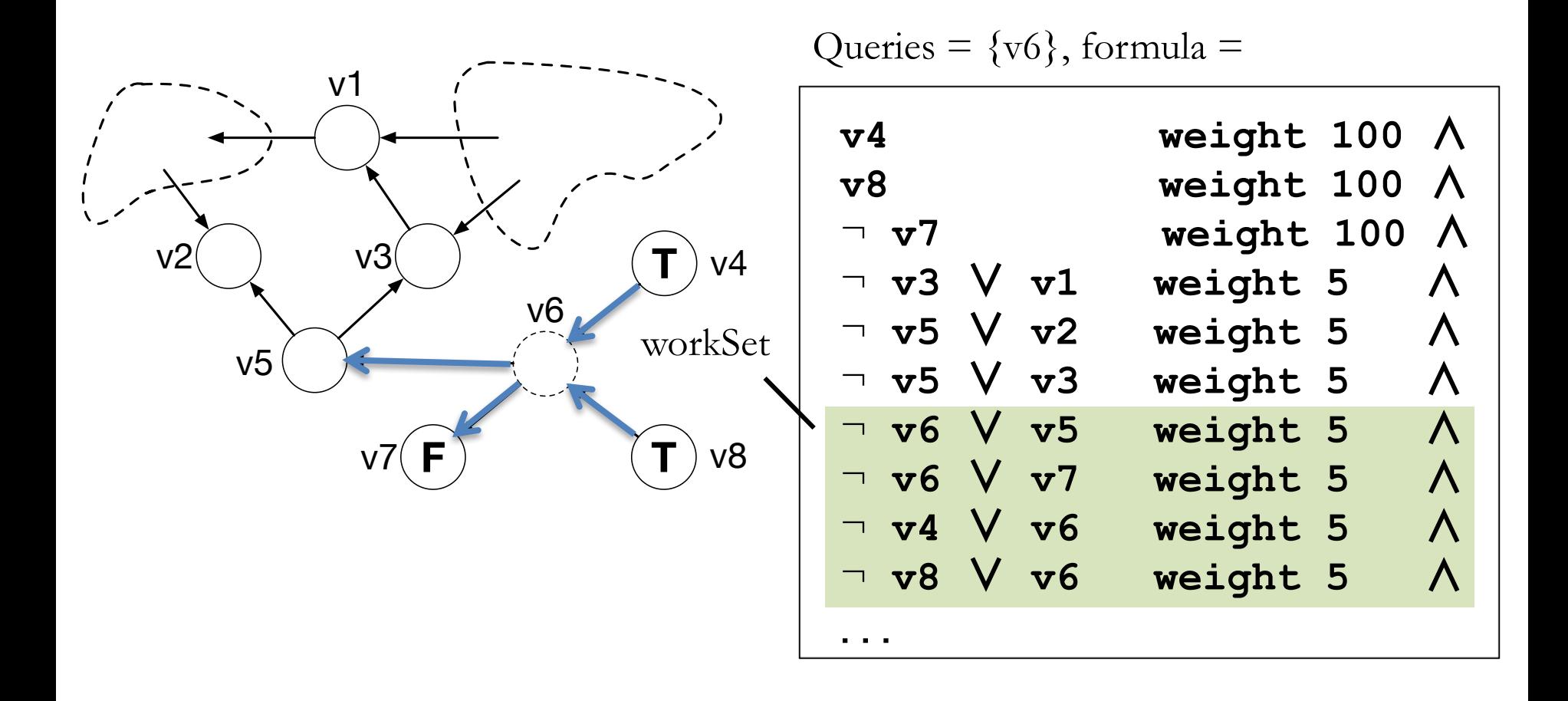

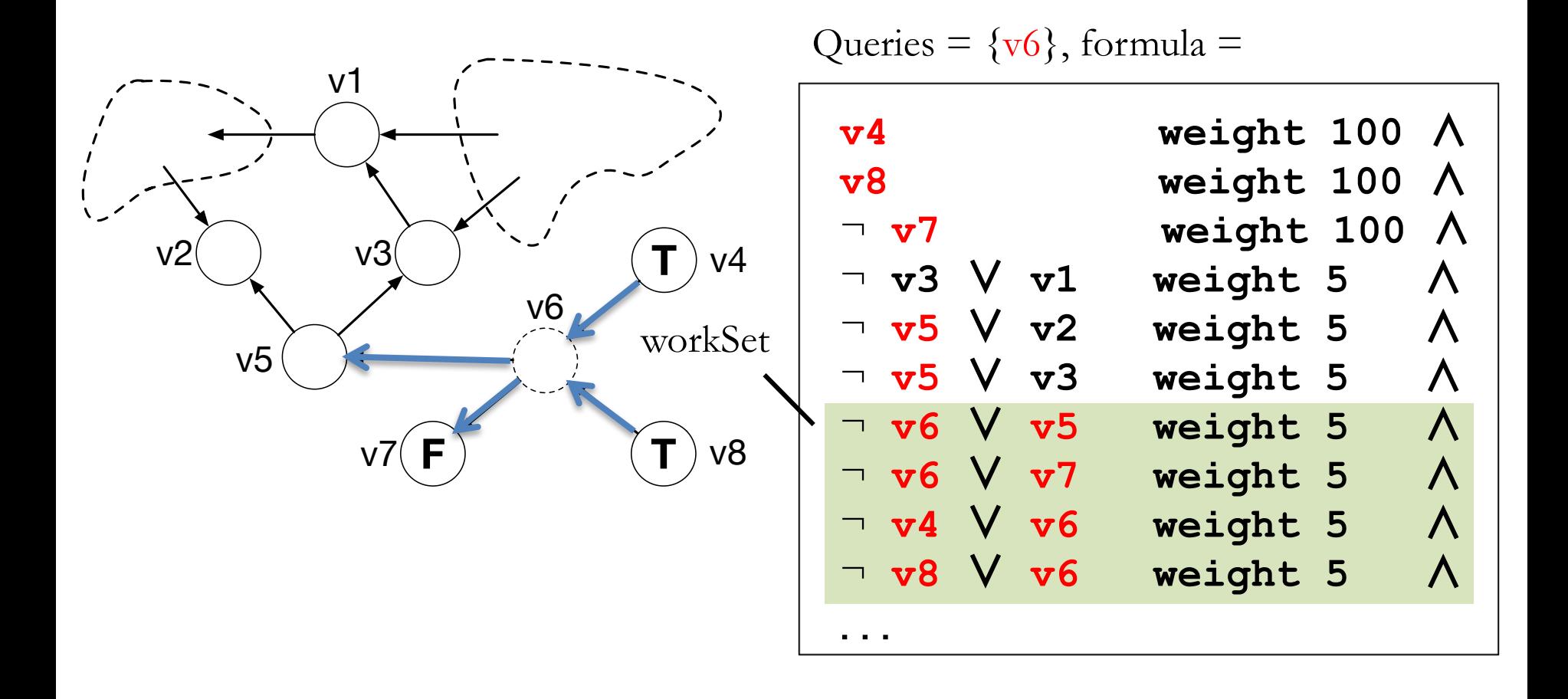

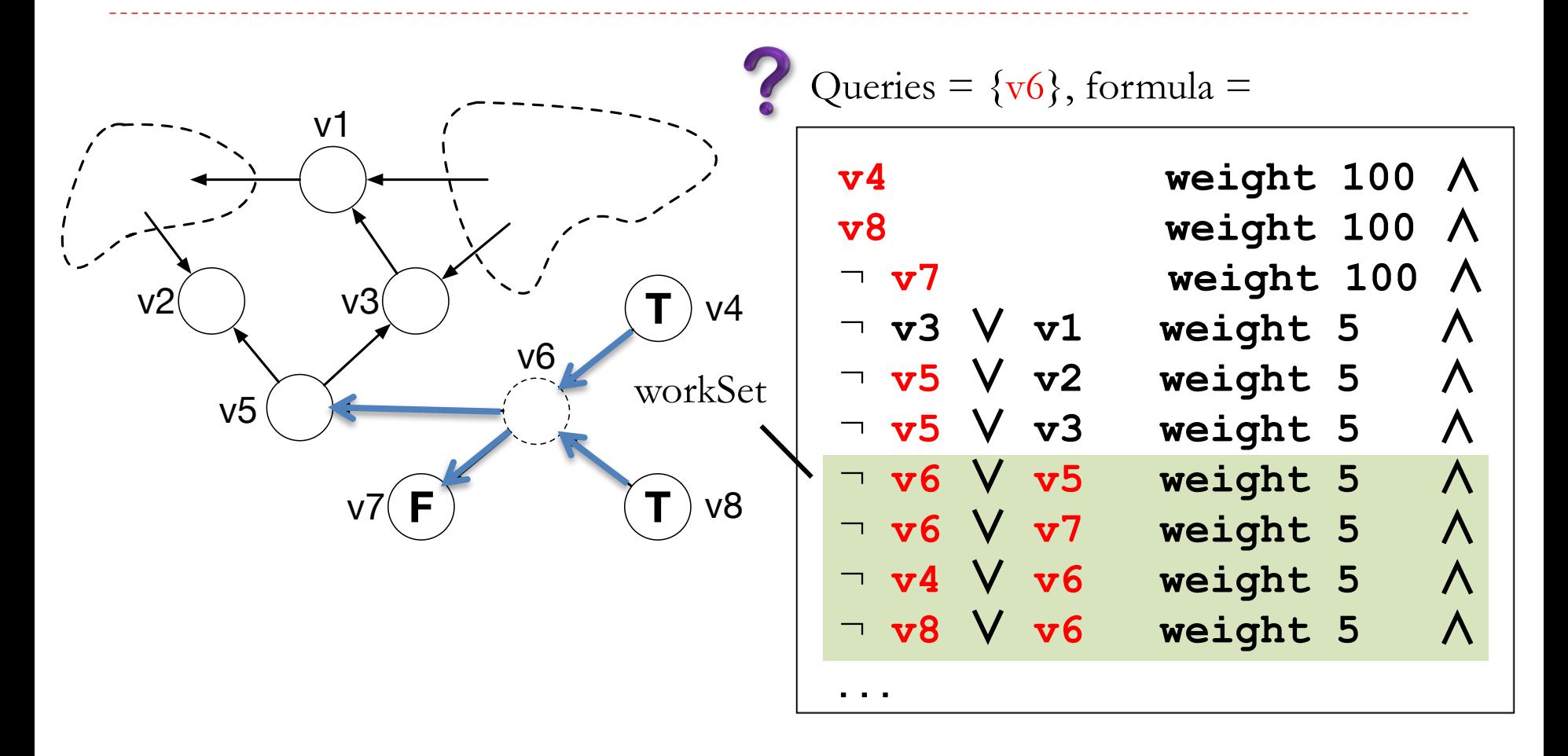

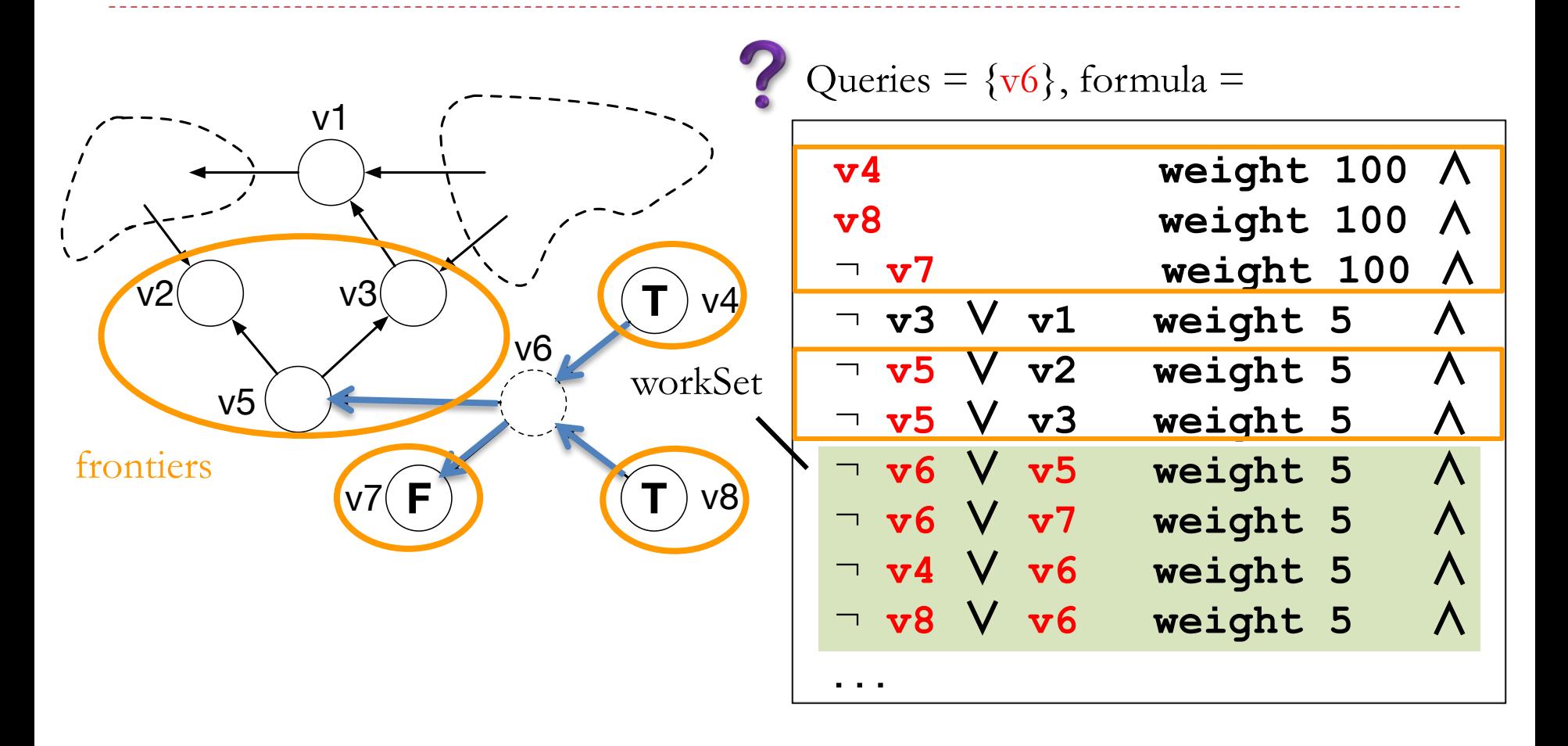

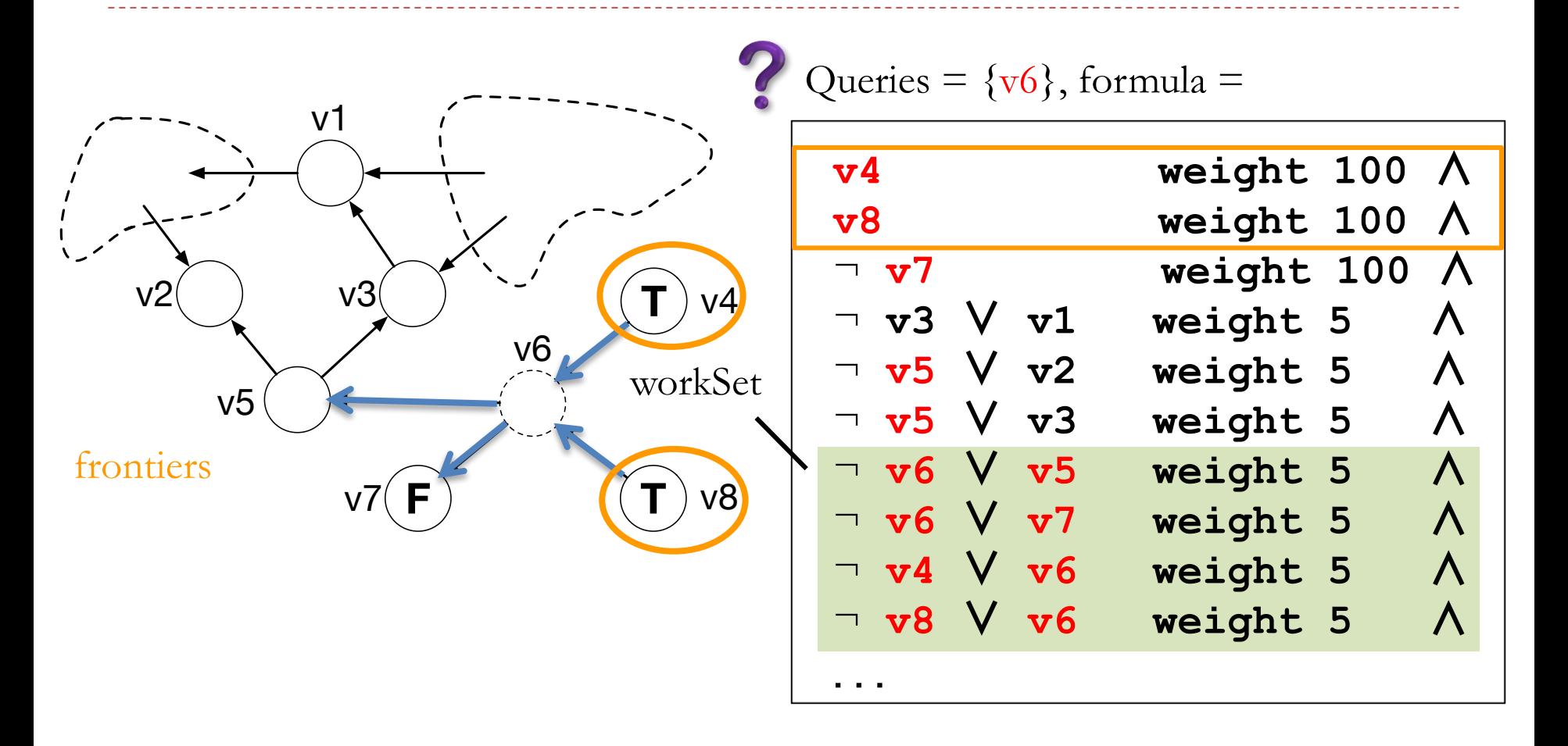

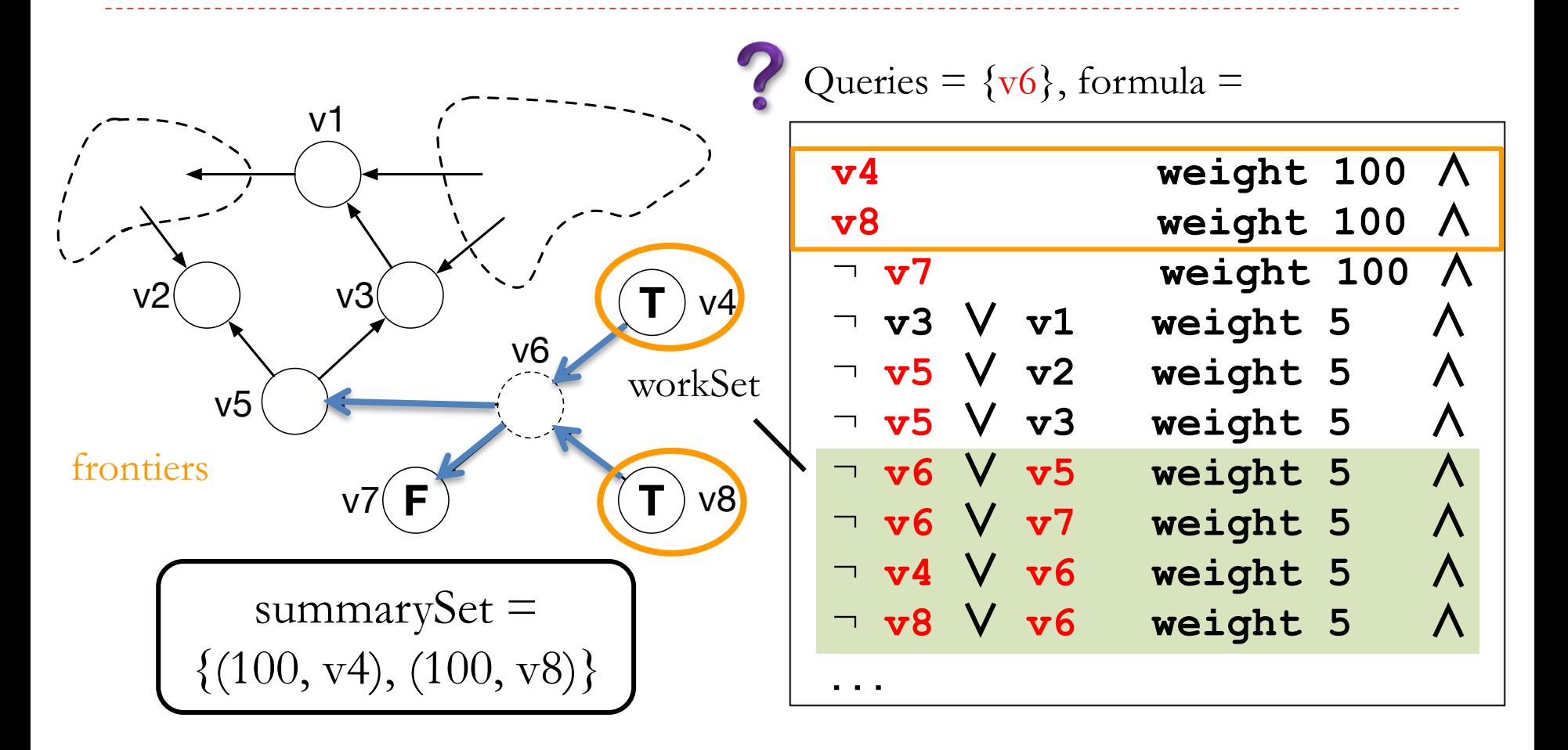

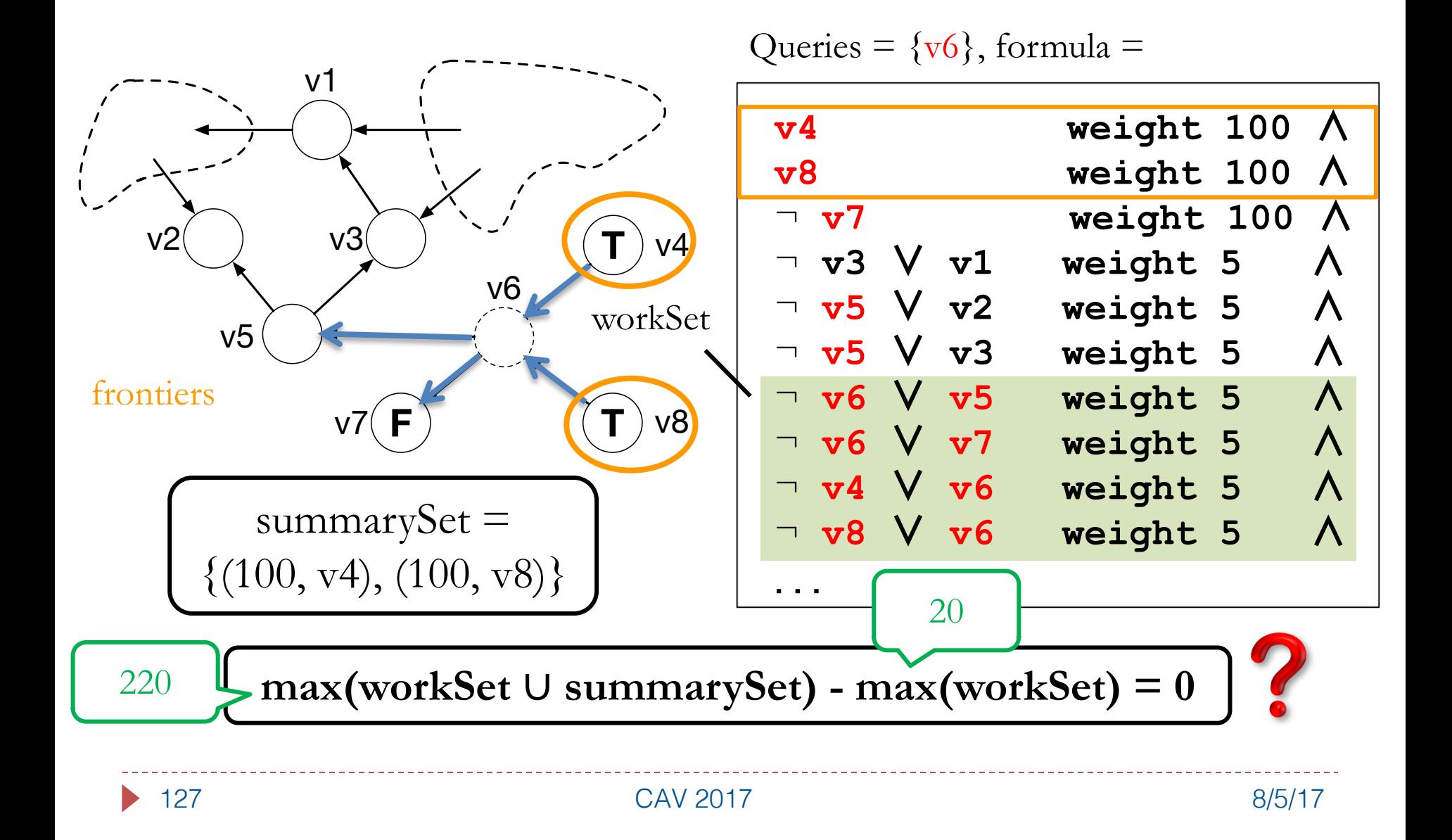

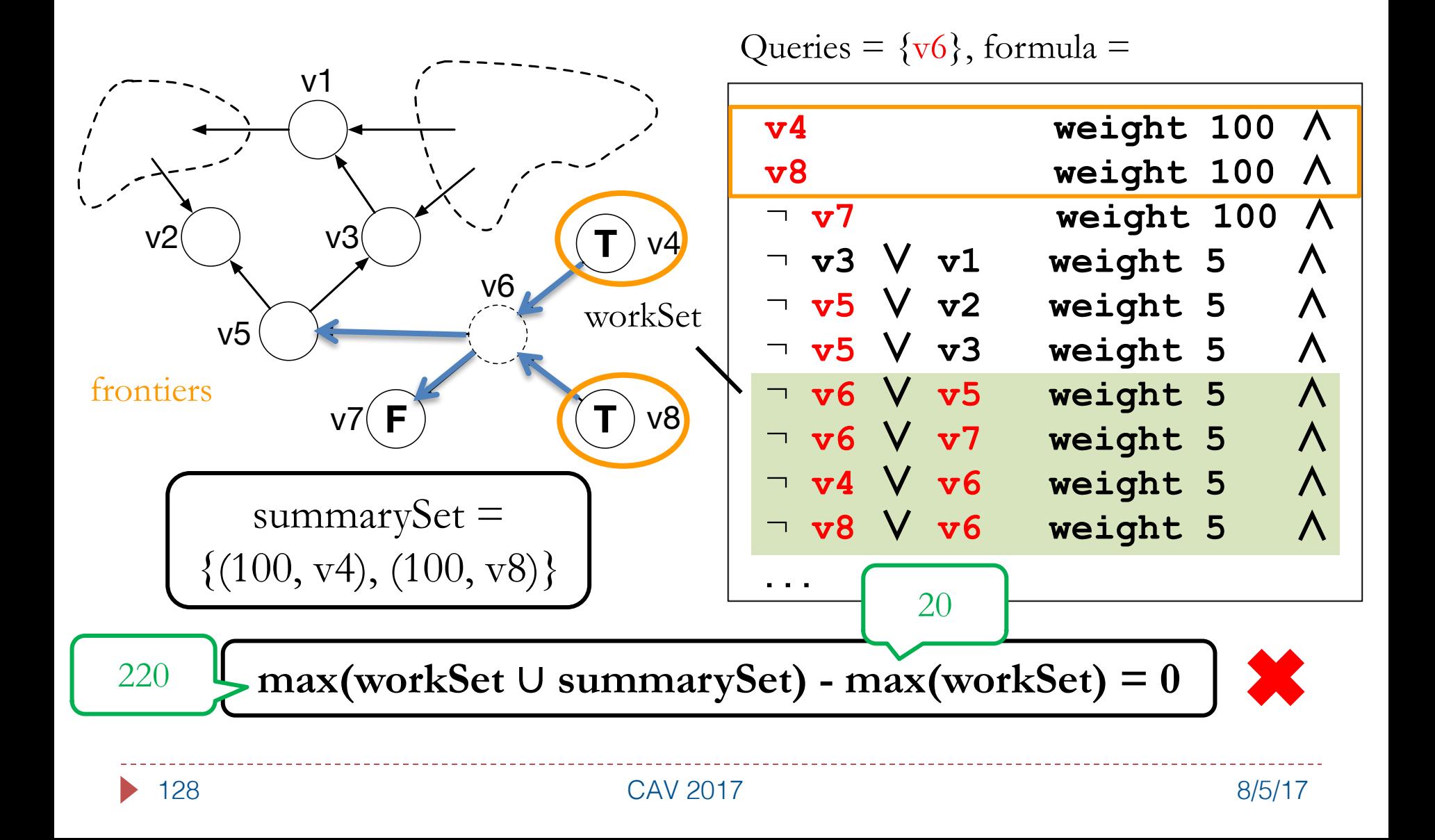

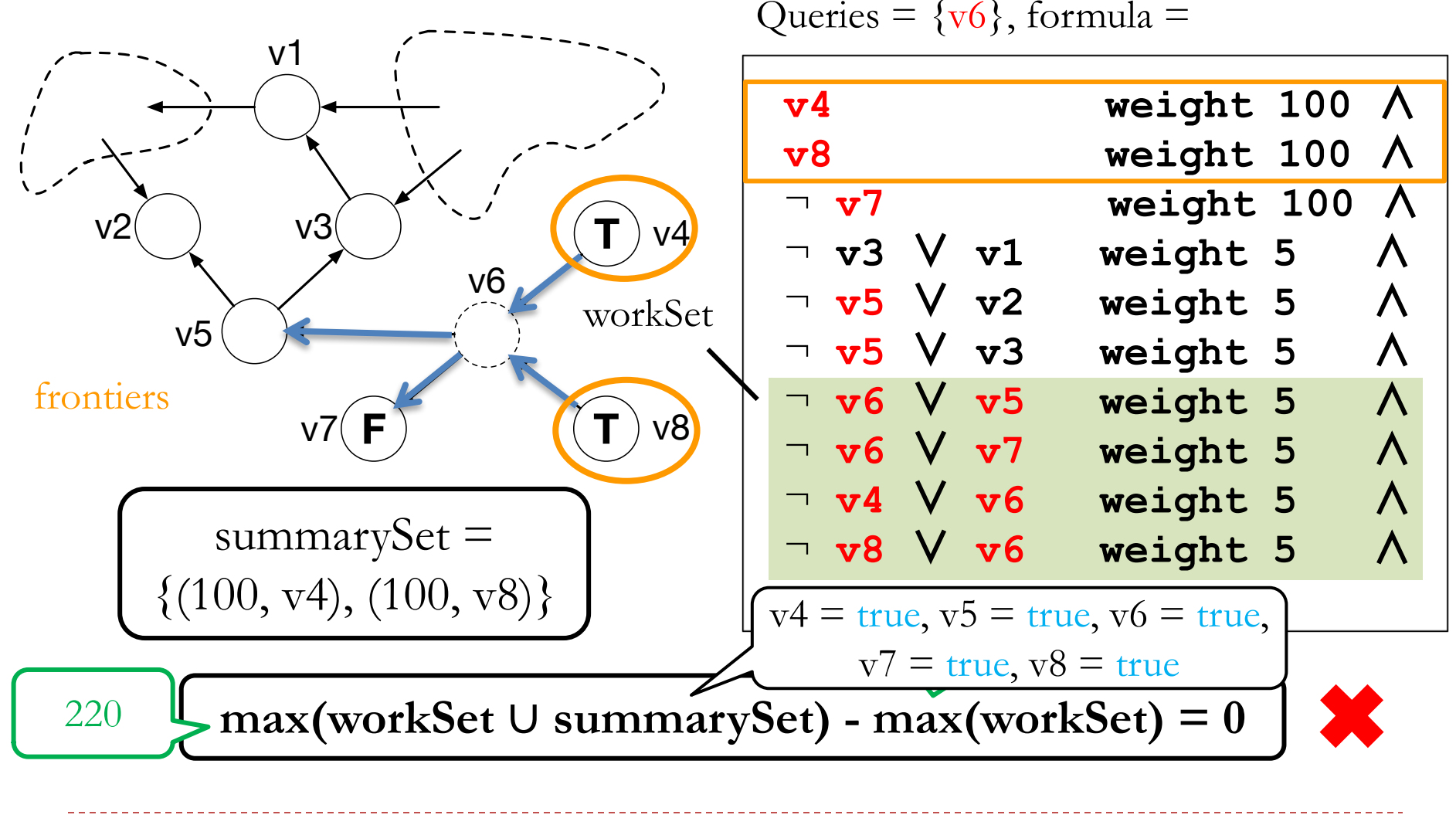

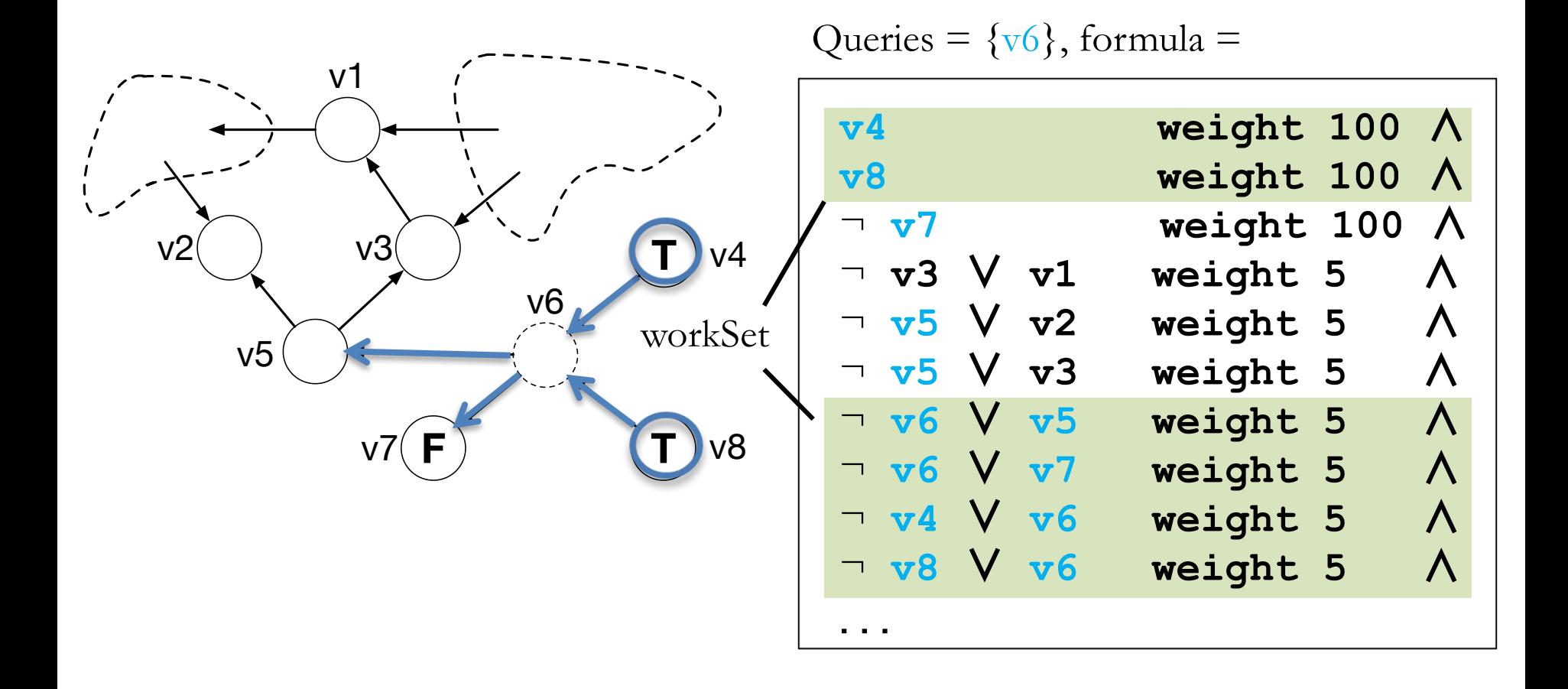

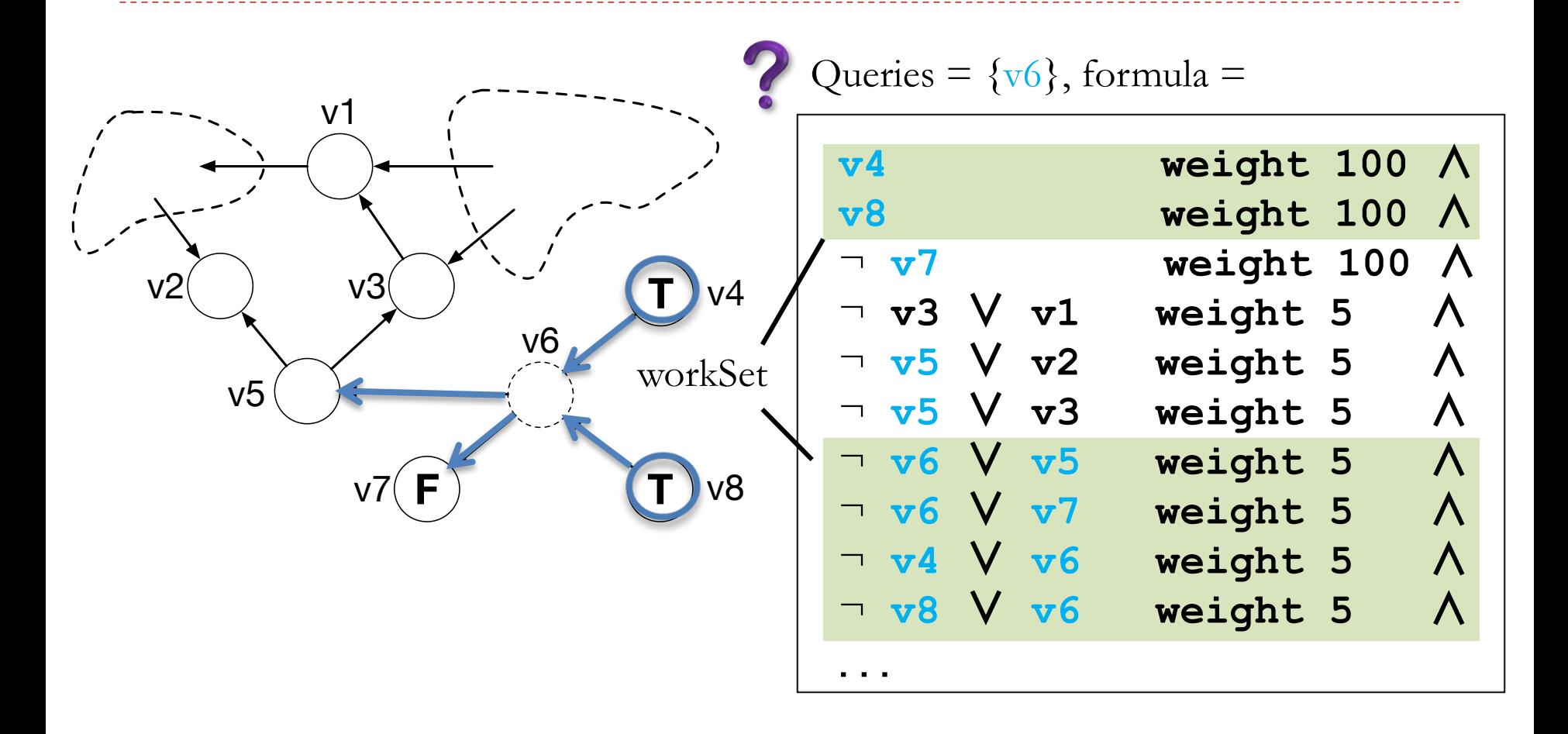

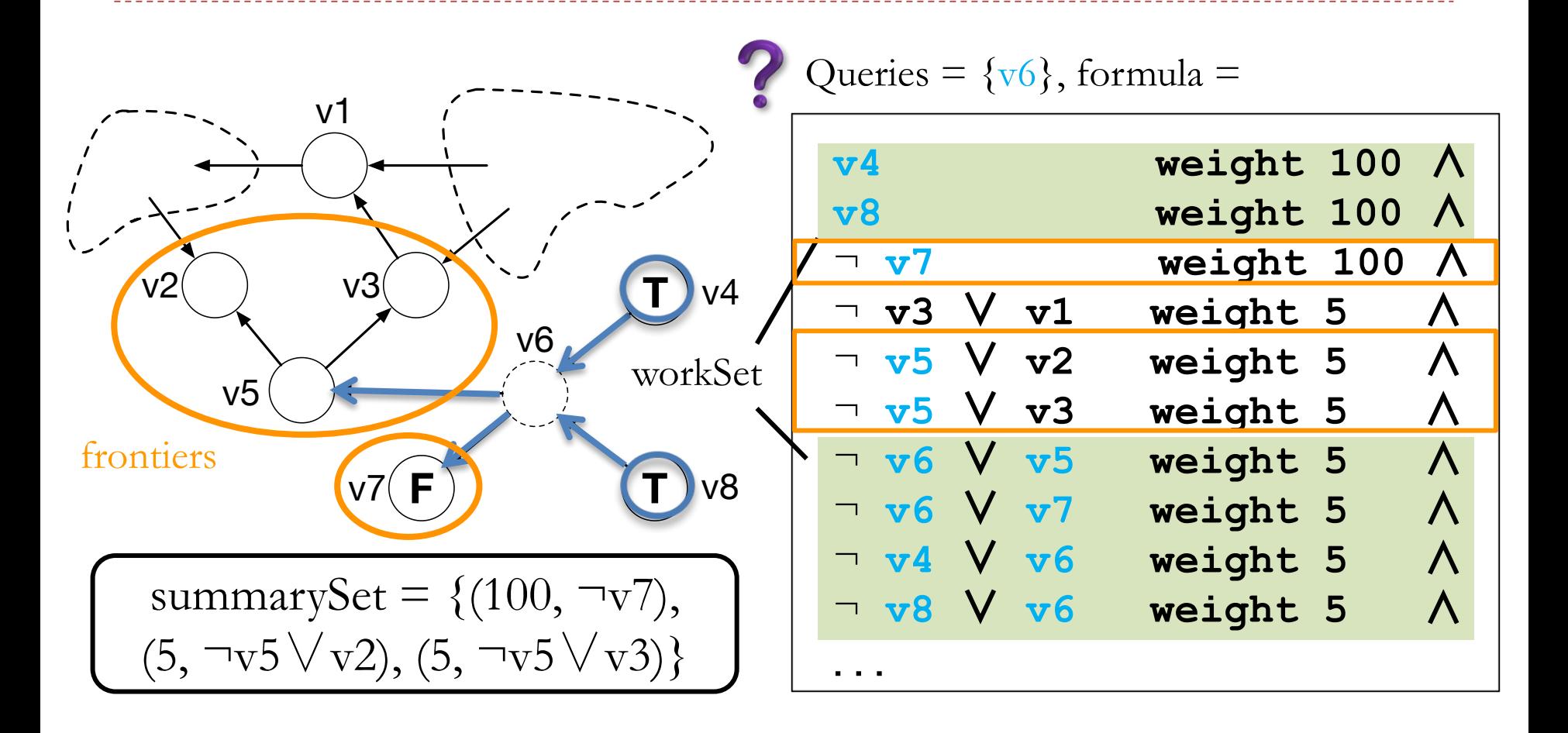

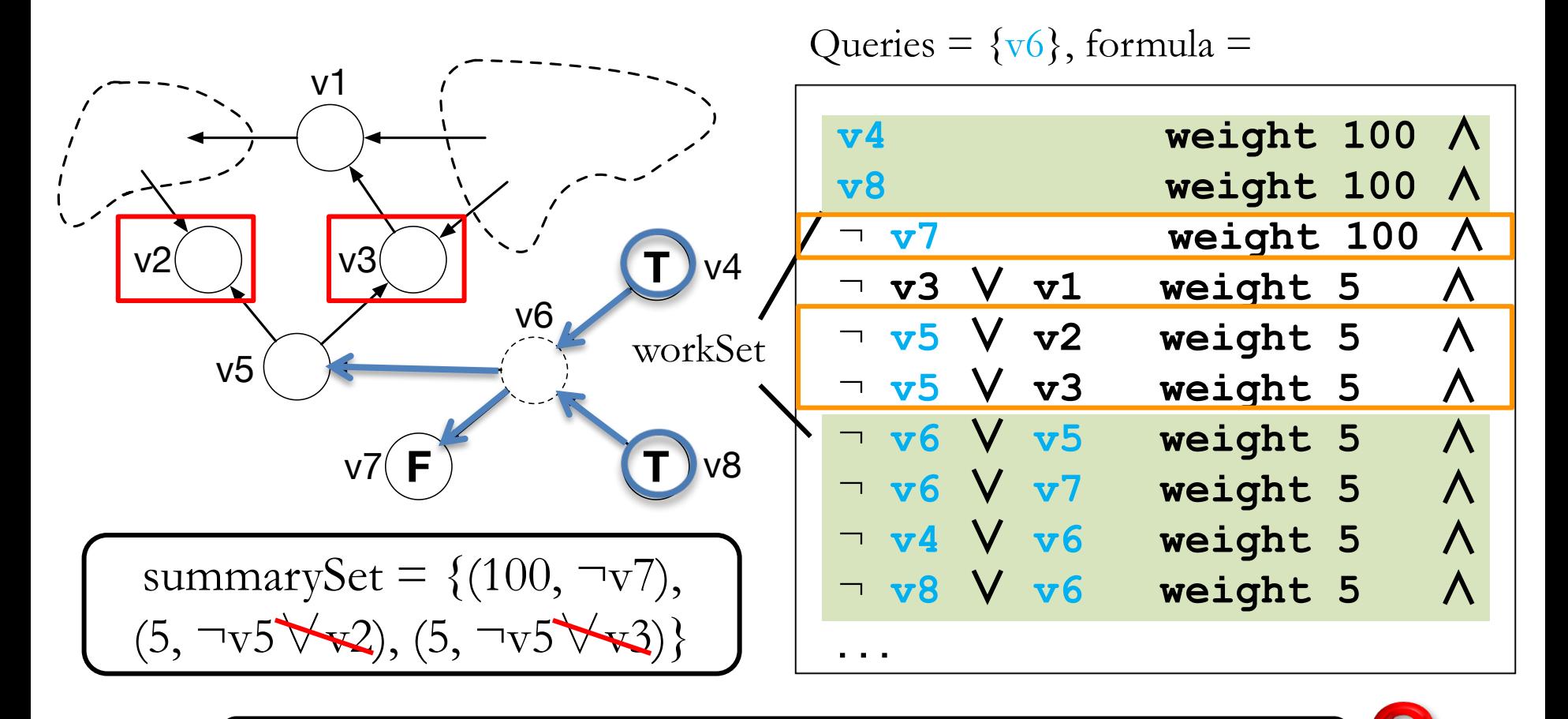

**max(workSet** ∪ **summarySet) - max(workSet) = 0**

133 CAV 2017 2017 8/5/17

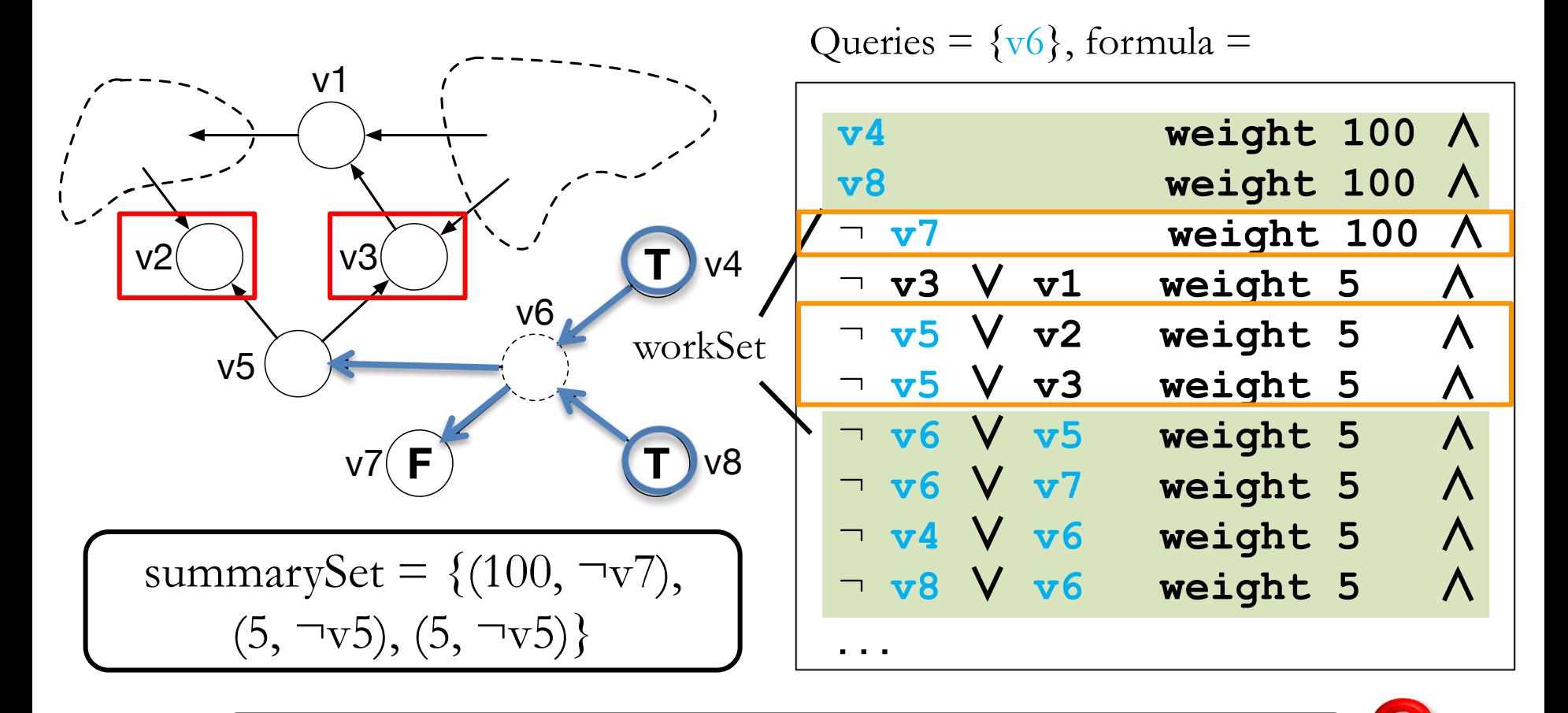

**max(workSet** ∪ **summarySet) - max(workSet) = 0**

134 CAV 2017 2017 8/5/17

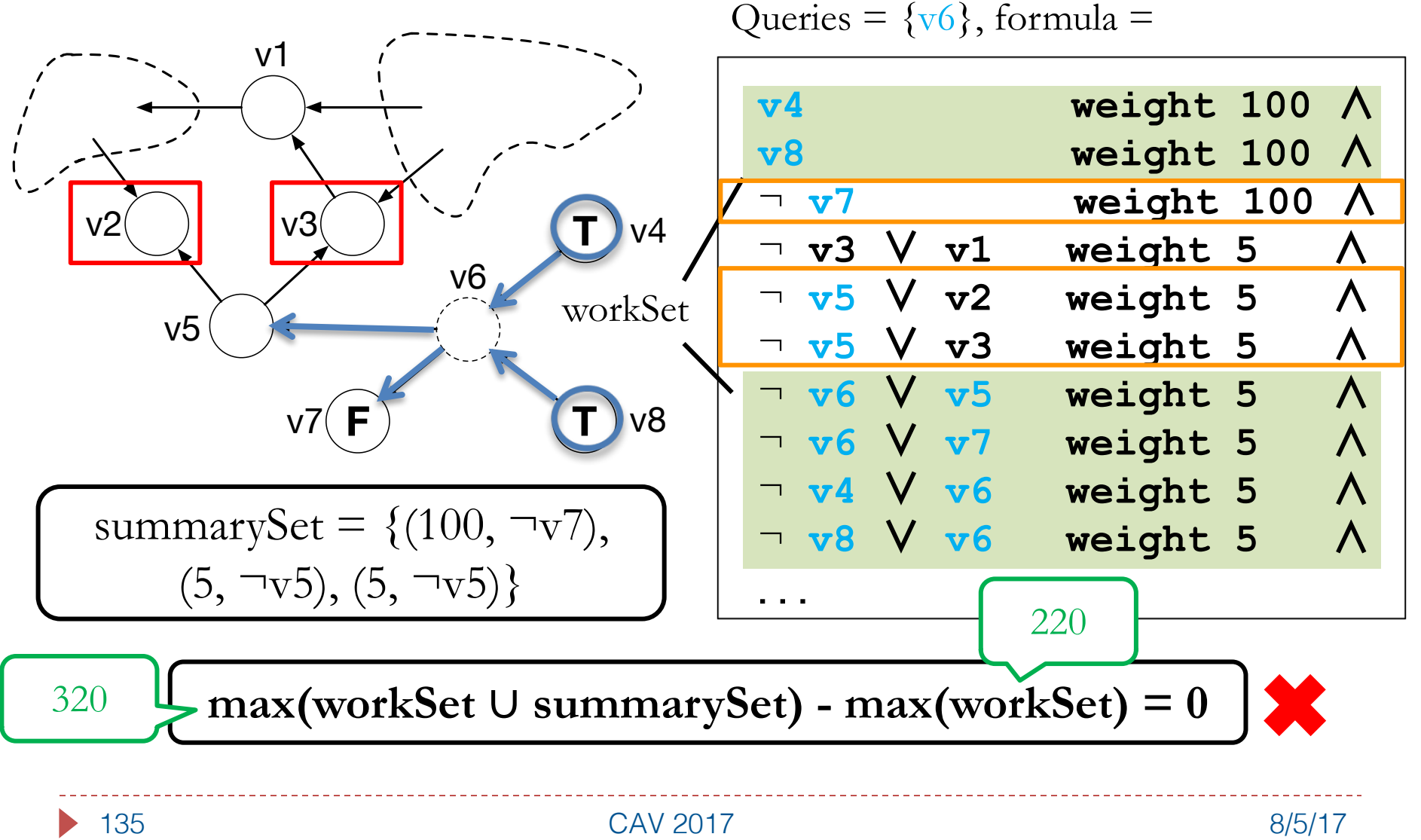

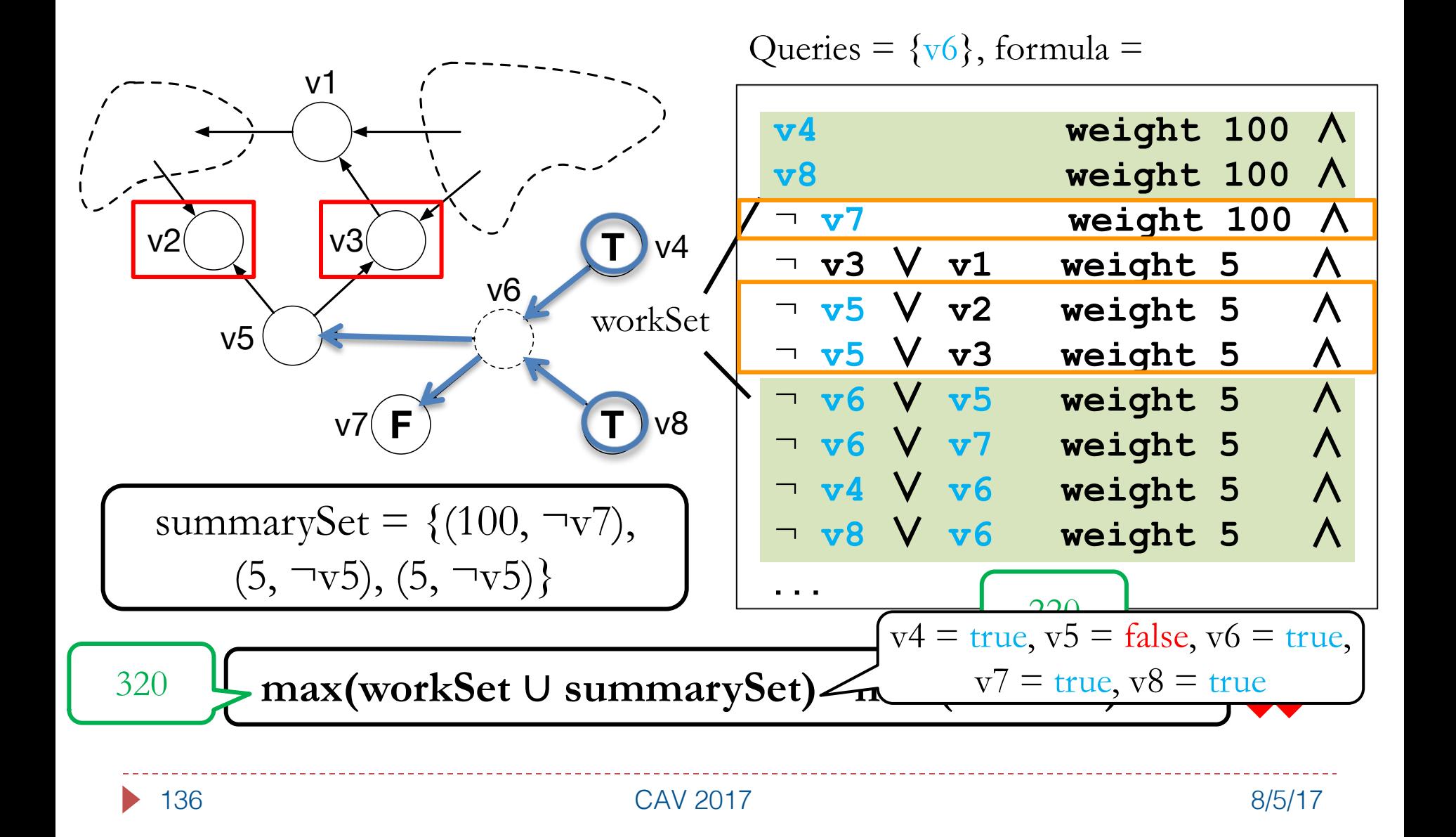

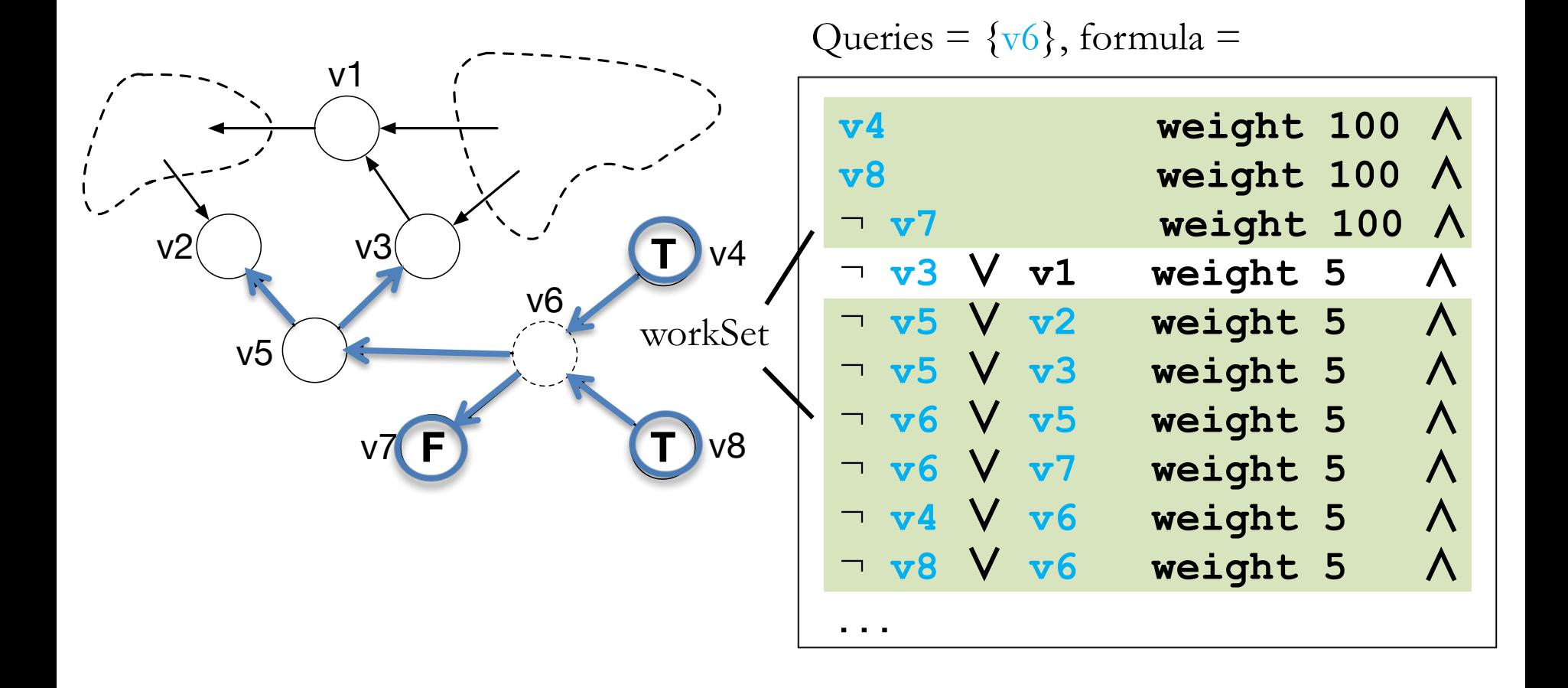

137 CAV 2017 CAV 2017

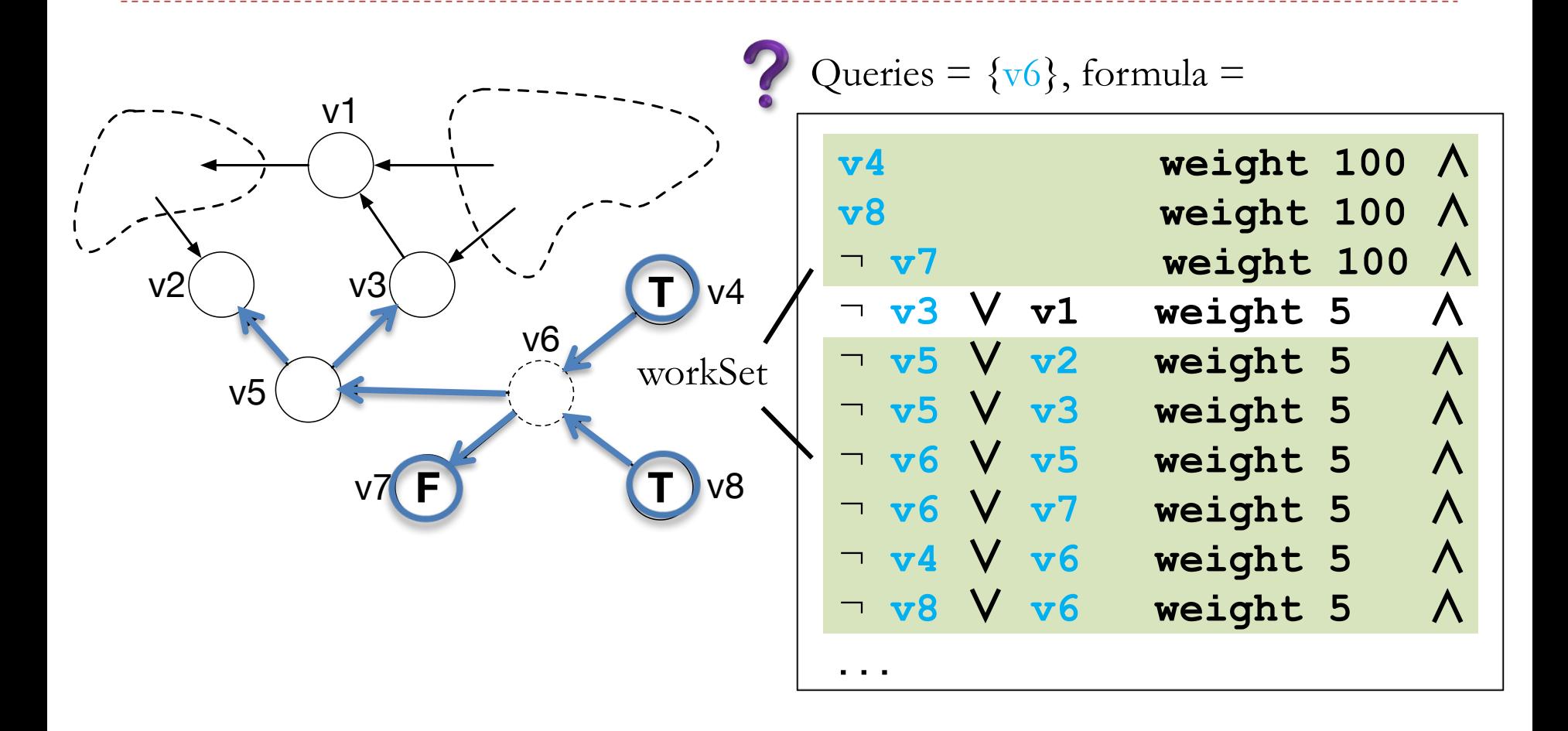

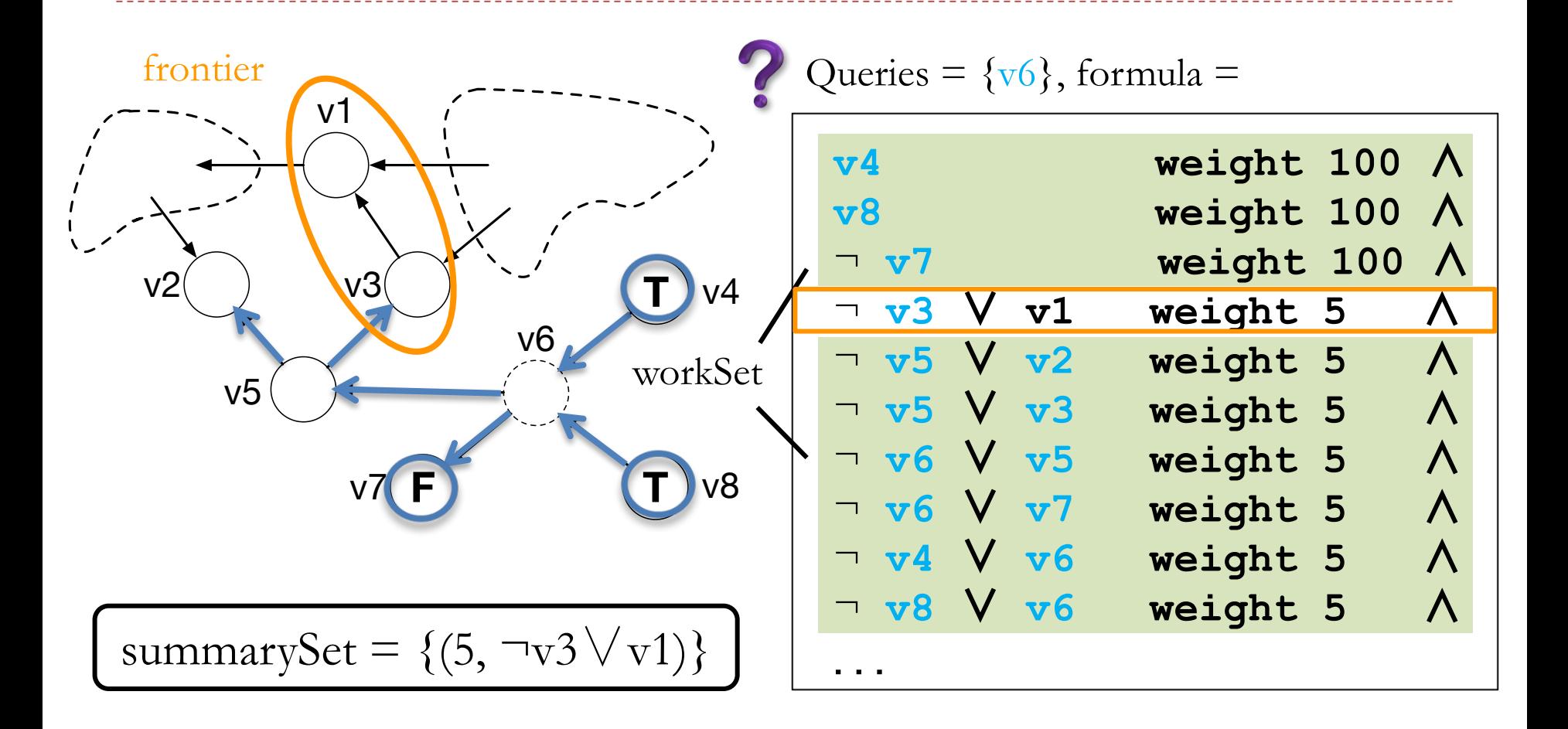

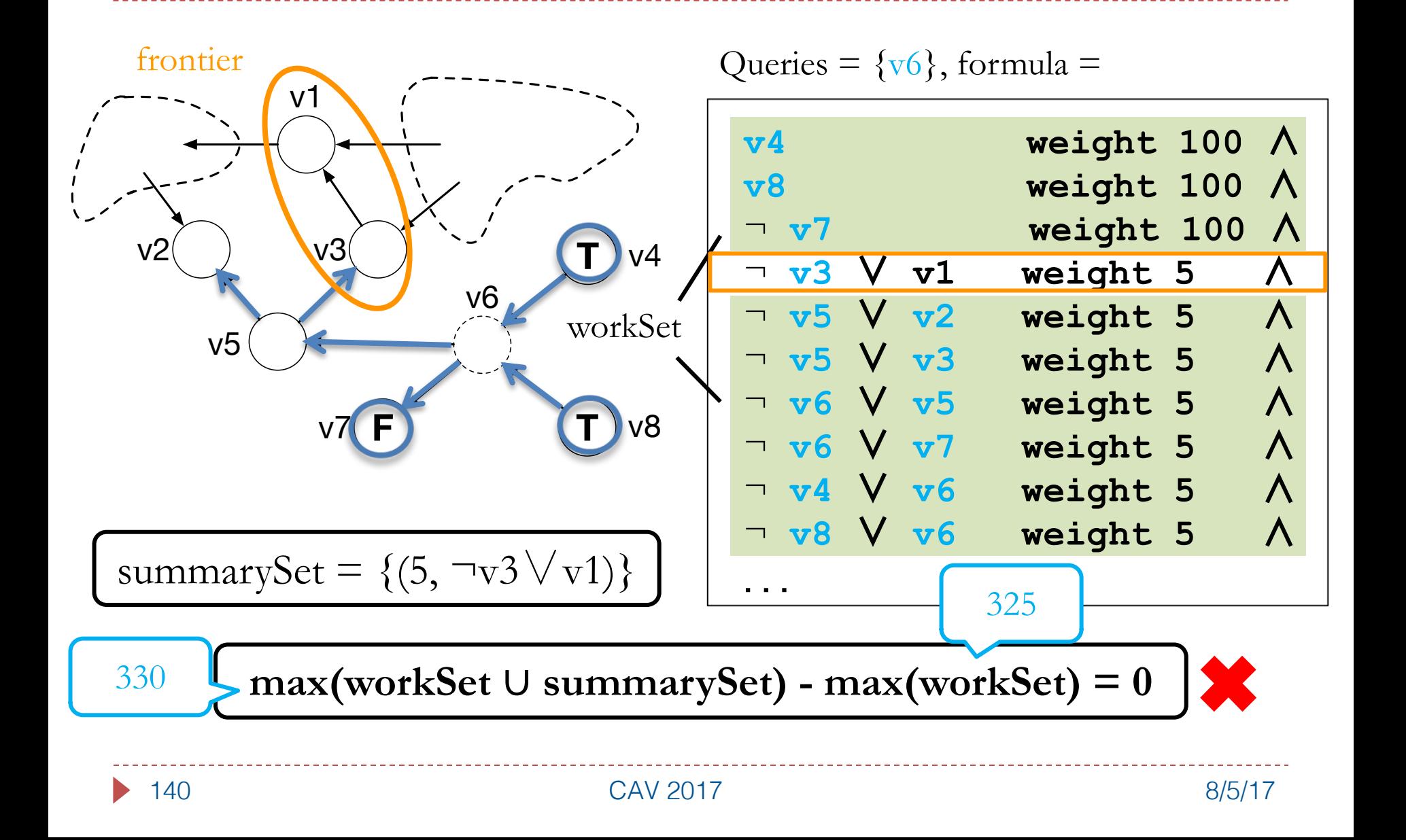

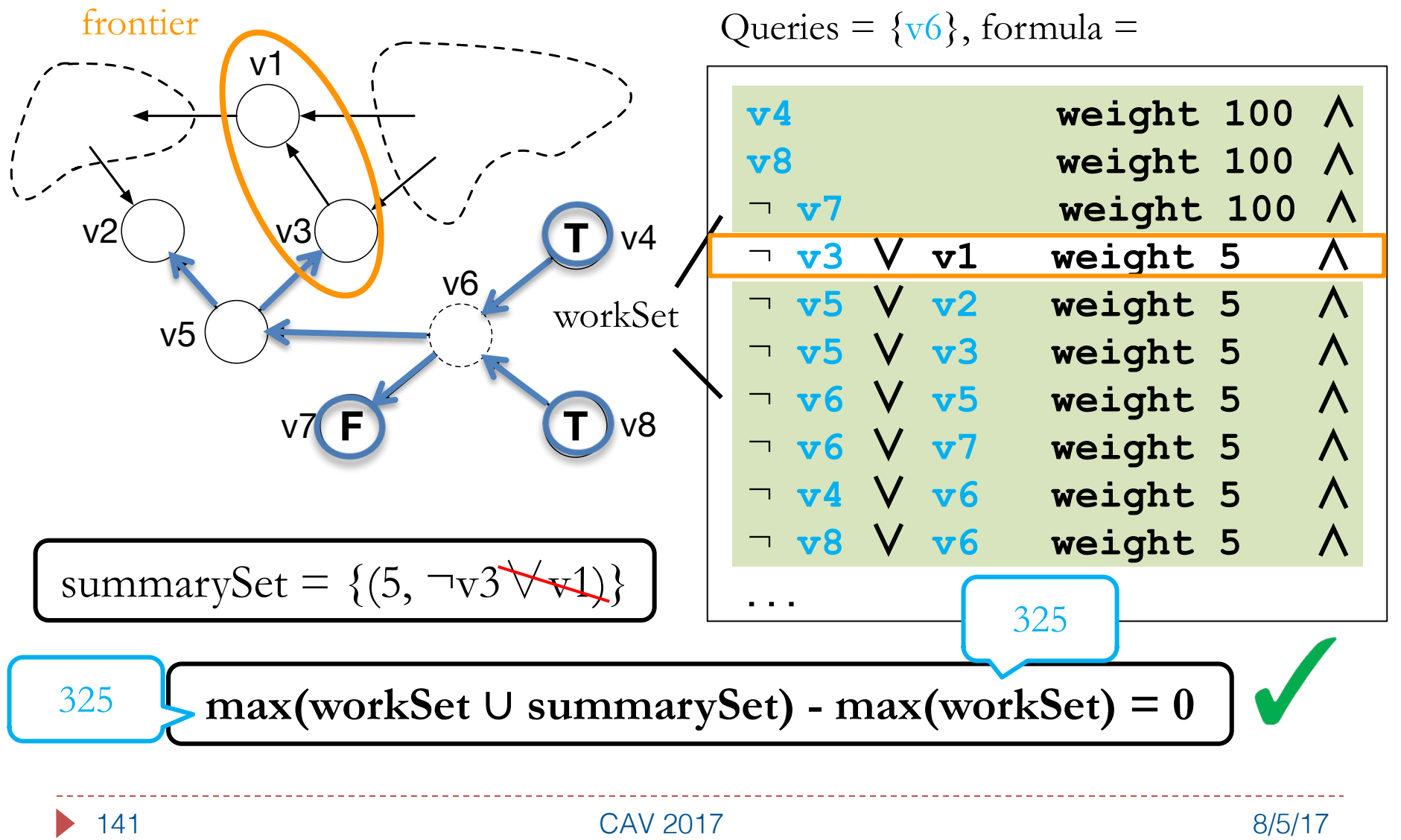

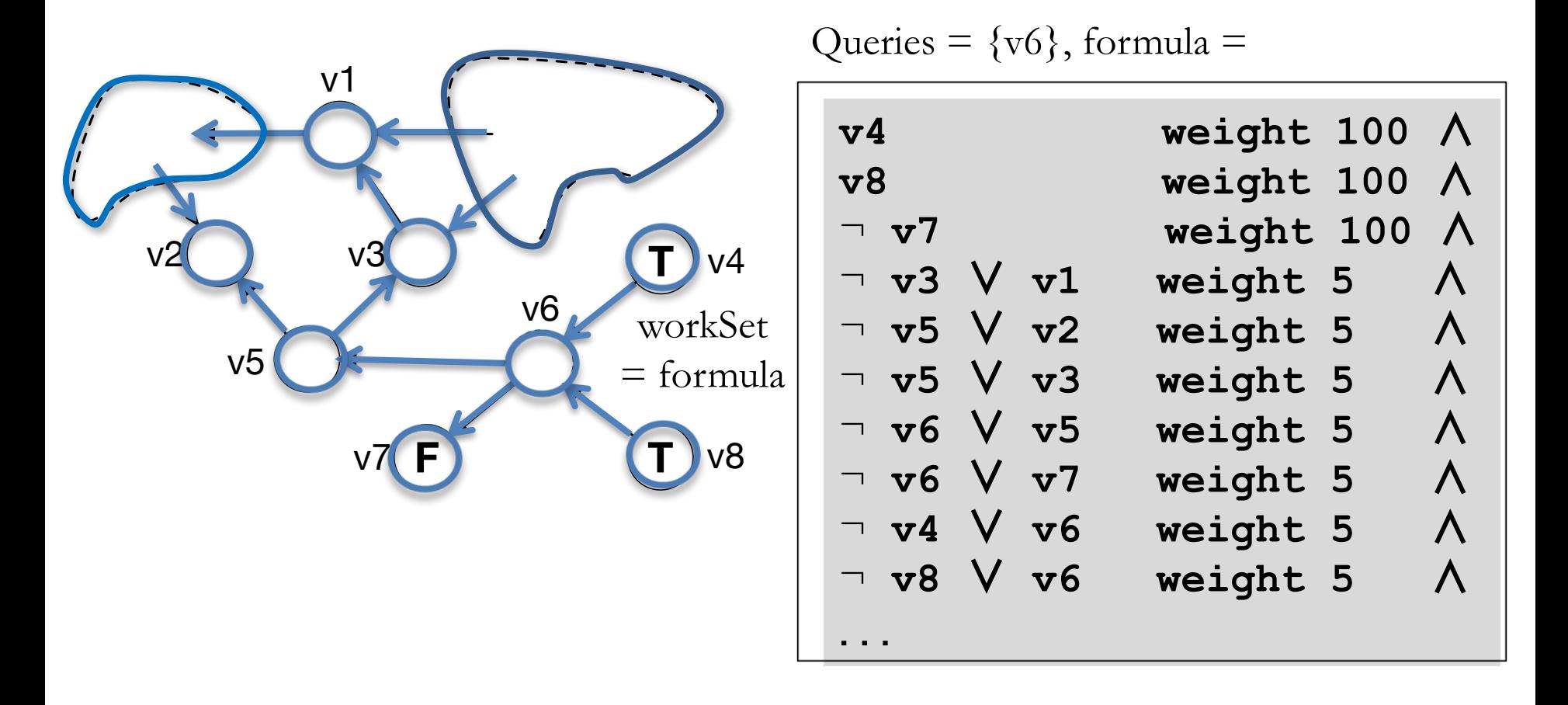

# Benchmark Characteristics

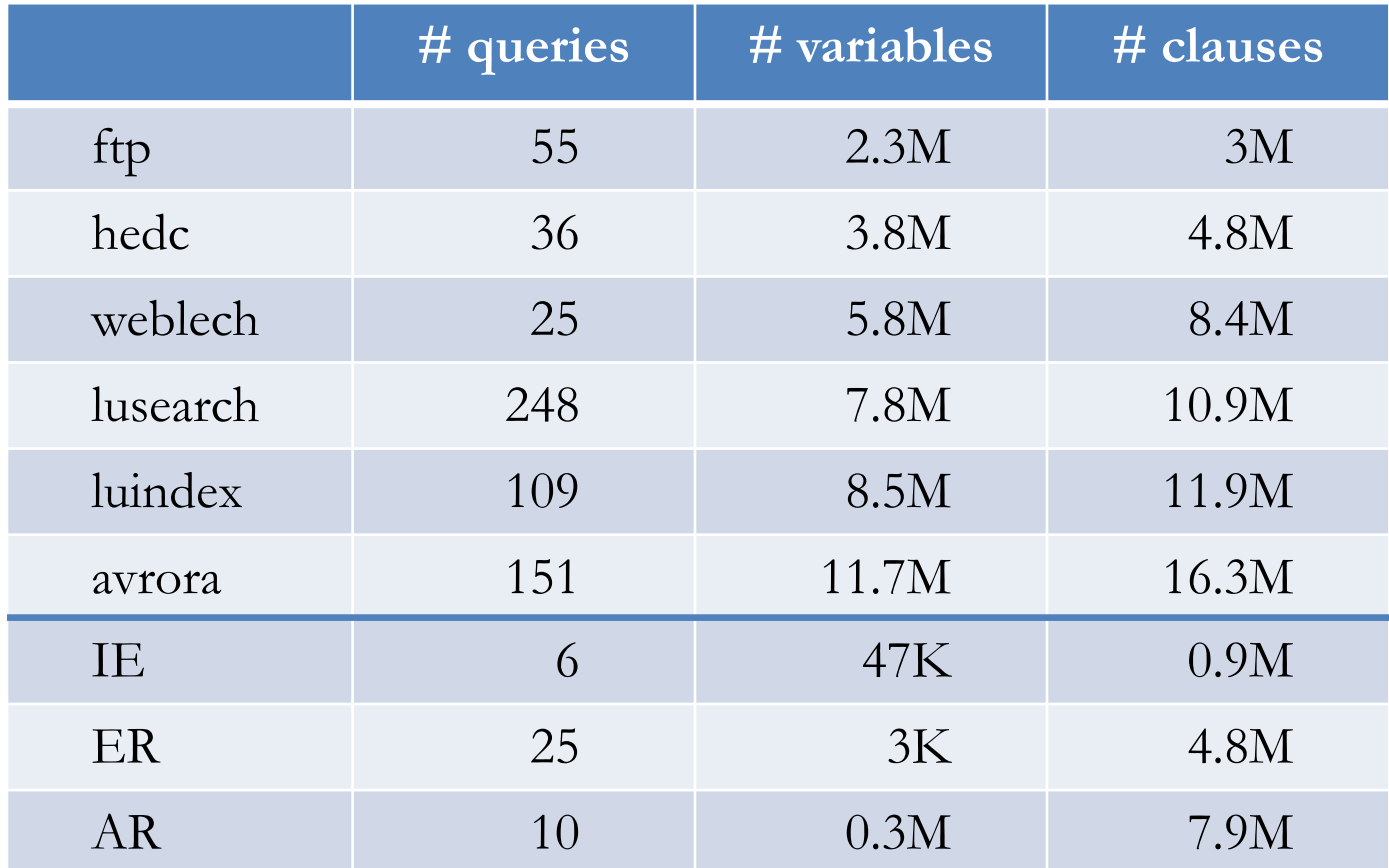

 $K =$  thousands,  $M =$  millions

# Performance Results

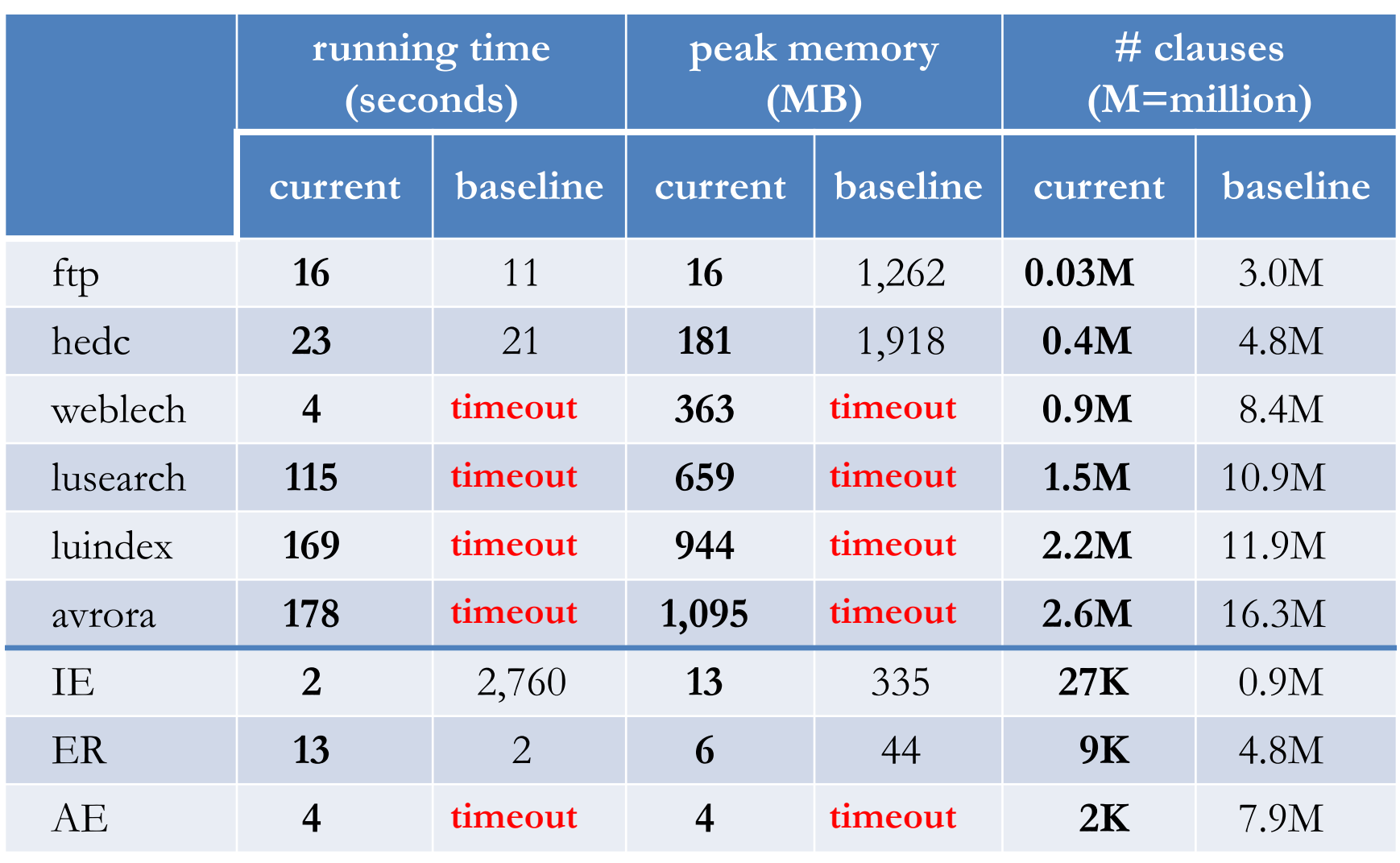
Incremental Solving [CP 2016]

$$
\varphi_1 \qquad \qquad \varphi_2 \qquad \qquad \varphi_3 \qquad \qquad \varphi_4
$$
\n
$$
= \varphi_1 \cup \Delta_1 \qquad \qquad = \varphi_2 \cup \Delta_2 \qquad \qquad \dots
$$

**If** Two levels of incrementality

**MaxSAT level** 

- ▶ Application solves a sequence of MaxSAT instances
- } Re-use unsat cores (for core-guided solver)

 $\triangleright$  SAT level

- ▶ Each MaxSAT solves a sequence of SAT instances
- ▶ Leverage standard incremental SAT solving
- ▶ Key insight: sporadic restarts
	- } Heuristically detect and avoid reusing bad unsat cores based on split-limit (max. # times a soft clause is split)

## Performance Results

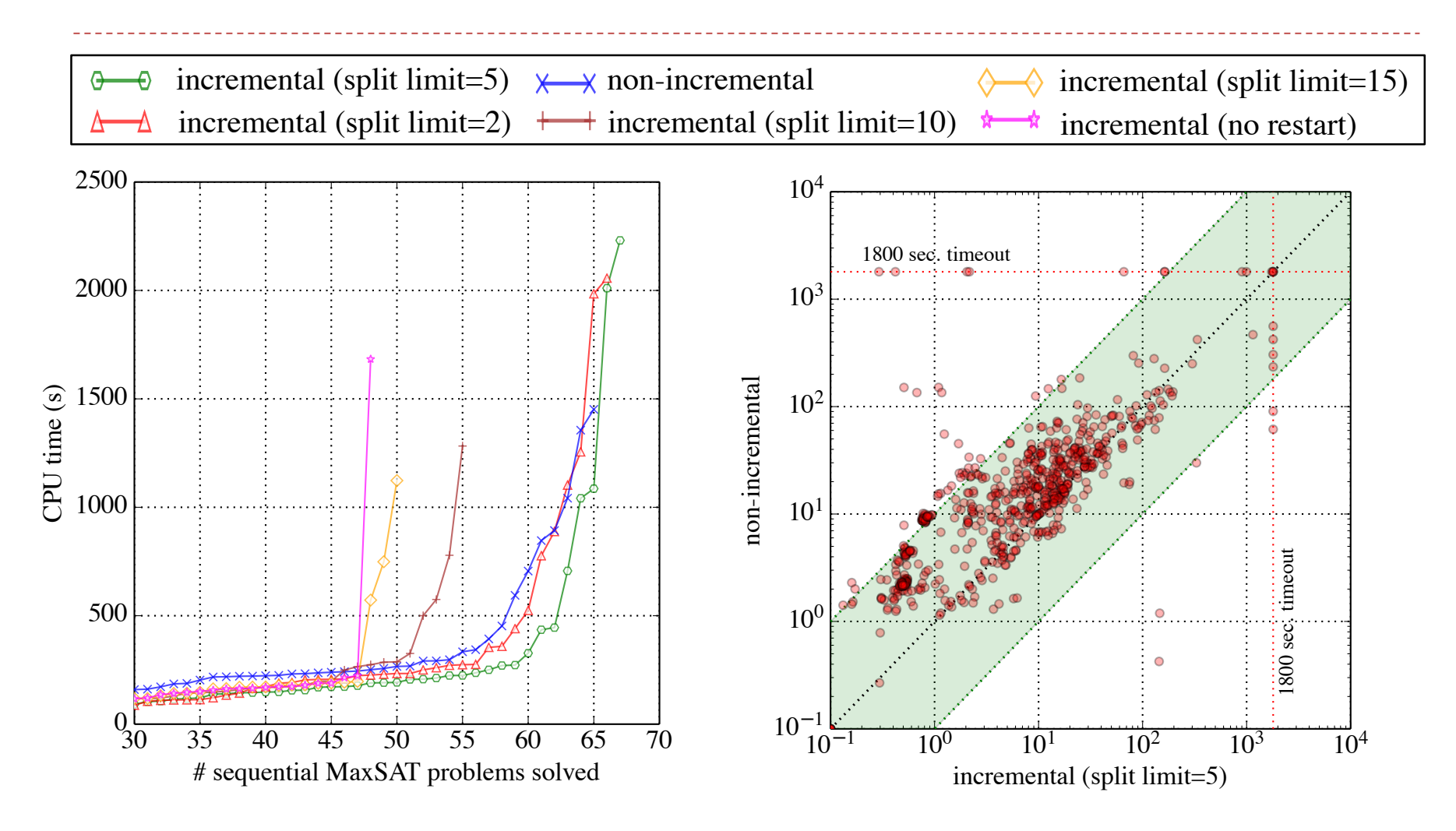

**74 sequential** MaxSAT problems (**669 individual** MaxSAT instances)

146 8/5/17 CAV 2017

## Future Directions

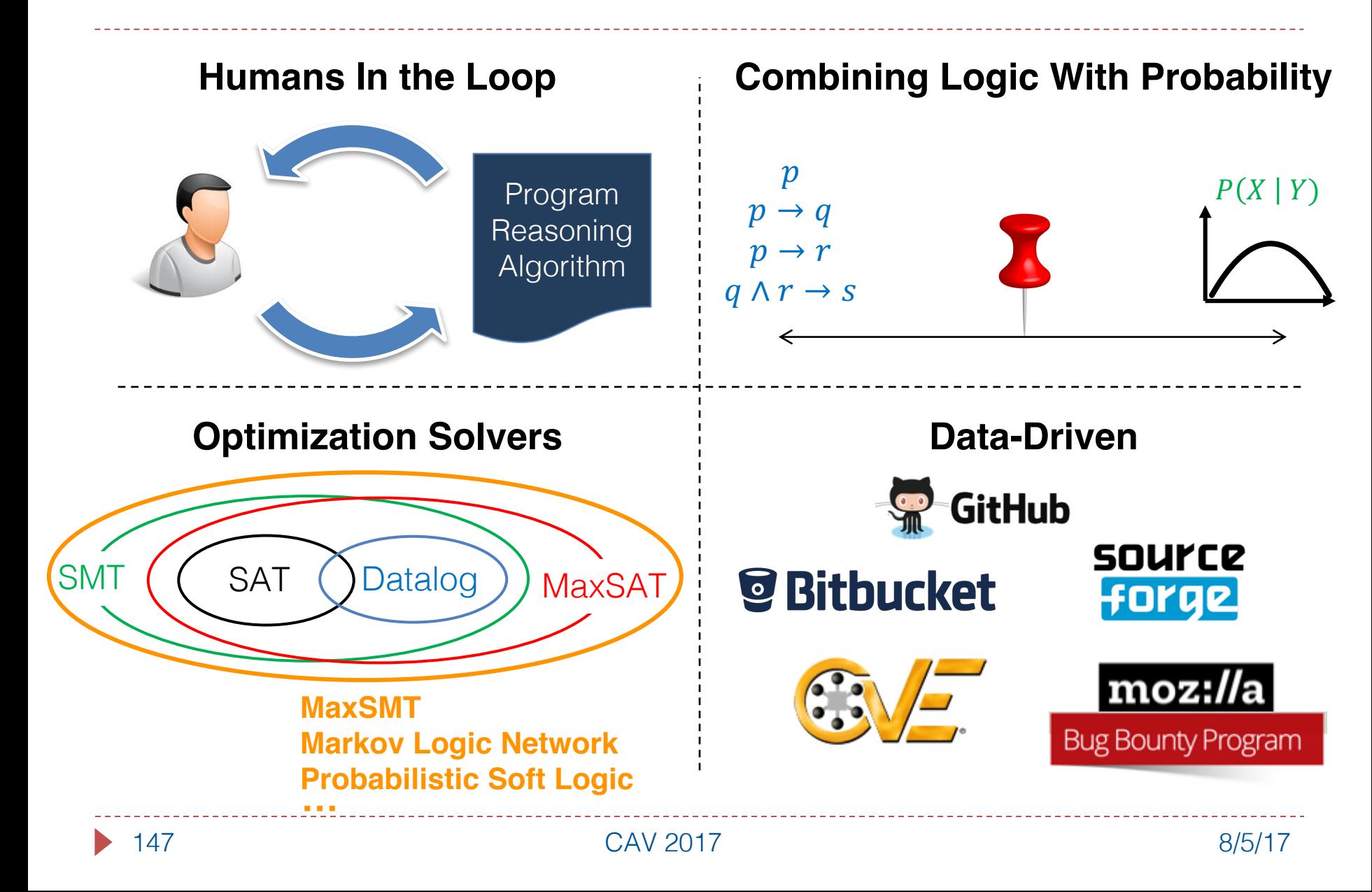

## **Conclusions**

▶ New methodology to incorporate objectives into constraint-based software analyses

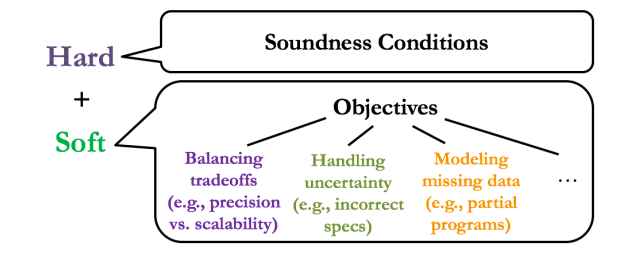

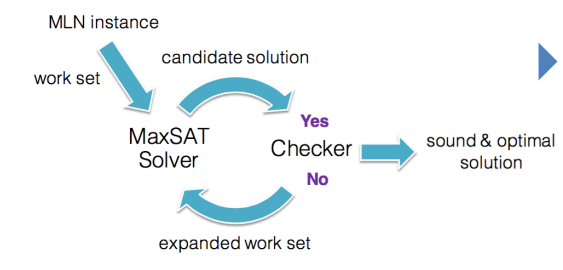

▶ General framework to solve weighted constraints that is sound, optimal and scalable

▶ Showed practical effectiveness for three dominant applications of software analyses

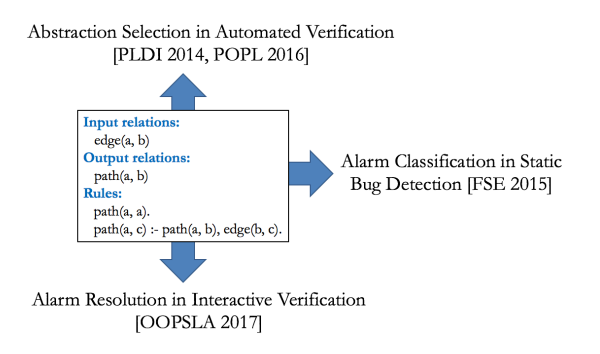